## **Федеральное государственное бюджетное образовательное учреждение высшего образования «Алтайский государственный университет»**

На правах рукописи

**Маликов Владимир Николаевич**

## **КОНТРОЛЬ НЕОДНОРОДНОСТЕЙ, ПРИМЕСЕЙ И ДЕФЕКТОВ ПРОВОДЯЩИХ СПЛАВОВ И КОМПОЗИЦИОННЫХ МАТЕРИАЛОВ С ПОМОЩЬЮ СВЕРХМИНИАТЮРНЫХ ВИХРЕТОКОВЫХ ПРЕОБРАЗОВАТЕЛЕЙ**

Специальность 05.11.13 – «Приборы и методы контроля природной среды, веществ, материалов и изделий»

> Диссертация на соискание учёной степени кандидата технических наук

> > Научный руководитель: доктор физико-математических наук, профессор заслуженный работник высшей школы РФ Сагалаков Анатолий Михайлович

 $BAPHAYJ - 2018$ 

## Оглавление

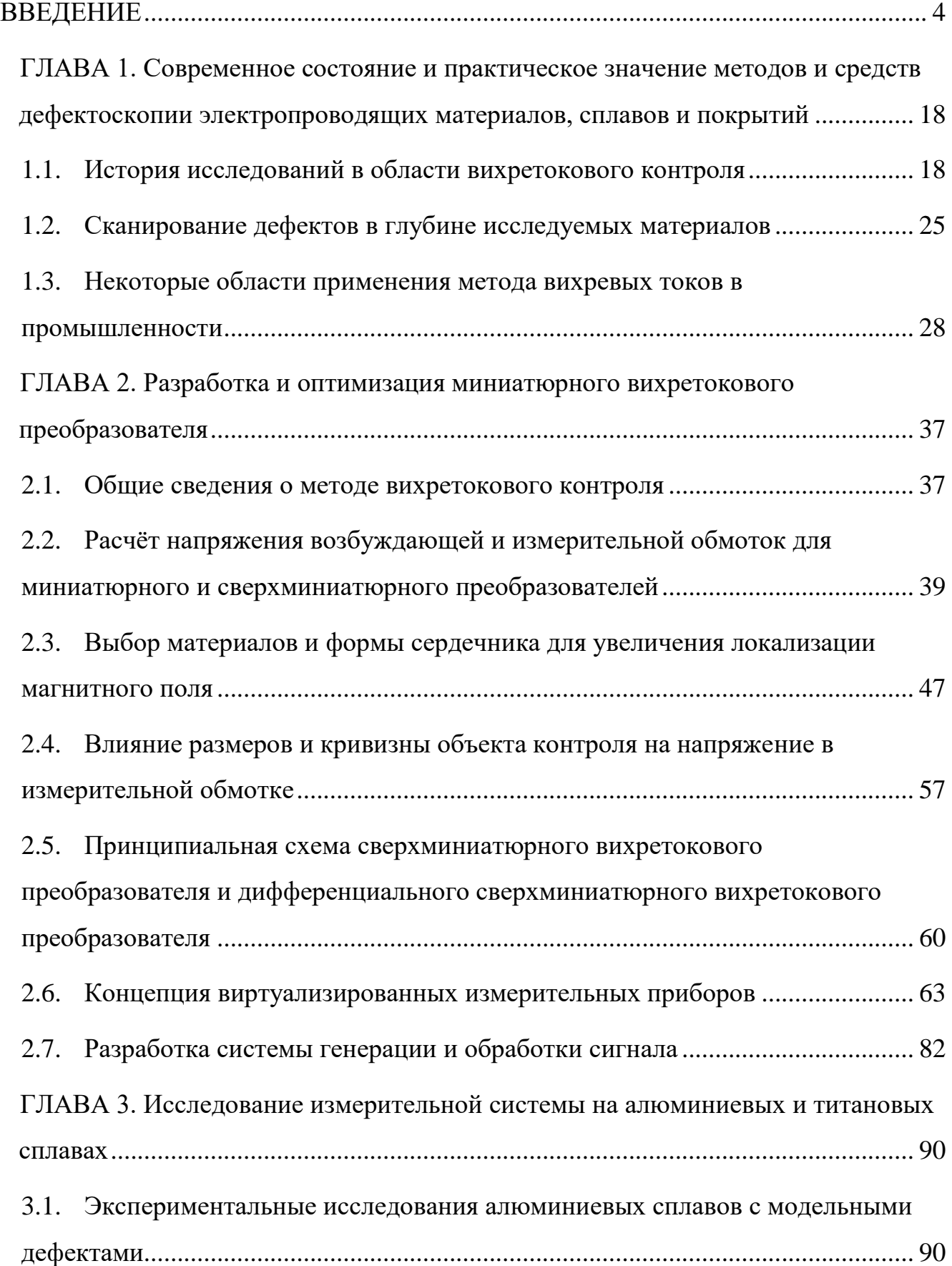

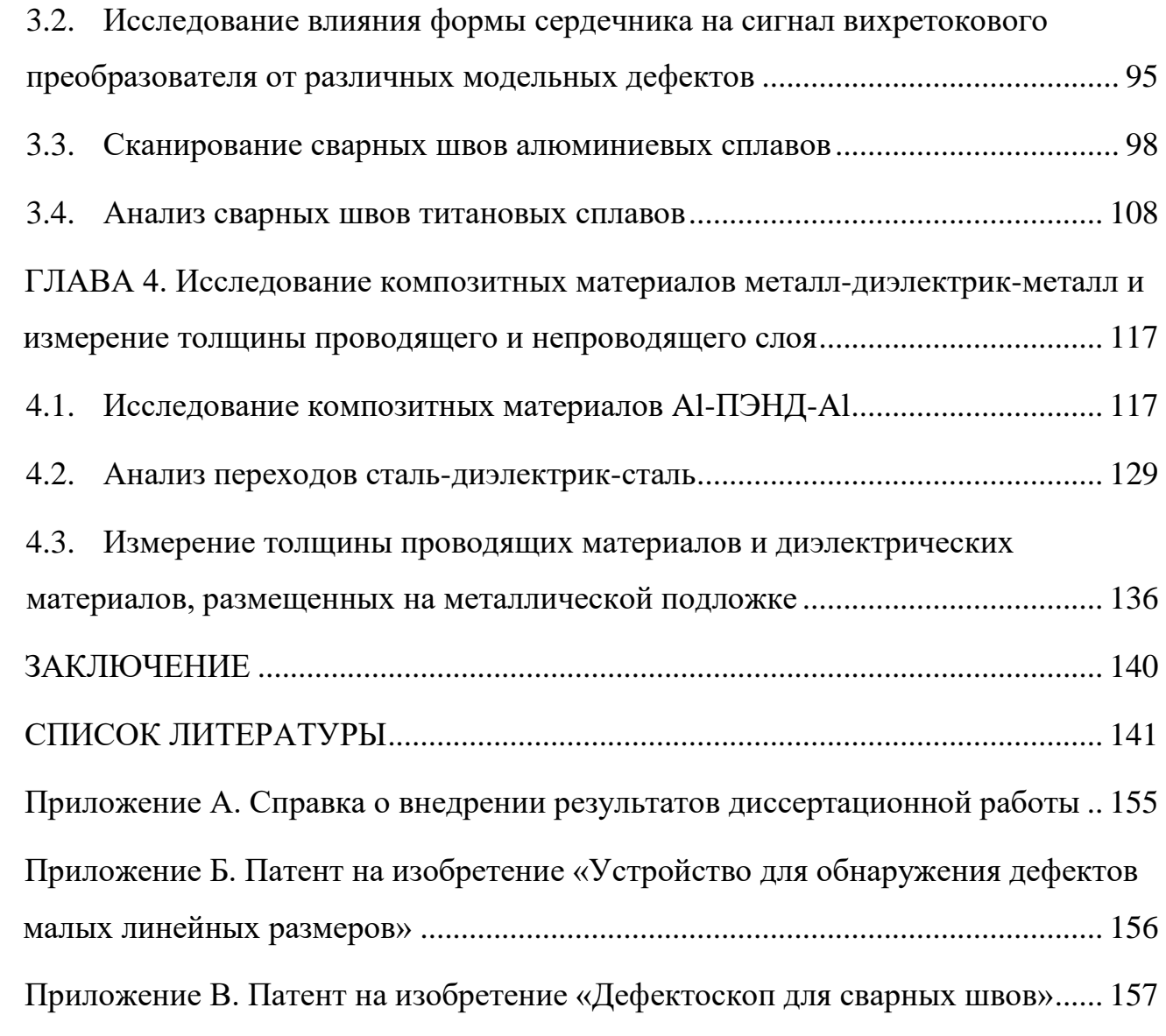

## ВВЕДЕНИЕ

#### <span id="page-3-0"></span>**Актуальность**.

Одной из важных фундаментальных и прикладных задач физического материаловедения является разработка и совершенствование методов исследования и диагностики физико-химических и эксплуатационных характеристик материалов, используемых в современной промышленности и научно-исследовательской сфере. Производство и эксплуатация ряда высокотехнологичных изделий, используемых в авиакосмической отрасли, в транспортной сфере, в ядерной сфере, а также в экстремальных условиях добычи полезных ископаемых, невозможны без контроля их качества.

Недостаточный контроль качества изделий, выпускаемых промышленностью и предназначенных для эксплуатации в современном высокотехнологическом обществе может привести к повышенному износу оборудования и увеличению экономических издержек, а в отдельных случаях – к росту числа аварий и катастроф. Потери только от дефектов усталости металла в США составляют более 100 млрд долл. в год [1].

Контроль и диагностика – начинающие и определяющие составные части проблемы безопасности. Контроль означает проверку соответствия параметров объекта установленным техническим требованиям [1].

Наиболее актуальными при этом становятся неразрушающие методы контроля качества, поскольку только они позволяют производить анализ объектов без вмешательства в их внутреннюю структуру и изменения их эксплуатационных свойств, что позволяет, в случае необходимости, произвести полную проверку качества непосредственно в процессе использования.

Важными задачами неразрушающего контроля проводящих материалов являются поиск дефектов сплошности и определение их размеров и глубины. Одной из задач неразрушающего контроля является разделение сигналов от

дефектов, залегающих на небольшом расстоянии друг от друга со сложным характером их взаимного распределения. Актуальной проблемой неразрушающих методов измерений является и поиск малых дефектов, расположенных в глубине исследуемого материала. В связи с этим приобретают особенную важность проблемы анализа сигнала дефектоскопа, позволяющего повысить точность оценки размеров и местоположения отдельного дефекта. К важным задачам неразрушающего контроля можно также отнести контроль толщины исследуемого материала, анализ его химического состава, оценка шероховатости его поверхности.

В современном неразрушающем контроле имеется тенденция к значительному увеличению требований к разрешающей способности применяемых методов, к совершенствованию аппаратной и программной части приборов, позволяющих производить анализ объектов, к снижению их стоимости при сохранении необходимых характеристик. При проведении контроля в условиях реального производства требуется производить отстройку от мешающих факторов, обеспечивать защиту приборов от внешних воздействий: влажности, пыли, вибраций, ударов и т.д.

Всем вышеперечисленным требованиям удовлетворяет неразрушающий вихретоковый контроль.

Вихретоковый метод контроля может быть применен для контроля различных объектов, преимущественно электропроводящих материалов, сплавов, полупроводников. Однако, в некоторых случаях, его можно использовать и для дефектоскопии материалов, не обладающих проводящими свойствами с условием применения специальных магнитопорошковых смесей. Вихретоковый метод контроля часто применяется при определении толщины непроводящих покрытий, нанесенных на электропроводящую основу. Метод также пригоден для исследования толщины металлических листов, стенок труб.

Вихретоковая дефектоскопия использует переменное электромагнитное поле для создания в исследуемом объекте вихревых токов, электромагнитное поле которых зависит от распределения вихревых токов в объекте контроля, в свою

очередь, зависящих от геометрических и электромагнитных параметров исследуемого материала. Как правило, электромагнитное поле создается с использованием специального вихретокового преобразователя, представляющего из себя одну или несколько катушек индуктивности. Переменный ток, проходя по катушкам, создает электромагнитное поле, вызывающее вихревые токи в объекте контроля. В свою очередь, электромагнитное поле вихревых токов взаимодействует с катушками преобразователя, наводя в них ЭДС или меняя их индуктивное сопротивление.

Дефектоскопия с помощью метода вихревых токов может осуществляться в условиях агрессивных внешних сред, загрязненности поверхности исследуемого объекта, при имеющемся слое краски или лака на объекте.

Одно из важных преимуществ вихретокового контроля – возможность производить исследование без прямого контакта датчика и объекта. Расстояние между преобразователем и исследуемым материалом может доходить до нескольких миллиметров, что позволяет добиться высокой скорости сканирования и получать надежные результаты при сканировании объектов с высокой скоростью. Однако при этом важной задачей является исключение влияния зазора на полезный сигнал, несущий информацию об объекте контроля. При увеличении зазора значительно увеличиваются и помехи, существенно влияющие на величину полезного сигнала.

Ограничениями вихретокового метода может являться малая глубина сканирования, а также трудности в определении глубины залегания дефекта. Большинство современных вихретоковых дефектоскопов способны находить дефекты на глубине до 2 мм, протяженностью 1-2 мм. Также достаточно малым параметром, служащим серьезным ограничением метода, является площадь зоны контроля – в современных дефектоскопах она доведена до 1 мм<sup>2</sup>.

Поскольку одним из важнейших параметров объекта контроля, влияющий на распределение вихревых токов, является электропроводность вещества, зависящая от химического состава исследуемого материала, вихретоковый метод контроля

можно в определенных случаях использовать для определения химического состава исследуемого материала.

При конструировании реальных измерительных систем, вихретоковые преобразователи обычно должны быть упакованы в специальный защитный корпус, предохраняющий работу преобразователя от внешних электромагнитных помех и эффективно противостоящий внешним агрессивным воздействиям.

На сегодняшний день разработан ряд вихретоковых измерительных систем, эффективно использующихся в промышленности и научно-исследовательской сфере. Данные системы способны эффективно производить поиск дефектов в проводящих материалах, определять толщину покрытий, производить анализ химического состава материала. Однако максимальная глубина залегания дефектов, а также минимальный размер зоны контроля существенно ограничены конструктивными особенностями преобразователей и недостаточной аппаратной и программной обработкой сигнала вихретокового преобразователя. Нередко затруднительно оценить геометрические параметры отдельного дефекта залегающего в толще металла.

Для решения данных проблем необходимо использовать сканирование в дифференциальным режиме, с использованием нескольких вихретоковых преобразователей, соединенных с использованием встречной схемы включения[1].

Актуальной проблемой современной дефектоскопии является и определение качества сварных швов металлов. В этом случае, чувствительность метода определяется размерами выявляемых дефектов, возникаемых при низком качестве сварки. К числу характеристик данных дефектов относятся также и протяженность в глубине и на поверхности металла.

Важной проблемой выступает также и узкая специализация современных вихретоковых приборов – каждый из них разработан для решения исключительно одной задачи и не позволяет, в случае необходимости, производить многоцелевой контроль материалов.

В связи с этим, актуальной задачей является разработка вихретоковой измерительной системы, позволяющей локализовать малые дефекты на

значительной глубине, производить эффективную обработку получаемого сигнала с целью устранения мешающих факторов и обеспечивать наглядную визуализацию полученных данных в режиме реального времени.

Диссертация выполнялась на кафедре общей и экспериментальной физики Алтайского государственного университета, при поддержке проектами Российского фонда фундаментальных исследований (гранты РФФИ № 17-48- 220044, 18-38-00272)

## **Цель работы и задачи исследования.**

Диссертационная работа посвящена исследованию неоднородностей, примесей и дефектов проводящих сплавов и композиционных материалов с помощью разработанной измерительной системы на основе сверхминиатюрного вихретокового преобразователя, позволяющего эффективно локализовывать электромагнитное поле на малых участках и производить контроль дефектов на значительной глубине, с возможностью производить анализ различных объектов с измерением качества поверхности и поиском дефектов в глубине металла, контролировать степень качества сварных соединений различных металлов, способную производить определение химического состава металла, измерение толщины проводящих и диэлектрических покрытий на его поверхности, с последующей аппаратной и программной обработкой, позволяющей эффективно избавиться от помех, вызванных внешними факторами, а также различными мешающими факторами преобразователя и объекта контроля.

Для выполнения данной цели требуется решить следующие **задачи:**

1. Разработка и исследование вихретокового преобразователя(ВТП), позволяющего локализовывать магнитное поле на малом участке объекта контроля и на значительной глубине.

2. Исследование работы ВТП и анализ зависимостей вносимого напряжения от различных параметров преобразователя и объекта контроля. Выбор оптимального материала, имеющего максимальное значение магнитной проницаемости и наименьший разброс значений магнитной проницаемости,

предназначенный для конструирования сердечника сверхминиатюрного ВТП, способного производить эффективную локализацию магнитного поля.

3. Создание ВТП с оптимальной формой и размером сердечника, числом катушек индуктивности и витков проволоки в них, позволяющий эффективно локализовать электромагнитное поле на участках площадью от 2500 мкм<sup>2</sup>, с глубиной проникновения в исследуемый объект до 5 мм.

4. Тестирование разработанных ВТП на образцах с модельными дефектами с известными характеристиками. Определение влияния различных параметров дефектов на сигнал разработанных преобразователей

5. Создание программно-аппаратного комплекса, позволяющего управлять работой вихретокового преобразователя и обеспечивать удобную визуализацию получаемых данных с возможностью отображения различных параметров исследуемого объекта

6. Тестирование различных конструкций преобразователей в разных режимах работы на бездефектных объектах контроля, имеющих известные характеристики. Тестирование материалов, наиболее часто использующихся в промышленности. Исследование сварных швов в различных металлах и сплавах.

#### **Научная новизна работы.**

Научная новизна исследования заключается в следующих результатах:

1. В процессе проведенных исследований было установлено значительное влияние материала и формы сердечника на эффективность проводимой вихретоковой дефектоскопии. Получена графическая зависимость между величиной магнитной проницаемости и локальностью магнитного поля, генерируемого ВТП.

2. Установлено значительное влияние режимов отжига и последующего охлаждения сплава 81НМА на значение его магнитной проницаемости. Наибольшая магнитная проницаемость достигалась при максимальной температуре 850 °С, скорость нагрева: 300 °С/ч, скорость охлаждения: до 600 °С -

со скоростью 50 °С/ч, от 600 °С до 400 °С - со скоростью 400 °С/ч, до  $T<100$  °С - со скоростью 100 °С/ч.

3. Получены зависимости напряженности поля от глубины проникновения в проводящие вещества с различной электрической проводимостью(7,96-54 МСм\м), иллюстрирующие степень проникновения электромагнитного поля в проводящее вещество при малом обобщенном параметре.

4. Установлено, что разработанный сверхминиатюрный ВТП с сердечником пирамидальной формы и изготовленный из сплава 81НМА, отожжённого по определенной методике, с диаметром измерительной катушки 0,1 мм, способен локализовать магнитное поле на участке от 2500 мкм<sup>2</sup> и получать отклик от неоднородностей вещества, находящихся на глубине 5 мм. Показана эффективность дифференциальной схемы включения преобразователей при поиске дефектов глубокого залегания.

5. Обнаружено, что при условии достаточной локализации магнитного поля и эффективной обработке получаемого сигнала с использованием селективного усиления и фильтрации возможно фиксировать очень слабые изменения электромагнитного поля(от 5 А\м) при максимальной напряженности поля (соответствующей бездефектной части образца) до 2500 А\м.

6. Установлены зависимости между выходным сигналом ВТП и различными параметрами дефектов(геометрические размеры, глубина залегания, форма и тип дефекта) в металлах, сплавах, слоистых композитах и сварных швах.

#### **Практическая значимость работы.**

Практическая ценность работы заключается в создании комплексной системы вихретоковой дефектоскопии, разработанной на основе миниатюрных и сверхминатюрных вихретоковых преобразователей, позволяющих определять различные физико-механические свойства вещества, концентрацию, размер и глубину дефектов, залегающих на поверхности и в глубине вещества. С помощью разработанной измерительной системы можно производить анализ качества сварных швов в различных проводящих материалах. Измерительную систему можно использовать для сканирования структур типа металл-диэлектрик-металл.

Разработанная измерительная система используется в институте физики прочности и материаловедения Сибирского Отделения Российской Академии Наук для сканирования алюминиево-магниевых сплавов(акт о внедрении) и на Бийском котельном заводе.

В рамках диссертационного исследования были выполнены следующие научно-исследовательские работы:

Грант Администрации г. Барнаула «Оптимизация конструкции программноаппаратного комплекса для неразрушающего контроля высокотехнологических изделий, микро- и наноструктурных материалов»

Грант Алтайского государственного университета по программе стратегического развития для аспирантов, преподавателей и молодых ученых «Разработка дефектоскопа слоистых композитов, изделий и сварных конструкций из дюралюминия»

Контракт с Алтайским государственным университетом №1694-44/14. Исследование и анализ дефектной структуры образцов алюминиево-магниевого сплава.

Грант Фонда содействия инновациям малых форм предприятий в научнотехнической сфере, договор 5673ГУ2/2014 «Разработка конструкции программноаппаратного комплекса предназначенного для многопараметрового неразрушающего контроля высокотехнологических изделий, микро- и наноструктурных материалов»

Грант Российского фонда фундаментальных исследований 17-48-220044 р\_а, «Создание и исследование высокоэффективных композиционных и наноструктурированных упрочняющих покрытий»

Грант Российского фонда фундаментальных исследований 18-38-00272 мола «Исследование сплавов, композиционных и полупроводниковых материалов, сверхтонких проводящих пленок с помощью миниатюрных и сверхминиатюрных вихретоковых преобразователей»

**Апробация работы:**

1. Вторая Международная выставка «Измерения, мир, человек — 2012» проходившая на базе Алтайского государственного технического университета 28- 29 марта 2012 года в г. Барнауле, по итогам которой Маликов В.Н получил серебряную медаль;

2. Двенадцатая Всероссийская выставка научно-технического творчества молодежи, проходившая в г. Москве 25-28 июня 2012 года, по итогам которой Маликов В.Н получил премию «Победитель»;

3. Пятая международная научно-практическая конференция «Актуальные проблемы радиофизики», проходившая на базе Томского Государственного университета в г. Томске 1-7 октября 2012 года;

4. Третья Международная выставка «Измерения, мир, человек — 2013» проходившая на базе Алтайского государственного технического университета 10- 11 апреля 2013 года в г. Барнауле, по итогам которой Маликов В.Н получил золотую медаль ;

5. Тринадцатая Всероссийская выставка научно-технического творчества молодежи, проходившая в г. Москве 25-28 июня 2013 года, по итогам которой Маликов В.Н получил диплом;

6. Всероссийская молодежная школа-конференция «Неразрушающий контроль-2013», проходившей на базе Национального Исследовательского Томского Политехнического Университета в рамках всероссийской конференции с международным участием «Sibtest-2013» 12-17 августа 2013 г, по итогам которой Маликов В.Н получил наградной диплом первой степени.

8. Четвертая Международная выставка «Измерения, мир, человек — 2014» проходившая на базе Алтайского государственного технического университета 23- 25 апреля 2014 года в г. Барнауле, по итогам которой Маликов В.Н.. получил золотую медаль;

9. Двенадцатая Всероссийская выставка научно-технического творчества молодежи, проходившая в г. Москве 23-27 июня 2014 года, по итогам которой Маликов В.Н. получил диплом;

10. Международная конференция «Современные проблемы физики», г. Москва, Национальный исследовательский ядерный университет МИФИ, 10-13 апреля, 2014 г., по итогам которой доклад Маликова В.Н. получил диплом за лучший доклад на русском языке и диплом за практическую значимость изобретения;

11. Международная конференция «Перспективные материалы в строительстве и технике», г. Томск, Томский государственный, архитектурностроительный университет 18 октября, 2014 г. по итогам которой доклад Маликова В.Н. получил диплом третьей степени за лучший доклад.

12. Международная конференция «Электротехника. Энергетика. Машиностроение.», г. Новосибирск, Новосибирский государственный технический университет, 4 декабря 2014 г. по итогам которой доклад Маликова В.Н. занял второе место.

13. IV международная молодежная научная школа-конференция «Современные проблемы физики и технологий» 17-22 марта 2015 года, г. Москва, Научно-исследовательский ядерный университет МИФИ.

14. III всероссийский форум студентов, аспирантов и молодых ученых с международным участием «Космическое приборостроение», 8 – 10 апреля 2015, г. Томск.

15.Пятая международная выставка научно-технических и инновационных разработок "Измерения. Мир. Человек.-2015" проходившая на базе Алтайского государственного технического университета 12-15 мая 2015 года в г. Барнауле, по итогам которой Маликов В.Н получил серебряную медаль.

16. Международная научно-техническая конференция \"Пром-Инжиниринг\", 22-23 октября, 2015, г. Челябинск.

17. X Международная Конференция "Механика, ресурс, диагностика материалов и конструкций", г. Екатеринбург, с 16 мая 2016 г. по 20 мая 2016 г. по итогам которой были опубликованы тезисы докладов

18. Международная конференция и Молодежная школа «Материалы и технологии новых поколений в современном материаловедении» Национальный

исследовательский Томский политехнический университет 9-11 ИЮНЯ 2016 Г. Томск, Россия

19. Международная научная выставка научно-технических и инновационных разработок "Измерения. Мир. Человек. - 2016", Барнаул, Алтайский государственный технический университет, 19-20 мая, 2016 г., по итогам которой была получена серебряная медаль.

20. V Международная конференция студентов, аспирантов, молодых ученых «Ресурсоэффективные системы в управлении и контроле: взгляд в будущее», Национальный исследовательский Томский политехнический университет, Институт неразрушающего контроля, 3 – 8 октября 2016 г., по итогам которой был получен диплом за первое место

21. КОНКУРС OPEN INNOVATIONS STARTUP TOUR, Барнаул, Алтайский государственный технический университет, 16-17 марта 2017 года – диплом за 2 место и диплом от Фонда содействия развитию малых форм предприятий

22. 7-ая международная выставка научно-технических и инновационных разработок "Измерения, мир, человек-2017", г. Барнаул, Алтайский государственный технический университет, 17-18 мая, 2017 г., по итогам которой была получена золотая медаль.

#### **Использование результатов работы.**

Результаты исследований и разработанный прибор внедрены в исследовательские работы лаборатории контроля качества материалов и конструкций Института физики прочности и материаловедения Сибирского Отделения Российской Академии Наук для исследования дефектов соединений, полученных сваркой трением с перемешиванием корпусных и конструкционных элементов из дюралюминиевых сплавов (Приложение 1).

Интеллектуальная собственность

1) Патент 2564823 от 10.10.2015«Устройство для обнаружения дефектов малых линейных размеров», авторы Ишков Алексей Владимирович (RU), Дмитриев Сергей Федорович (RU), Маликов Владимир Николаевич (RU) (приложение 2)

2) Патент 2639592 от 21.12.2017 «Дефектоскоп для сварных швов», авторы Ишков Алексей Владимирович (RU), Дмитриев Сергей Федорович (RU), Маликов Владимир Николаевич (RU), Катасонов Александр Олегович (RU) (приложение 3)

#### **Методологические основы исследования.**

Методологической основой исследования служили научные работы крупных российских и иностранных ученых в сфере неразрушающего контроля, физики конденсированного состояния вещества и металловедения, обработки металлов и сплавов, сварки. Для решения поставленных в работе задач использовались качественные методы отжига и охлаждения сплавов, точной лазерной обработки сердечников, высокотехнологичные способы намотки проволоки на сердечники сверхмалых размеров.

#### **Степень достоверности полученных результатов.**

Достоверность полученных в работе результатов, аргументированность заключений и выводов диссертации обеспечивается экспериментальными подтверждениями выдвинутых положений, применением математических способов обработки экспериментальных данных и определения погрешностей измерений.

Достоверность полученных данных подтверждается неоднократным проведением экспериментов на различных объектах.

Результаты экспериментов, представленные в данной работе, согласуются с ранее опубликованными результатами в работах в области их пересечения.

Достоверность результатов работы подтверждается корректным использованием теоретических и экспериментальных методов вихретоковой дефектоскопии. Разработанная методика измерений тестировалась на модельных объектах с известными дефектами. При этом было получено полное соответствие полученных результатов с данными на модельных объектах: пластины из технического титана марки ВТ1-0, соединенные с помощью сварных швов, пластины из сплава Al-Mg(Al-94%, Mg-3%), структуры металл-диэлектрик,

представляющие из себя чередование алюминиевых и полиэтиленовых слоев, полупроводниковых материалов As-In, As-Ga. Данные вихретоковой дефектоскопии, полученные в ходе выполнения данной работы, сопоставлялись с данными, полученными с помощью других физических методов неразрушающего контроля.

Достоверность экспериментальных данных обеспечивается использованием современных средств и методик проведения исследований. Положения теории основываются на известных достижениях фундаментальных и прикладных научных дисциплин, сопряженных с предметом исследования диссертации.

Обоснованность результатов, выдвинутых соискателем, основывается на согласованности данных эксперимента и научных выводов.

Достоверность теоретических результатов работы подтверждается экспериментальными данными, представленными в известных работах других авторов.

#### **Личный вклад автора**.

Все основные теоретические исследования и выводыдиссертации получены соискателем самостоятельно. Экспериментальные данные получены в группе при непосредственном участии соискателя. Автором лично предложено использование системы фильтрации в программно-аппаратном комплексе и реализация системы обработки сигнала, несущего информацию об объекте контроля.

#### **Основные положения, выносимые на защиту**

1. Использование измерительных систем, основанных на сверхминиатюрных ВТП и системах фильтрации и обработки сигнала, значительно улучшает локализацию и глубину проникновения электромагнитного поля в сравнении с известными ранее аналогичными системами.

2. Существенное влияние на эффективность вихретокового метода контроля оказывает материал и форма сердечника ВТП. Сердечник пирамидальной формы, изготовленный из материала, отожжённого по специальной температурной методике с целью достижения максимальной магнитной проницаемости, значительно повышает локализацию магнитного поля преобразователя.

3. Использование оригинальной системы фильтрации и селективного усиления позволяет выделять слабые полезные сигналы, несущие информацию об объекте контроля и отсеивать помехи, что способствует обнаружению сверхмалых дефектов глубокого залегания

4. Исполнение разработанной системы в формате виртуализированного прибора позволяет реализовать широкий спектр приборных измерительных функций в одной компьютерной программе. В числе данных функций: поиск дефектов в проводящих материалах, определение электропроводности материалов, измерение толщины непроводящих покрытий, оценка напряженности магнитного поля.

#### **Публикации.**

В процессе выполнения диссертационной работы опубликовано 48 научных трудов, в том числе: 17 статей в научных журналах и изданиях, входящих в перечень Web of Science и Scopus, 9 статей в ведущих рецензируемых периодических научных изданиях, рекомендованных ВАК, 25 статей и докладов, других научных изданиях; получено два патента РФ.

**Структура и объем диссертации.** Диссертационная работа состоит из введения, 4 глав, заключения, списка литературы из 144 наименований и 3 приложений. Работа содержит 157 страниц основного текста, включая 76 рисунков и 5 таблиц.

Автор искренне признателен за помощь в работе научному консультанту, к.т.н., доценту Дмитриеву Сергею Федоровичу, научному руководителю, д.ф-м.н., проф. Сагалакову Анатолию Михайловичу, инженеру ООО «НПФ «Гамма-Тест» Катасонову А.О.

# <span id="page-17-0"></span>ГЛАВА 1.Современное состояние и практическое значение методов и средств дефектоскопии электропроводящих материалов, сплавов и покрытий

#### 1.1. История исследований в области вихретокового контроля

<span id="page-17-1"></span>Как известно, практически во всех сферах современной промышленности находят применение электропроводящие неферромагнитные и композиционные материалы. В настоящее время контроль качества выпускаемой продукции неразрушающими методами является неотъемлемой частью процесса технологического производства и эксплуатации. Вопросы дефектоскопии занимают важное место в современной прикладной физике и индустрии. Слоистые металлополимерные композиты типа металл — диэлектрик — металл широко используются в самолетостроении, в поглощающих радиацию покрытиях разнообразного оборудования, в материалах для изготовления печатных плат. Подобные композиты содержат от одного до двух и более металлических слоев, разделенных диэлектрическими прослойками. Титан и его соединения широко применяются в авиационной технике, в судостроении, в химической промышленности, в ответственных узлах различных механизмов. Технический титан используется для производства изделий, предназначенных для работы в агрессивных условиях. Некачественные сварные швы титана могут привести к разрушению изделий, изготовленных из этого материала. Сплавы на основе алюминия с добавлением магния применяются в качестве конструкционных материалов в авиации и космонавтике благодаря удачному сочетанию прочности и легкости. Данные сплавы применяются при производстве скоростных поездов (например, поездов Синкансэн (Япония)) и во многих других отраслях машиностроения. Подобные сплавы применяют также в электротехнической, в химической и пищевой промышленности.

В традиционных отраслях промышленности США, например, затраты на контроль качества составляют в среднем 1 – 3% стоимости выпускаемой продукции, а в таких отраслях промышленности, как оборонная, атомная, аэрокосмическая, затраты на контроль качества возрастают до  $12-20\%$  [2]. В этой связи актуальной задачей представляется разработка вихретоковых измерительных систем, предназначенных для локальных измерений электропроводности в неоднородных материалах, поиска дефектов в сплавах и слоистых композитах [3].

Одной из наиболее важных и применяемых областей неразрушающего контроля является вихретоковая дефектоскопия, обеспечивающая высокую достоверность информации о наличие поверхностных и подповерхностных дефектов, возможность бесконтактного съема информации и высокую скорость контроля [4].

В советской и российской истории развития неразрушающего метода вихретокового контроля присутствует значительное число важных работ ученых и инженеров. Одним из первых исследователей вихретокового метода являлся Сапожников А.Б. [5] . Он сформировал и обобщил основные теоретические задачи электромагнитного метода неразрушающего контроля с использованием переменного электромагнитного поля.

Важную лепту внес и Иванчиков В.И., которому удалось сформулировать и рассмотреть важную задачу по распространению переменного электромагнитного поля в параллелепипеде определенного размера. Особое внимание в данной задаче уделялось распространению поля в направлении, соответствующем направлению, перпендикулярного торцам параллелепипеда [6].

Михановский В.И. рассмотрел вопрос о расчете электромагнитного поля, создаваемого малым дефектом в объекте контроля. В качестве объекта контроля он рассматривал ферромагнитный цилиндр, содержащий некий малый дефект произвольной формы [7]. Данный дефект был представлен как некая локальная неоднородностей электропроводности. Его удалось рассчитать с помощью интегрально-дифференциальных уравнений метода возмущений. Несмотря на то, что данные результаты не смогли дать оценку поля дефекта в полной мере, тем не

менее, в ходе исследований было показано, что подобные дефекта вносят значительные искажения в действительную часть вносимой в вихретоковый преобразователь электродвижущей силы.

Исследование сквозной трещины в пластине конечной толщины и бесконечной длинны и ширины провел Кессених В.Н. Он рассчитал влияние трещины на однородное магнитное поле приложенное к ОК использовав метод решения интегрально-дифференциального уравнения [8]. В дальнейшем работу Кессениха В.Н. продолжил и развил Шилов Н.М. Он предложил перейти от решения интегрального уравнения к системе алгебраических уравнений, что позволило ему рассмотреть приближенно задачу расчета поперечного переменного поля в пластине. При решении автор использовал представление ОК в виде конечной системы контуров [9].

Первой работой, в которой достаточно подробно и качественно представлена картина распределения вихревых токов при наличии дефекта в ОК возбуждаемых ВТП накладного типа, стал труд Власова В.В. и Комаров В.А. [10; 11]. Ими показана общность параметров распределения токов вдоль дефекта магнитных и немагнитных материалов, при прочих равных условиях.

Зацепин Н.Н. провел исследования распределения вихревых токов в зоне расположения дефекта и показал, что поля ими обусловленные определяется в окружающей среде электромагнитными свойствами не только материала исследуемой детали, но и параметрами дефекта. [12]

Работа Зацепина Н.Н. [12] посвящена распространенной задаче поиска поверхностных продольных дефектов при контроле проводящих изделий цилиндрической формы. Рассмотрена топография магнитного поля вихревых токов над продольным дефектом, наведенного при помощи короткой проходной катушки. В качестве чувствительных элементов были использованы малогабаритные индуктивные и феррозондовые преобразователи. Автором показано, что при подобном способе возбуждения вихревых токов в образце наличие дефекта в контролируемой зоне приводит к изменению магнитного поля, при этом поле распределяется следующим образом: часть поля обтекает дефект в

материале ОК, другая выходит на поверхность, при этом изменяется плотность вихревых токов.

Метод вихретокового контроля начал широко применяться в промышленности и машиностроении с середины ХХ века [13-18].

Различные типы вихретоковых дефектоскопов, использующихся в современной промышленности позволяют производить поиск поверхностных и подповерхностных трещин на небольшой глубине [19]. Так как вихретоковый метод контроля нечувствителен к непроводящим слоям краски, то его можно использовать и для диагностики деталей с лакокрасочными покрытиями [20].

Вихретоковый метод нередко используется с целью оценки повреждений и усталости металлов, находящихся под повышенной нагрузкой [21]. Если до недавнего времени, с подобными целями использовались, в основном, рентгеновские[22; 23] ультразвуковые [24], магнитные и акустические методы [25], то в последнее время двухчастотный вихретоковый метод часто используется для оценки ресурса металла, например, в компрессорных дисках военной авиации [26] [27].

Использование вихретокового метода актуально и для контроля качества биметаллов, например, стальных деталей, покрытых тонким слоем меди [28].

Вихретоковый метод широко применяется в случае необходимости контроля изделий при больших скоростях сканирования. Одним из примеров таких задач является неразрушающий контроль качества железнодорожных путей. Неразрушающий контроль – эффективное, а в ряде случаев единственное возможное средство предотвращения нарушений безопасности движения на железнодорожном транспорте из-за излома рельсов, ответственных деталей подвижного состава, а также сварных соединений в конструкциях пути, искусственных сооружений и подвижного состава [29]. Наравне с ультразвуковым и магнитным методом контроля железнодорожного пути, широко распространен и вихретоковый контроль [30]. В частности, ультразвуковой метод пригоден для обнаружения глубоких трещин, залегающих на расстоянии 4 мм от поверхности рельс при высокоскоростном сканировании. Однако существует серьезная

проблема, связанная с поверхностными дефектами, которые вносят серьезные искажения в измерения, не позволяя обнаружить дефекты, залегающие на большой глубине в случае, если над ними расположены поверхностные дефекты. В связи с этим, при высокоскоростном сканировании наиболее эффективным способом дефектоскопии является комбинация ультразвукового и вихретокового метода контроля [31; 32].

Наиболее распространенным типом конструкции вихретокового преобразователя является трансформаторный накладной ВТП [33]. Накладные ВТП обычно представляют собой одну или несколько катушек, к торцам которых подводится поверхность объекта [1].

Исследования в направлении совершенствования вихретокового контроля продолжают развиваться. Например, в недавно опубликованной работе [34] авторы проводят сканирование двух алюминиевых пластин с модельным дефектом в центре, а также осуществляют дефектоскопию трещин между пластинами. Диаметр измерительной обмотки в работе составлял 7 мм. Сканирование производилось при частотах в 1 и 5 кГц, глубина проникновения вихревых токов на указанных частотах в исследуемые пластины при этом составляла 3.82 мм и 1.71 мм.

В настоящее время развиваются экспериментальные методы с использованием двух вихретоковых преобразователей, работающих в дифференциальном режиме [35]. Подобные схемы включения позволяют значительно уменьшить уровень паразитных шумов, возникающих при скоростном сканировании в реальном времени. Дифференциальное включение преобразователей показывает высокую эффективность при различных вариантах конструктивной реализации преобразователей [36; 37]. Известные планарные мультидифференциальные преобразователи (ВТП-3) имеют квадратные двухсекционные возбуждающие и измерительные обмотки над пластиной с дефектом. Две квадратные возбуждающие обмотки со сторонами 5 мм изготавливались единой обмоткой в виде «восьмерки». Измерительные обмотки включены встречно. При использовании подобной конструкции ВТП уровень ЭДС в измерительных обмотках датчика практически равен нулю при отсутствии

дефектов в объекте контроля [38]. Это позволяет значительно снизить вероятность ложных обнаружений дефектов. К числу достоинств дифференциального соединения можно отнести отсутствие влияния зазора между датчиком и объектом контроля, а также снижение влияния девиаций электрических и магнитных свойств материала исследуемого вещества на результаты измерений [38].

Важным требованием к конструкции вихретокового преобразователя является одинаковость фазы возбуждаемых продольных вихревых токов независимо от угла местоположения на поверхности объекта контроля. [39].

При определенных схемах расположения измерительных обмоток, дифференциальная схема включения позволяет значительно уменьшить влияние кривизны объекта. Данный метод использовался в работе [40], где две используемые измерительные обмотки перекрывали зону контроля и располагались под углом друг к другу. Альтернативный способ устранения влияния кривизны объекта включает в себя методы вейвлет-анализа и фурьеанализа, позволяющие заметно уменьшить влияние помех, связанных с изменением наклона сканирующего датчика [41-44].

Вихретоковые преобразователи, работающие в дифференциальном режиме, позволяют также решить еще одну важную задачу – значительное уменьшение уровня внешних помех [45; 46]. Это позволяет добиться значительного повышения уровня сигнал/шум без использования дорогостоящих, сложных и не всегда надежных систем фильтрации [47; 48].

Однако, при решении сложных задач дефектоскопии(поиск малых дефектов глубокого залегания, разделения сигналов от нескольких дефектов, располагающихся на разной глубине) при необходимости более эффективного контроля, необходима сложная обработка сигнала с использованием различных аппаратных и программных фильтров и усилителей.

С целью выделения сигналов, которые формируются в результате сканирования материалов, имеющих дефекты несплошности, с целью отстройки от мешающих факторов, применяют динамическую вихретоковую дефектоскопию, заключающуюся в применении различных частотных фильтров. Данные фильтры,

как правило, размещают после амплитудного детектора, принимающего вторичный сигнал вихретокового преобразователя. Данное решение объясняется тем, что, как правило, частотный спектр сигналов, соответствующих дефектам несплошности, на выходном канале амплитудного детектора, значительно отличается по сравнению со спектром тех сигналов, которые вызываются мешающими факторами, устранение влияния которых и ставится задачей разделения сигналов. Сигнал от дефектов несплошности, которые определяют по изменениям однородности материала, как правило, представляет из себя импульсы, имеющие крутые фронты и отличаются значительно меньшей длительностью по сравнению с сигналами, возникающими от участков с неоднородными электромагнитными параметрами материала, характер изменения импульсов которых является значительно более плавным. Таким образом, можно сделать вывод о значительном различии спектра сигналов, которых фиксируются от дефектов и различных иных неоднородностей объекта контроля. В случае структурных неоднородностей, например, в сигнале преобразователя фиксируются значительное число низкочастотных составляющих, борьба с которыми заключается в установке фильтра низких частот. Таким образом становится возможным значительно повысить отношение сигнал/шум от сигнала вихретокового преобразователя [49-52].

Адаптивные фильтры, способные подстраиваться под частоту сигнала возбуждающей обмотки – один из самых эффективных способов очистки сигнала от шума. Так, в работе [33] автор применяет адаптивный фильтр для подавления шума в смеси синусоидального сигнала и белого шума. При этом отношение сигнал/шум повышалось более, чем в 10 раз.

После аппаратной фильтрации производится программная разбивка сигналов, соответствующих дефектам сплошности и сигналов, получаемых от различных структурных неоднородностей. Данная разбивка осуществляется путем использования программной фильтрации [53] В результате удалось практически полностью устранить ложные срабатывания дефектоскопа, когда дефектоскоп срабатывает не от дефекта сплошности материала контролируемого изделия, а от

сигнала, вызванного каким-либо мешающим фактором [53]

Анализ известных литературных источников [54] показывает, что для эффективного устранения помех зачастую применяется одновременная обработка полезного сигнала аппаратным и программным путем. Для этого необходимо использование качественных аппаратных комплектующих на каждом этапе обработки сигнала, включая использование современного персонального компьютера, поддерживающего актуальное программное обеспечение. В работе [54] в качестве двухканального предварительного усилителя использовался каскад на основе микросхемы AD604, усилителя с управляемым коэффициентом передачи. Напряжение управления усилением формировалось внутренними цифроаналоговыми преобразователями микропроцессора ADuC812. Блок обработки создавался на основе двухъядерного процессора Sempron 2200+, системной платы A7V400-MX и платы цифрового ввода-вывода PCI-1751.

В анализе отклика вихретокового преобразователя авторам [55] удается разделить сигналы от различных видов дефектов путем исключительно математической обработки, основанной на наборе эталонных сигналов, полученных путем сканирования значительного количества образцов. При этом основной измеряемой характеристикой становится не конкретный дефект в объекте контроля, а общая характеристика изношенности объекта контроля [55].Однако авторы отмечают затруднения в разделении сигнала от множества небольших дефектов, сконцентрированных в одном месте.

К числу важных проблем вихретокового контроля относится и разделение сигналов от краевой области объекта контроля и зоны дефекта [21].

## 1.2. Сканирование дефектов в глубине исследуемых материалов

<span id="page-24-0"></span>При решении проблем поиска малых дефектов глубокого залегания, математические методы обработки сигнала становятся неэффективными, поскольку результаты, полученные с помощью данных методов, не позволяют отличить трещины от поверхностных артефактов [56-58].

Анализ исследований, направленных на решение данной проблемы свидетельствует о стремлении к миниатюризации вихретоковых преобразователей. В последнее время разработаны датчики, имеющие размеры 5\*5 мм с диаметром используемой проволоки в 0.15 мм [59]. Однако разработанные датчики не обеспечивают требуемой глубины проникновения и локализации магнитного поля, которые необходимы для локальных измерений в различных неоднородных средах. Для повышения локализации магнитного поля часто применяются концентраторы магнитного поля [3]. Данная конструкция обеспечивает значительное преимущество, обеспеченное исключением рассеивания вихревых токов по поверхности объекта контроля. [60]. Глубина проникновения магнитного поля при этом увеличивается до значения 2.5 мм.

Как правило, концентратор магнитного поля изготавливается в виде тонкого ферритового сердечника диаметром 2 мм [61] Задача восстановления размеров и глубины залегания дефектов при использовании миниатюрного сердечника достаточно сложна. Для ее решения, как правило, необходимо учитывать нелинейных характер зависимости величины магнитной индукции от напряженности магнитного поля. В связи с этим, задаче нелинейности в экспериментах по изучению электромагнитно поля, индуцируемого катушкой с содержащейся в нем сердечнике, всегда уделялось самое серьезное внимание.

Например, в работах [62; 5] рассматривалась задача поля проводящего полупространство с содержащимся дефектом в виде полости. Данная полость имела вид эллиптического цилиндра. Путем использования метода последовательных приближений удалось произвести расчет электромагнитного поля, возникаемого из-за присутствия данного цилиндрического дефекта в проводящем полупространстве.

Полученное аналитическое решение с успехом применялось в ряде работ. Например, в работе [63] удалось выявить продольную канавку в дюралевом прутке, оптимально расположенную относительно ВТП, размерами 0,5×0,5×50 мм.

Полученные решения, как правило, обеспечиваются применением таких численных методов, которые способствуют определения результатов

взаимодействия электромагнитного поля с объектом контроля без наличия серьезных непроверяемых допущений и достаточно малой погрешностью вычислений. Для использования столь точных методов необходимо создание математической модели ВТП дефектоскопа. Для построения модели ВТП и изучения ее взаимодействия с объектом контроля применялся такой популярный пакет физического моделирования, как «COMSOL Multiphysics», который обеспечивает решение задач изучения взаимодействия электромагнитного поля с веществом численными методами решения уравнений в частных производных. При этом данные уравнения, в основном, решаются методом конечных элементов. [64]. Построенная трехмерная модель преобразователя позволила осуществить анализ влияния на отклик преобразователя соотношения радиуса обмоток возбуждения  $R_1$  и радиуса объекта контроля R. В качестве объекта контроля рассматривался дюралевый пруток с относительной магнитной проницаемостью материала  $\mu_r=1$ , удельной электрической проводимостью материала  $\sigma = 30$  MCm/м и радиусом  $R = 10$  мм. Частота тока возбуждения  $f = 5$  к $\Gamma$ ц. Длина обмотки  $l = 90$ мм. Значения радиуса обмотки возбуждения  $R_1$  варьировались в процессе моделирования. Анализ зависимости фазы вихревых токов на поверхности прутка от угла местоположения для различных значений отношения  $R_1/R$ . показывает, что при малых значениях отношения  $R_1/R = 2$  имеет место существенное изменение фазы возбуждаемых продольных вихревых токов при изменении угла местоположения преобразователя по отношению к дефекту в прутке. В этом случае угол наклона преобразователя оказывает значительное влияние на величину выходного сигнала преобразователя. При значениях соотношения  $R_1/R > 2.5$ фаза вихревых токов остается практически постоянной независимо от угла местоположения на поверхности прутка, что позволяет эффективно использовать амплитудно-фазовую отстройку от влияния угла наклона преобразователя по отношению к дефекту в прутке [38].

#### <span id="page-27-0"></span>1.3. Некоторые области применения метода вихревых токов в промышленности

Метод вихревых токов, как правило, применяется для анализа сварных швов в металлах, измерения электропроводности, толщины, сканирования структур металл-диэлектрик-металл и исследования топологии тонких пленок.

Часто вихретоковый метод используется для нужд толщинометрии проводящих покрытий или диэлектрических покрытий, размещенных на проводящей основе. С целью использования данного метода для задач толщинометрии, как правило, применяют следующий способ: между ферритовым сердечником и объектом контроля устанавливается так называемая прокладка. Ее изготавливают из неферромагнитного материала, электрическая проводимость которого близка к проводимости материала исследуемого покрытия. При этом толщину данной прокладки необходимо выбрать особым образом, который заключается в ее подборе так, чтобы чувствительность сигнала от толщины данного покрытия было максимально. Разумеется, при этом необходимо учитывать параметры данного покрытия и самого сердечника. При этом измеряется амплитуда разности двух сигналов: от покрытия и основы. Измеритель при этом подвергают градуировке для чего используют эталонные объекты, имеющие известные толщины покрытий [65].

В работах [66; 67] толщина исследуемого материала определялась по обнаружению максимальной амплитуды при переборе различных частот. Было установлено, что независимо от величины зазора между преобразователями и исследуемым объектом, частота, при которой достигается максимальная амплитуда результирующего сигнала не изменяется.

В случае необходимости измерения толщины такого объекта, как слоистая стальная лента, которая дополнительна покрыта неферромагнитным тонким слоем, например, меди, можно использовать такой метод, как метод непрерывного контроля толщины слоев биметалла с ферромагнитным основанием [68]. Осуществление такого метода происходит следующим образом:

Биметаллическая полоса исследуемого материала намагничивается одновременно с эталоном. Намагничивание происходит с использованием так называемых П-образных вихретоковых преобразователей, работа которых осуществляется на определенной, четко зафиксированной, частоте генератора. Данные вихретоковые преобразователи, при этом размещаются со стороны ферромагнетика. При этом, магнитная цепь в двух преобразователях замыкается по разному: в измерительном преобразователе ее замыкание происходит непосредственно объектом контроля, а в эталонном – замыкание происходит посредством эталонного объекта. При этом, частота тока, обычно, выбирается таким образом, чтобы глубина проникновения электромагнитно поля вихревых токов оказалось чуть больше, нежели толщина исследуемого объекта контроля. В результате этого, в измерительной обмотке вихретоковых преобразователей индуцируется ЭДС, значение которой прямо пропорционально толщине ферромагнитного основания и эталона. Данные измерительные обмотки соединяются таким образом, чтобы обеспечивать вычитание ЭДС. Таким образом, вихретоковые преобразователя соединяются согласно дифференциальной схеме.

Ввиду того факта, что ЭДС от эталонного вихретокового преобразователя остается постоянной, а ЭДС от преобразователя, занимающегося непосредственно контролем толщины ферромагнитного объекта контроля меняется, по результирующей ЭДС, являющейся информативным параметром, можно сделать вывод о толщине исследуемого ферромагнитного объекта контроля [69].

Для контроля толщины электропроводящих листов, пленок, пластин, покрытий на них, стенок труб, цилиндрических и сферических баллонов и определения величины воздушного зазора между пластинами из одного материала используются толщиномеры основанные на методе вихревых токов. Проводящие и диэлектрические покрытия находят широкое применение в таких отраслях современного машиностроения, как авиационно-космическая, судостроительная, нефтегазовая. Такие покрытия часто используют в качестве защиты от температурных и коррозийных воздействий, для электроизоляции [70]. Однако в процессе нанесения и эксплуатации подобных покрытий возникают проблемы,

связанные с различной толщиной нанесенного покрытия. Еще одним потенциально опасным аспектом становится коррозия под самими покрытиями в случае их некачественного нанесения. Поэтому особенно актуален неразрушающий контроль покрытий, нанесенных на металлы, используемые в экстремальных условиях и в технике, работающей в условиях предельной эксплуатации.

В настоящее время, для неразрушающего контроля покрытий используются термические, микроволновые, ультразвуковые и вихретоковые методы контроля [71; 72].

Вихретоковый контроль имеет заметные преимущества по сравнению с другими методами: он устойчив к экстремальным условиям эксплуатации, измерение является бесконтактным, стоимость его относительно низка [71; 72]. Например, для оценки толщины проводящего покрытия Takashi et al [73] установили возможность оценки толщины покрытия на основе никеля, напыляемого на нержавеющие аустенитные стали(304 тип). Предел измеренной толщины покрытия при этом составлял 22 мкм.

Barbosa [74] вывел формулу, позволяющую получить значение толщины оцинкованной стали в зависимости от импеданса катушки вихретокового преобразователя. Yang [75] и Tai [76] применяли импульсные методы контроля с целью определения проводимости и толщины покрытия на металлической подложке в условиях намагничивания.

При вихретоковой толщинометрии объекта, представляющего из себя диэлектрический или проводящий верхний слой (покрытие), расположенного на проводящем основании (подложке), как правило используется контроль, основанный на измерениях фазы φ вносимого в преобразователь сигнал [77]. По изменениям фазы в процессе сканирования определяют толщину верхнего слоя d. Накладной преобразователь, как правило, представляет из себя преобразователь трансформаторного типа с тремя обмотками. Возбуждающая обмотка создает поле возбуждения, а измерительная и компенсационная предназначены для измерений. Фаза отсчитывается относительно синусоидального тока возбуждения преобразователя, в [78] с целью повышения точности измерений в качестве

опорного сигнала использовалась ЭДС, наводимая в компенсационной обмотке преобразователя.

На практике обычно наблюдаются вариации величины  $\sigma_1$  при перемещении от точки к точке по поверхности ОК, при переходе от одного ОК к другому. Это приводит к вариациям величины φ при неизменном значении толщины покрытия d, что вызывает погрешность при определении d. При этом амплитудная, фазовая, амплитудно-фазовая отстройка от влияния вариаций  $\sigma_1$  на результаты измерений d практически невозможны [79]. Уменьшить влияние вариаций  $\sigma_1$  на показания вихретокового толщиномера можно путем понижения частоты f тока возбуждения преобразователя, однако в этом случае мешающими факторами могут стать вариации толщины подложки и магнитной проницаемости ее материала. В результате при малой толщине подложки приходится выбирать относительно высокую рабочую частоту f толщиномера и применять при этом способ отстройки от влияния вариаций величины σ1 на результаты измерений d. Пример реализации такого способа контроля приведен в [80]. В работе [81] описан принцип работы прибора для измерения толщины покрытий из драгоценных металлов с использованием измерений амплитуды А вносимой в накладной преобразователь ЭДС.

Контроль качества сварных соединений является одной из сложных задач неразрушающего контроля, для решения которой используются рентгеновские, акустические и электромагнитные методы [1]. Последние из них относятся к классу многопараметровых методов, поэтому представляются наиболее информативными и надежными [82; 83]. Однако сложность данной задачи связана с влиянием на результаты электромагнитного контроля таких факторов, как сложный профиль поверхности изделий со сварным швом, существенное изменение электромагнитных параметров металла в сварном шве и околошовной зоне стального изделия и т. д [84; 85]. На практике влияние указанных факторов на величину и распределение сигнала, как правило, значительно превышает по величине влияние дефектов в сварном шве, что существенно затрудняет выявление и распознавание дефектов сварного шва.

Основная проблема сканирования дефектных сварных швов – правильное расположение вихретокового преобразователя по отношению к шву [86]. Одним из решений данной проблемы может служить размещение двух измерительных катушек, включенных в дифференциальном режиме, по бокам от катушки возбуждения.

Также при наличии сварного шва существенно снижается эффективность автоматизированных систем электромагнитного контроля качества металлоконструкций и стальных изделий, которые основаны на выявлении дефектов сплошности по превышению величины измеренного сигнала ВТП предварительно заданного порогового уровня [20]

Один из наиболее эффективных способов повысить разрешение сканирования сварного шва является многочастотное сканирование. Одновременное использование разных частот позволяет снизить влияние мешающих факторов. Так, в работе [87] удалось использовать многочастотное электромагнитное поле для обнаружения трещин вдоль сварного шва в нержавеющей стали. При этом основными мешающими факторами выступали зазор между преобразователем и объектом контроля, а также сам сварной шов. В работе использовался преобразователь, излучающий магнитное поле на 4 частотах. Трещины в сварном шве располагались на различной глубине и имели различные размеры. В результате многочастотного сканирования удалось обнаружить ряд дефектов сварного шва, не выявленных альтернативными методами.

Разработка методов очистки сигналов, получаемых при сканировании сварных швов, также является актуальной задачей. Применение аналоговых фильтров (на аппаратном уровне) и спектральных методов анализа (на программном уровне) измеренного сигнала ВТП для исключения мешающего влияния сварного шва не дают положительного эффекта. Это связано с тем, что спектры сигналов ВТП над бездефектным электросварным швом и сварным швом с дефектом сплошности металла являются широкополосными. Поэтому подавление какой-либо части спектра в процессе фильтрации измеренного сигнала ВТП над сварным швом неизбежно приводит к искажению величины и

распределения сигнала ВТП над дефектом сплошности. В работе [84] для повышения точности оценки геометрических параметров дефекта в сварном шве осуществляется коррекция фазы сигнала ВТП, искаженной за счет влияния неоднородности электромагнитных свойств околошовной зоны металла. Однако этот подход требует проведения большого объема предварительных исследований на образцах с дефектными сварными швами, чтобы определить величины поправок, необходимых для коррекции значений измеренного сигнала ВТП.

Поскольку распределение электромагнитных свойств металла в зоне термического влияния и в сварном шве зависит от большого числа неконтролируемых в процессе сварки случайных факторов [28; 88], то следует ожидать, что разброс с измеренного сигнала ВТП будет весьма велик, что негативно скажется на точности оценок качества шва. В системах автоматизированного контроля стальных изделий и трубопроводов измерительные блоки ВТП имеют конечные линейные размеры, а также ограниченное число степеней свободы, вследствие чего в процессе сканирования сварного шва наблюдается неконтролируемое локальное изменение зазора между ВТП и поверхностью металла [89]. При этом сигнал ВТП может изменяться сложным и непредсказуемым образом в широком диапазоне значений, а также значительно превышать по величине полезный сигнал от дефекта сплошности в сварном шве. Очевидно, что в таких условиях обеспечить надежное выявление дефектов сплошности в сварном шве стального изделия возможно лишь путем применения специальных методов математической обработки и распознавания измеренных сигналов ВТП.

Следует отметить, что наличие неровностей поверхности металла вблизи дефекта сплошности типа трещины, сопоставимых с ней по размерам, вызывает отклонение формы сигнала ВТП над дефектом сплошности от теоретической модели [20].

В работе [90] анализировался сигнал дифференциального ВТП, измеренного над сварным швом с трещиной естественного происхождения глубиной 2.50 мм, которая расположена в средней области валика усиления сварного шва стальной

трубы. Максимальная величина раскрытия трещины, измеренная непосредственно на поверхности металла, составляла 0.35 мм. Амплитудное значение восстановленного сигнала вещественного канала дифференциального ВТП равна 381.5 мВ/мм.

Анализ сигнала ВТП выполнялся на персональном компьютере, с применением вейвлет-анализа. В коэффициентах вейвлетного преобразования сигнала ВТП значительно подавлялось влияние сварного шва. Сопоставление полученных амплитудных значений с амплитудами сигналов дифференциального ВТП, измеренных на калиброванных моделях трещин в образцах из трубной стали [91], дает оценку глубины и ширины раскрытия трещины соответственно 2.38 и 0.38 мм. Данная оценка удовлетворительно согласуется с заранее измеренными размерами трещины, с учетом величины максимальной допустимой погрешности вихретоковых дефектоскопов [83]. Из этих данных видно, что при однопараметровой оценке геометрических параметров трещины в сварном шве наиболее близкие к действительности результаты получены на основе восстановленного сигнала вещественного канала дифференциального ВТП, наименее подверженного влиянию случайных помех. Одна из самых сложных проблем в неразрушающем контроле – нахождение дефектов в слоях многослойной металлической структуры. Такие структуры очень сложно проверить с помощью ультразвукового метода, так как звуковые волны ослабляются зазорами между слоями. Вихревые токи свободно проникают через подобные зазоры, однако вихретоковые датчики имеют существенные проблемы с дефектоскопией неоднородностей, залегающих на глубине нескольких миллиметров и расположенных рядом с ферромагнитными включениями, например, крепежными деталями [92]. Значительный интерес представляет использование вихретоковых преобразователей с целью исследования характеристик электропроводящих тонких нанометровых пленок [93-95].

При сканировании тонких(от 20 до 350 нм) пленок, их рассматривают в качестве дополнительной катушки индуктивности, вихревые токи в которой зависят от индуктивности пленки, которая, в свою очередь, обратно

пропорционально связана с ее толщиной [96]. Диаметр проволоки, использующейся для намотки преобразователей при этом составляет 100 мкм. В таких случаях измерения проводятся при высоких (от 6 МГц) частотах сигнала. Применение систем усиления и фильтрации сигнала для надежного измерения характеристик пленки становится особенно актуальным.

При этом, ключевой характеристикой датчика, позволяющей регистрировать сигналы от тонкой пленки, является сопротивление используемой проволоки. С уменьшением сопротивления значительно возрастает чувствительность датчика. На сегодняшний день актуальна проблема качественной и надежной оценки технического состояния опасных производственных объектов. Для задачи оценки и прогнозирования ресурса безопасной эксплуатации оборудования необходима информация о его предельном состоянии. В современных методах контроля получение такой информации основано в основном на вероятностных подходах и определяется по фактическим данным о режимах работы и действующих напряжениях, деформациях, температурах. При этом структурные и поверхностные изменения, происходящие в металле, практически не учитываются [97; 98]. Однако известно [99] что в процессе нагружения металла изменения происходят не только в объеме, но и на его поверхности. В связи с этим изменения, происходящие в металле, целесообразно оценивать методами и приборами, позволяющими регистрировать свойства поверхности.

Электротехническую сталь применяют для производства различных электротехнических изделий. Магнитные свойства сталей необходимы для разработки эффективных методов контроля и диагностики их физикомеханических характеристик, во многом определяющих надежность, сроки эксплуатации и остаточный ресурс работы ответственных узлов, деталей, изделий в различных отраслях промышленности. В работе [1] показано успешное использование параметров петли гистерезиса для контроля физико-механических свойств ферромагнитных сталей. Известен метод магнитных и магнитоакустических шумов, несущих различную информацию о физикомеханических свойствах сталей на разной глубине [100; 101].

Эффективным методом исследования физико-механических характеристик стали также является вихретоковый метод [102]. Вихретоковый метод – широко применяющийся метод неразрушающего контроля, основанный на анализе взаимодействия внешнего электромагнитного поля с вызываемыми этим полем вихревыми токами. С 1960-х годов его широко применяют в ядерной, аэрокосмической промышленности и для при проверки безопасности воздушных и морских судов [103].

В работе [104] была предложена методика оценки хрупкого разрушения металлического оборудования, изготовленного из низколегированной стали 09Г2С с применением электромагнитного метода контроля. При этом в работе использовался датчик проходного типа. В работе [105] была предложена конструкция накладного вихретокового преобразователя (ВТП) и определены оптимальные входные параметры для измерения электромагнитного отклика от металла.

Вихретоковый метод контроля часто применяется для оценки различных параметров стали. Например, в [106] используется ВТП для измерения толщины слоев термообработанной низколегированной стали AMS 6414 (4340). Для этого применялся метод сравнения с эталоном. Сканирование проводилось на частоте 1,5-3 кГц. Исследование [107] показало целесообразность применения вихретокового метода для поиска дефектов в сталях AISI 304. При этом для точного перемещения датчика использовалась разработанная система позиционирования датчика(с шагом 0.1 мм). Показана возможность нахождения дефектов до глубины 3 мм.

В связи с вышесказанным, возникает задача разработки сверхминиатюрных вихретоковых преобразователей, обеспечивающих глубину проникновения до 5 мм и локализация в 2500 мкм<sup>2</sup>, и проведение необходимых тестовых измерений.
# ГЛАВА 2. Разработка и оптимизация миниатюрного вихретокового преобразователя

2.1. Общие сведения о методе вихретокового контроля

В основе метода вихревых токов лежит взаимодействие электромагнитного поля, генерируемого вихретоковым преобразователем, с объектом контроля.

Первичное электромагнитное поле, возбуждаемое генераторной обмоткой индуцирует вихревые токи в электропроводящем объекте контроля.

Электромагнитное поле вихревых токов наводит ЭДС на измерительной обмотке. Данная ЭДС служит сигналом, передающим информацию об объекте в блок измерения [1].

Распределение вихревых токов в объекте контроля зависит от его геометрических, электромагнитных(и связанных с ними) параметров и от взаимного положения вихретокового преобразователя и объекта контроля..

В наиболее общем виде схема абсолютного вихретокового преобразователя выглядит следующим образом (Рисунок 2.1):

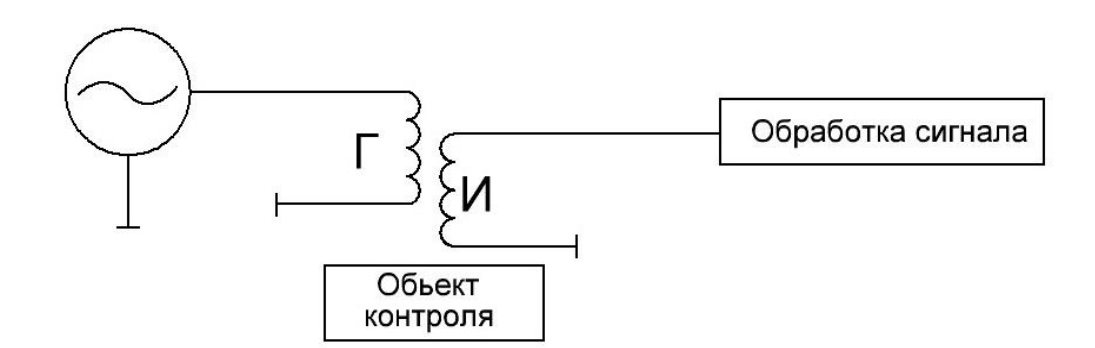

Рисунок 2.1 – Общая схема абсолютного вихретокового преобразователя

Источник переменного сигнала подает переменное(как правило, синусоидальное) напряжениеu(t) на генераторную обмотку Г., ток j(t),

протекающий через генераторную обмотку зависит от индуктивного и реактивного сопротивления обмотки Г.

Обмотка Г индуктивно связана с измерительной обмоткой И, имеющей собственные реактивное и активное сопротивления.

Вихретоковые преобразователи, сконструированные по данному типу имеют значительный недостаток - ЭДС на измерительной обмотке может незначительно изменяться при взаимодействии преобразователя с объектом контроля. В связи с этим более актуальной является схема преобразователя с компенсацией ЭДС, обмоткой. Как правило, наводимой возбуждающей такая компенсация выполняется введением дополнительной обмотки (Рисунок 2.2). Такая обмотка называется компенсационной.

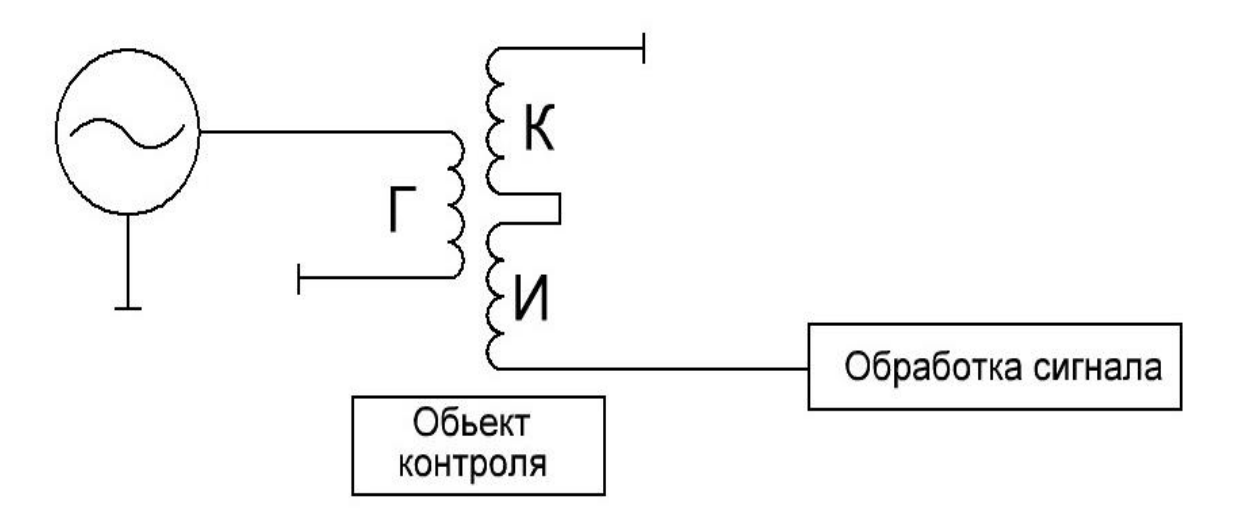

Рисунок 2.2 – Общая схема вихретокового преобразователя с компенсацией ЭДС возбуждающей обмотки

 $\overline{B}$ описанной  $c$  xeme абсолютного лополнение  $\mathbf{K}$ вихретокового преобразователя в данную схему добавляется компенсационная обмотка К, подключенная к измерительной обмотке И таким образом, чтобы вычесть напряжение возбуждающей обмотки и имеющая индуктивную связь с обмоткой возбуждения. При данной схеме включения, объект контроля оказывает

существенное большее (приблизительно в 30 раз) влияние на ЭДС измерительной обмотки.

Глубина проникновения вихревых токов в исследуемый объект вычисляется с по известной формуле:

$$
\delta = \sqrt{\frac{2}{2\pi f \mu_0 \sigma}},\tag{2.1}
$$

В данной формуле, f - частота электромагнитного поля, µ<sub>0</sub> магнитная постоянная, о - электрическая проводимость объекта контроля. В том случае, если исследуется объект, состоящий из нескольких слоев, вихревые токи распространяется по разному в каждом слое и, следовательно, проводимость каждого слоя должна учитываться отдельно.

Чтобы описать работу вихретоковых преобразователей, вводят специальный параметр- обобщенный параметр  $\beta$ , включающий в себя характеристики вихретокового преобразователя и исследуемого объекта, а также частоты электромагнитного поля вихретокового преобразователя. Безразмерная величина $\beta_0$ определяется по формуле [108]:

$$
\beta_0 = D_3 \sqrt{\mu_0 \cdot \omega \cdot \sigma} \tag{2.2}
$$

где  $D_2 = D_1 + 1.5h$ ,  $D_1$  -усредненный диаметр генераторной обмотки, h расстояние от генераторной обмотки до объекта контроля,  $\omega$  – частота электромагнитного поля,  $\mu_0$ - магнитная постоянная,  $\sigma$  - электрическая проводимость объекта контроля. Данный параметр объединяет параметры ВТП и параметры объекта контроля, что позволяет без использования дополнительных выражений выбирать наиболее оптимальные параметры преобразователя для исследования различных объектов [1].

#### $2.2.$ Расчёт напряжения возбуждающей и измерительной обмоток для миниатюрного и сверхминиатюрного преобразователей

Одной из актуальных задач вихретокового контроля являются исследования в области малого обобщенного параметра, с использованием миниатюрных вихретоковых преобразователей и работы в области относительно небольших (500-20000 Гц) частот.

Электромагнитное поле, создаваемое генераторной обмоткой вихретокового преобразователя является квазистационарным, учитывая относительно небольшие размеры исследуемых объектов и низкую частоту поля.

С учетом данного допущения, генераторную и измерительную катушки преобразователя рассматривают, как правило, в форме витка с бесконечно малым проволоки. С целью определения зависимости вносимого в сечением измерительную обмотку вихретокового преобразователя напряжения от различных параметров неферромагнитного объекта контроля, решают уравнения Максвелла с граничными условиями, которые можно определить исходя из типа объекта контроля и конструктивных параметров датчика.

Теория накладных вихретоковых преобразователей ставит задачу о распределении электромагнитного поля в различных средах, в том числе, и многослойных. Данное поле создается витком с переменным током. Виток имеет форму окружности.

Предположим, что виток радиуса R<sub>1</sub>, расположен над полупространством. Исходя из предположения, что ток в данном витке меняется по гармоническому закону (частота -  $\omega$ ), запишем суммарную комплексную ЭДС для измерительной обмотки датчика в виде:

$$
\varepsilon = -j \frac{\omega \mu_0}{4\pi} (34\eta - 10) W_1 W_2 \sqrt{R_1 R_2} \exp(-\frac{3c}{2R}) I -
$$
  

$$
-j \frac{\omega \mu_0}{4\pi} (34\eta - 10) W_1 W_2 \sqrt{R_1 R_2} \exp(-\frac{3|h_1 + h_2|}{2R}) I \cdot \varphi_1(\lambda) \Big|_{\lambda = \frac{3}{2R}},
$$
  

$$
\eta = \frac{R_2}{R_1}, \text{ecth } \frac{R_2}{R_1} \le 1 \qquad \eta = \frac{R_1}{R_2}, \qquad \text{ecth } \frac{R_1}{R_2} \le 1
$$
 (2.3)

I-ток в генераторной обмотке ВТП;  $\mu_0$  магнитная постоянная; *i* - мнимая единица;  $\omega$  - частота тока;  $W_1$ ,  $W_2$ -число витков измерительной и возбуждающей обмоток датчика; $R_1$ ,  $R_2$ -радиусы измерительной и возбуждающей обмоток

трансформатора; R- наибольшее из R<sub>1</sub>, R<sub>2</sub>;  $h_1$  и  $h_2$  - расстояния от возбуждающей и измерительной обмоток до поверхности объекта контроля,  $c=|h_1-h_2|$ ;

 $\varphi_1(\lambda)$  - функция [108], определяемая из граничных условий:

$$
\varphi_1(\lambda) = \frac{x - \sqrt{x^2 + j\beta^2}}{x + \sqrt{x^2 + j\beta^2}},
$$
\n(2.4)

где  $x = \lambda R_2$ ,  $\lambda = \frac{3}{D}$ ,  $\beta$  – обобщенный параметр исследуемого объекта.

Формула (1) включает в себя начальную электродвижущую силу датчика  $\varepsilon_0$ определяемую без проводящей среды и выражения для электродвижущей силы, которая наводится вихревыми токами проводящего объекта контроля.

Диаметр контура максимальной плотности вихревых токов  $D<sub>s</sub>$  выражается формулой:

$$
D_{\rm a} = D_{\rm 1} + 1.5 \cdot h_{\rm 1} \tag{2.5}
$$

где  $D_i$ - диаметр генераторной обмотки,  $h_i$  - расстояние от генераторной обмотки до исследуемого объекта.

Тогда выражение, определяющее значения вносимого в измерительную обмотку напряжения примет вид [108]:

$$
U_{BH} = j \cdot U_0 \cdot \exp(-3\xi) \cdot (\text{Re}\,\phi_1(\lambda) + j \cdot \text{Im}\,\phi_1(\lambda)),
$$
\n
$$
\text{The } \xi = \frac{h_1 + h_2}{D_3}.
$$
\n(2.6)

Учитывая влияние параметров сердечника преобразователя, изменение величины магнитной индукции, а также несущественность магнитных потерь типа Иордана, и определяющее влияние гистерезисных потерь, запишем

$$
U'_0 = 1.7 \cdot 10^{-6} \omega (m' - 0.3) \sqrt{D_1 D_2} W_1 W_2 \mu \cdot I_{to} \sqrt{\frac{W - W_t V}{W}}, \qquad (2.7)
$$

где  $m' = 0.38$ ,  $\mu$  - начальная магнитная проницаемость,  $D_1$ ,  $D_2$  - диаметры генераторной и измерительной обмоток датчика,  $I_{\nu}$  - сила тока возбуждающей

обмотки, *Wt* - величина энергии, диссипируемой в 1см феррита за 1с, V – объём сердечника, W - мощность источника, питающего токовую обмотку.

Тогда вносимые напряжения будут иметь вид:

$$
\text{Re}(U_{\beta H}) = U_0' \cdot \exp(-3\xi) \cdot \text{Im}(\phi_1(\lambda)) \tag{2.8}
$$

$$
\operatorname{Im}(U_{\theta H}) = U_0' \cdot \exp(-3\xi) \cdot \operatorname{Re}(\phi_1(\lambda)).
$$
\n(2.9)

С использованием полученных выше выражений были проведены расчёты напряжений, вносимых в измерительную обмотку миниатюрного ВТП, для малых *R1*, *R2*, *h<sup>i</sup>* и z, в пренебрежении магнитными потерями и определяющем влиянии гистерезисных потерь с  $tg\delta$  в магнитопроводе датчика для выбранной модели.

Расчёты проводились при следующих параметрах датчика и среды:  $\mu_{\text{max}} = 5 \times 10^2 \text{ FH/m}$ ,  $\sigma = 22.5 \times 10^6 \text{ Cm/m}$ ,  $f = 3 \times 10^3 \text{ FH}$ , сила тока в обмотке датчика  $J_{\text{max}} = 3$ мA, число витков измерительной обмотки *W1*=20, число витков токовой обмотки  $W_2$ =400, средний радиус измерительной обмотки  $R_1$ =0,5 $\cdot$ 10<sup>-4</sup>м, средний радиус возбуждающей обмотки  $R_2$ =1,3·10<sup>-4</sup>м, расстояние от эквивалентного витка, заменяющего возбуждающую обмотку трансформаторного датчика отраженного поля, до объекта  $h_1=0.22\times10^{-3}$ м, расстояние от датчика до поверхности $h_2 = 0.22 \times 10^{-3}$ м.

Магнитные потери определялись по формуле:

$$
W_t = \frac{10^{-7}}{4} B_{\text{max}}^2 f \frac{tg\delta}{\mu}.
$$
 (2.10)

Тогда, с учётом проницаемости ферритового сердечника и локальности магнитопровода ВТП выражение для напряжения, вносимого в его измерительную обмотку примет вид:

$$
U_0 = 1.7 * 10^{-6} \omega (m - 0.3) \sqrt{D_1 D_2} W_1 W_2 \mu^* I_{\omega} \sqrt{\frac{W - W_t V}{W}}.
$$
\n(2.11)

Действительные и мнимые компоненты абсолютного вносимого напряжения будут рассчитываться по формулам:

$$
\operatorname{Re}(U_{\mathcal{B}\mathcal{H}}) = U_0^{\dagger} * \exp(-3\xi) * \operatorname{Re}(\phi_1(\lambda)) ; \tag{2.12}
$$

$$
\operatorname{Im}(U_{\theta H}) = U_0' * \exp(-3\xi) * \operatorname{Im}(\phi_1(\lambda)).
$$
\n(2.13)

Результаты расчетов представлены в Таблице 2.1.

Таблица 2.1 - Результаты расчетов напряжения, вносимого в измерительную обмотку ВТП, материал - алюминий, электропроводность - 36.5 МСм/м

| $h_l$ , MM                                                                 |      | 0,22  |          |       | 0,15  |                |       | 0,05  |       |
|----------------------------------------------------------------------------|------|-------|----------|-------|-------|----------------|-------|-------|-------|
| $h_2$ , MM                                                                 | 0,2  | 0,1   | $\theta$ | 0.11  | 0,05  | $\overline{0}$ |       |       |       |
| $f, \Gamma$                                                                | 4000 | 3000  | 1500     | 9000  | 6000  | 4000           | 19000 | 11000 | 6000  |
| $\beta_{\scriptscriptstyle 0}$                                             | 0,67 | 0,581 | 0,474    | 0,449 | 0,366 | 0,29           | 0,28  | 0,21  | 0,159 |
| $\text{Re}\phi_1(\lambda)$ , $MB$                                          | 68,6 | 36,4  | 16,1     | 62,3  | 30,3  | 15,6           | 61,9  | 27,7  | 12,23 |
| $\left\vert \operatorname{Im}\phi_{1}(\lambda)\,,\mathit{MB}\right\vert$ . | 8,29 | 2,98  | 0,83     | 2,87  | 0,979 | 0,377          | 1,39  | 0,466 | 0,161 |

С учетом полученных соотношений, были построены годографы, иллюстрирующие влияние различных параметров среды и датчика на значения вносимых напряжений [109] (Рисунок 2.3-2.5).

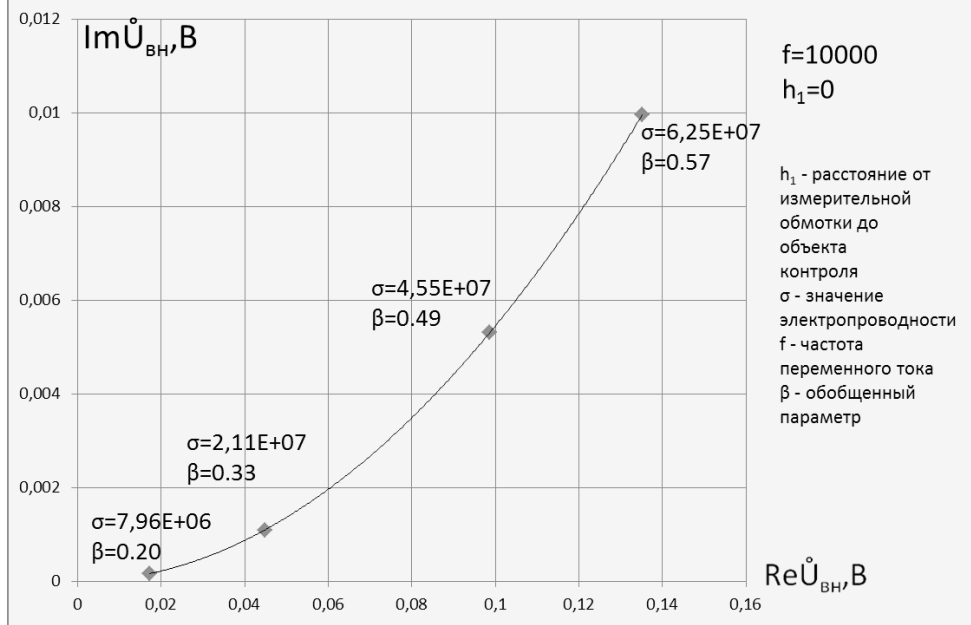

Рисунок 2.3 – Годограф напряжения, вносимого в измерительную обмотку

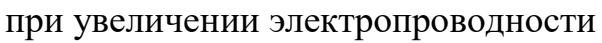

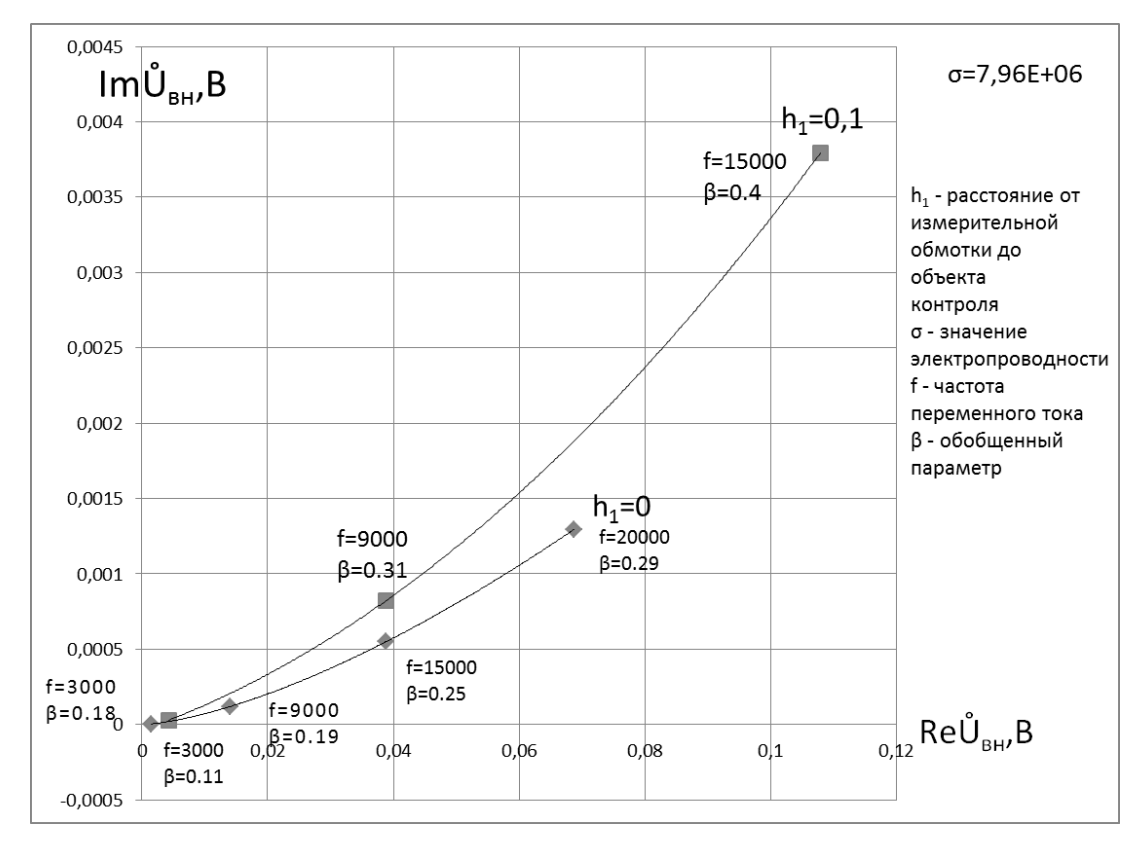

Рисунок 2.4 – Годограф напряжения, вносимого в измерительную обмотку при увеличении частоты и расстояния от измерительной обмотки до объекта

44

контроля

Данные годографы предназначены для иллюстрации зависимости полного вносимого в измерительную обмотку преобразователя напряжения от параметров объекта контроля, а также датчика. Хорошо видно, что серьезное влияние на значение вносимого в измерительную обмотку напряжения оказывает такой параметр, как, например, расстояние от измерительной обмотки до объекта контроля. Еще один важный параметр – частота электромагнитного поля. Исходя из данных зависимостей, можно оптимизировать параметры вихретокового преобразователя исходя из конкретной измерительной задачи.

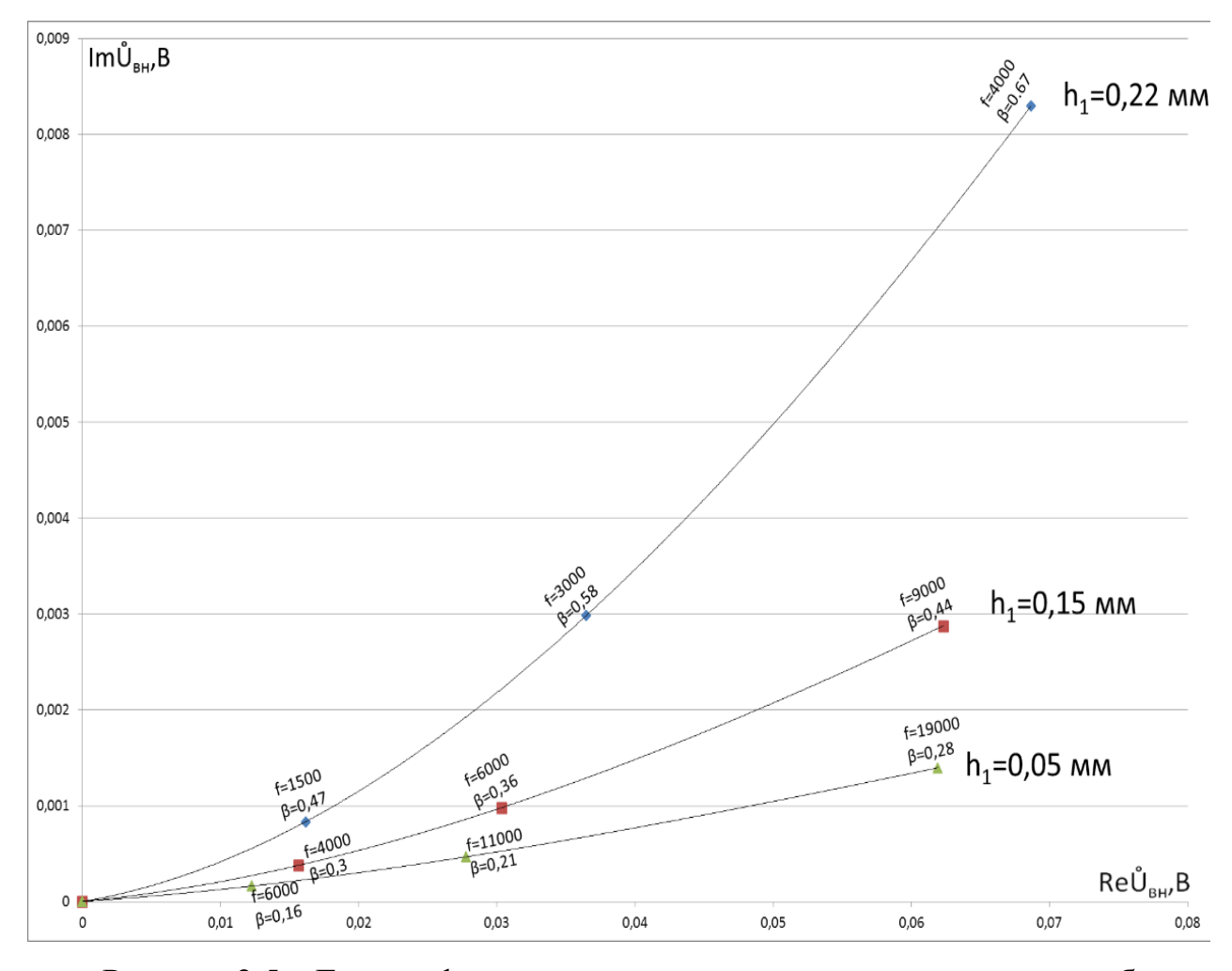

Рисунок 2.5 – Годограф напряжения, вносимого в измерительную обмотку при увеличении частоты и расстояния от измерительной обмотки до объекта

контроля

Были построены соответствующие годографы вносимого напряжения для различных значений обобщенного параметра и вариантов расположения катушек ВТП относительно полупространства.

Годограф напряжения, вносимого в измерительную обмотку ВТП, при больших значениях обобщенного параметра практически линейно зависит от параметров нависания датчика над средой, в то время как в области малых значений  $\beta_0$  эта зависимость нелинейна. Соответственно, первый годограф можно использовать для решения различных инженерных задач МВТ (оптимизации конструкции датчика, исследования его работы в области высоких частот и проводимостей и др.) в то время как второй - для измерительных и прикладных (толшинометрии, залач **MBT** исслелования электрических. магнитных характеристик и топологии неферромагнитного проводящего объекта, выбора оптимальных частот возбуждения вихревых токов в многослойных средах и др.). Таким образом, разработанная модель [4] с соответствующими допущениями, позволяет численно рассчитывать как промежуточные параметры, так и напряжение, наводимое в измерительной обмотке вихретокового преобразователя, абсолютное значение, также строить годографы  $\text{Im}(U_{\scriptscriptstyle\mathcal{B}H})$  =  $e_{\Gamma}$ a  $\mathbf{M}$  $f(Re(U_{\alpha\mu}))$ вносимого напряжения.

Результаты расчетов напряжения, вносимого в измерительную обмотку ВТП в зависимости от положения преобразователя относительно возбуждающей обмотки, а также различных параметров преобразователя и объекта контроля, могут быть использованы для решения задач толщинометрии, исследования электрических характеристик и строения проводящих неферромагнитных материалов, оптимизации геометрических, намоточных  $\mathbf{M}$ электрических параметров первичного датчика-преобразователя в МВТ. Данные результаты позволяют оптимизировать конструкцию преобразователя для выполнения конкретной измерительной задачи.

## 2.3. Выбор материалов и формы сердечника для увеличения локализации магнитного поля

Индукционное действие поля связано с созданием индуктированной напряженности и ЭДС в контуре при изменении его потокосцепления.

Чтобы использовать явления электромеханического и индукционного действий магнитного поля в рабочем объеме устройства создаётся необходимое магнитное поле. Часть электротехнического устройства, предназначенная для создания в его рабочем объеме магнитного поля заданной интенсивности и конфигурации называется магнитной цепью.

Магнитная цепь содержит ряд тел и сред, образующих замкнутые пути для основной части силовых линий созданного пуля - магнитопровод и элементы, возбуждающие магнитное поле. Применяя на отдельных участках Ферромагнитные материалы с различными магнитными свойствами и геометрическими формами можно решать задачи усиления поля и придания ему необходимой конфигурации в рабочем объеме электромагнитного устройства.

При разработке сверхминиатюрных вихретоковых преобразователей (ВТП) важен выбор материала, применяемого при изготовлении магнитопроводов. Данный материал должен иметь наибольшее значение магнитной проницаемости при малой напряженности магнитных полей.

Магнитная проницаемость вещества показывает, во сколько раз магнитная индукция в нем больше, чем в воздухе или вакууме

При заполнении пространства магнетиком с некоторым значением магнитной проницаемости µ, магнитная индукция поля станет равной  $\mu^*H$ . Поскольку ЭДС индукции прямо пропорционально величине индукции, при заполнении пространства магнетиком с магнитной проницаемостью µ, ЭДС индукции увеличится в µ раз [110].

Увеличение магнитной проницаемости используемых сердечников позволяет значительно улучшить локальность контроля, глубину проникновения поля и исследовать микроскопические структуры на большой глубине [1]. В этой связи представляется необходимым использование сплавов с максимальным значением начальной магнитной проницаемости [2]. Повышение значения магнитной проницаемости таких сплавов можно произвести, используя различные режимы термообработки. При этом важно контролировать параметры девиации магнитной проницаемости чтобы не допустить значительного разброса параметров у сердечников, подвергнутых термообработке. Повышение разброса значений магнитной проницаемости может привести к разнице в метрологических характеристиках вихретоковых преобразователей, изготовленных на их основе и, как следствие, к усложнению процедуры калибровки датчиков.

Очень высокой магнитной проницаемостью и малой коэрцитивной силой обладают пермаллои. Они представляют собой сплавы железа с никелем (Fe – Ni), железа с никелем и кобальтом (Fe – Ni – Co) и железа с кобальтом (Fe – Co). Все сплавы содержат в небольших количествах марганец  $(0,30-0,60\%)$  и кремний  $(0.15)$ – 0,30%). Пермаллои имеют очень высокий уровень начальной магнитной проницаемости от 2000 до 30000 ( в зависимости от состава) в области слабых полей, обусловленный низкой величиной магнитострикции. Особенно высокие характеристики имеет супермаллой, начальная магнитная проницаемость которого имеет значение 100000, а максимальная достигает  $1,5.10^6$  при  $B = 0,3$  Тл [111].

Свою высокую начальную магнитную проницаемость пермаллои получают после сложной термической обработки, заключающейся в высокотемпературном нагреве в атмосфере водорода для удаления углерода и снятия внутренних напряжений. После нагрева пермаллой помещают в магнитное поле, после чего производят снижение его температуры [112].

В качестве материала с максимальной магнитной проницаемостью, был выбран сплав 81НМА, имеющий наивысшее значение магнитной проницаемости в слабых постоянных и переменных магнитных полях, а также пониженную чувствительность к механическим воздействиям и повышенную прочность. Данный сплав имеет в своем составе 81 % никеля и 5 % молибдена.

Для данного материала, в соответствии с ГОСТ 8.377-80 [113] (Таблица 2.2) была разработана технологическая инструкция, определяющая режимы термообработки сплава (Таблица 2.3).

| № режима     | Марка сплава | Среда отжига | Температур        | Время   | Режим охлаждения               |
|--------------|--------------|--------------|-------------------|---------|--------------------------------|
|              |              |              | а отжига и        | выдержк |                                |
|              |              |              | скорость          | и, ч    |                                |
|              |              |              | нагрева           |         |                                |
| $\mathbf{1}$ | 81HMA        | Вакуум с     | $850 + 25$ °C,    | 3       | До 600°С со                    |
|              |              | остаточным   | не более          |         | скоростью не более             |
|              |              | давлением не | $500^{\circ}$ C/4 |         | $200^{\circ}$ С/ч, от 600°С до |
|              |              | выше 10-2 Па |                   |         | 400°С со скоростью             |
|              |              |              |                   |         | не менее $400^{\circ}$ С/ч,    |
|              |              |              |                   |         | далее с печью в                |
|              |              |              |                   |         | вакууме до $T < 100$ °С        |
|              |              |              |                   |         |                                |

Таблица 2.2 – Режим обработки сплава 81НМА в соответствии с ГОСТ

Таблица 2.3. – Технологическая инструкция, определяющая режимы обработки сплава 81НМА

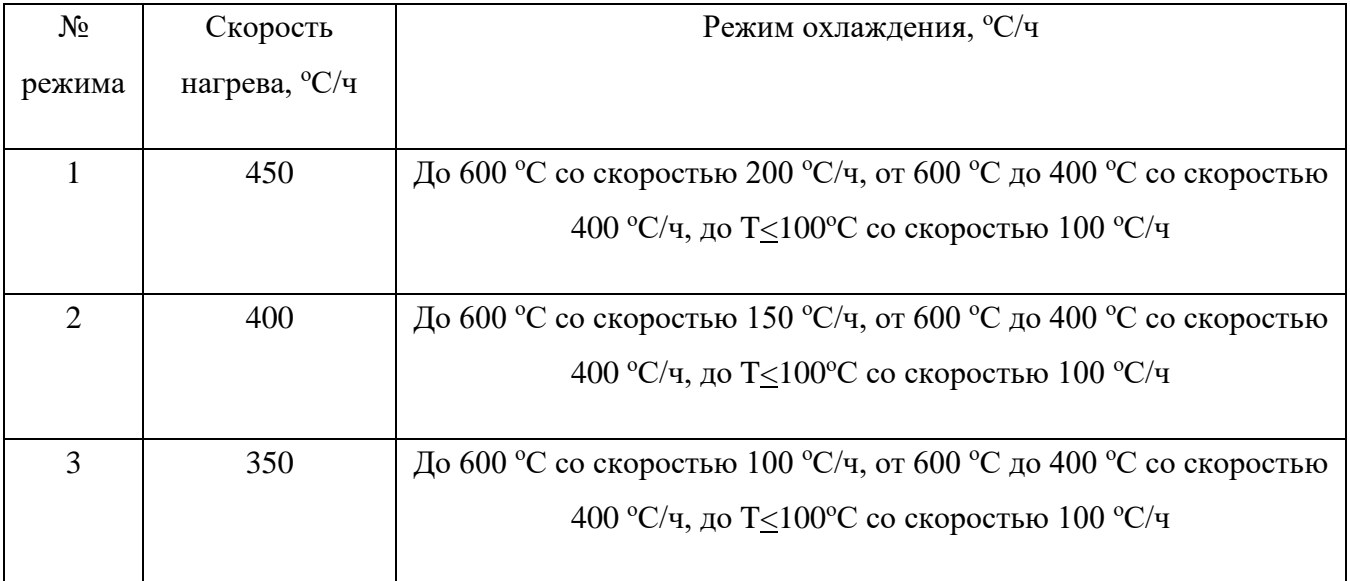

Продолжение таблицы 2.3.

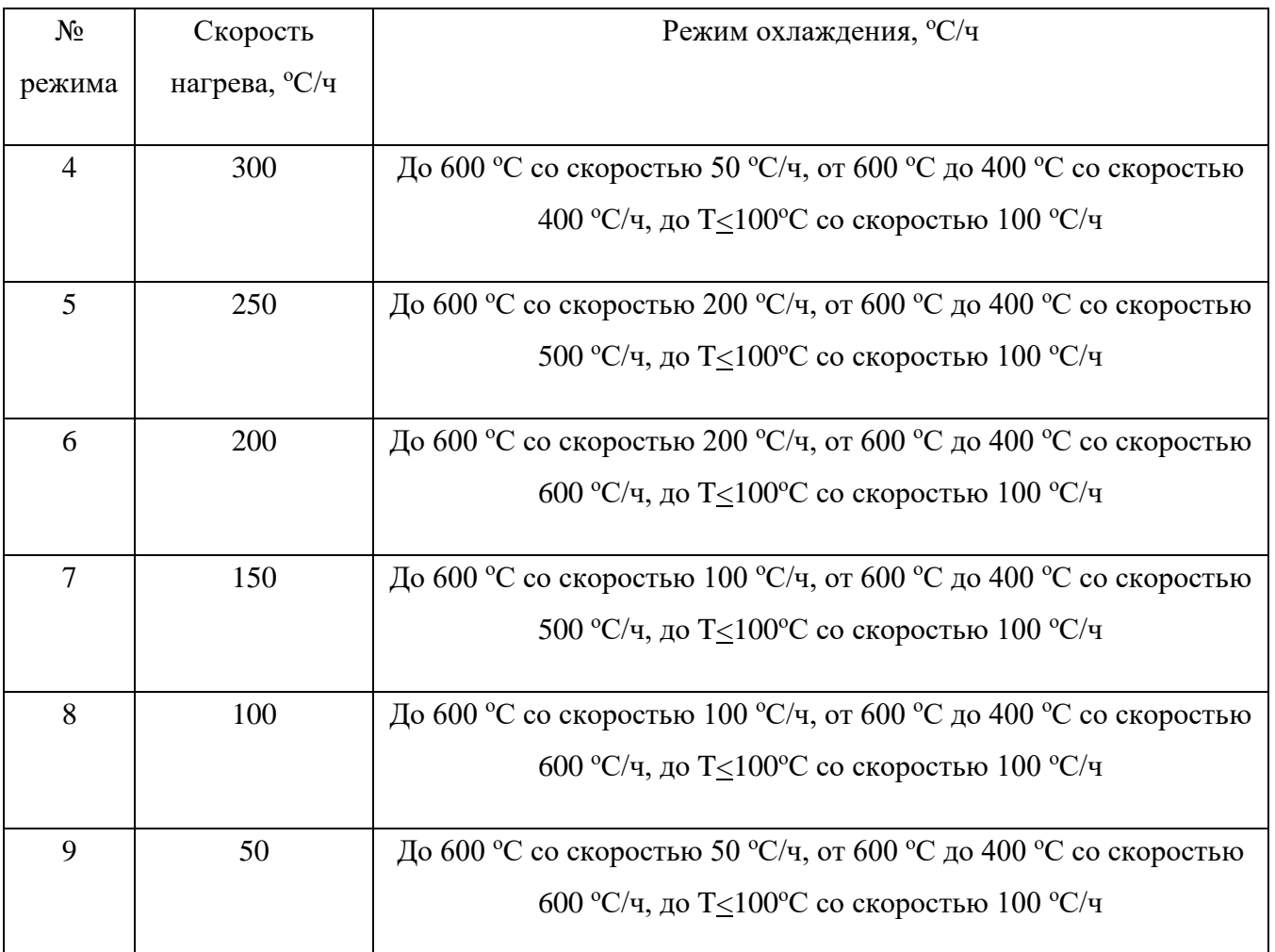

#### Методика измерений

С целью определения эффективности различных методик отжига и охлаждения пермаллоя 81 НМА ряд образцов был подвергнут обработке в соответствии с методиками, представленных в табл.2. Перед термической обработкой все детали и контрольные образцы проходили процедуру обезжиривания в ультразвуковой мойке.

Образцы изготавливались в виде пакетов штампованных колец с наружным диаметром в 34 мм, внутренним – 26 мм.. Всего было изготовлено 40 пакетов образцов по 15 колец толщиной 0.1 мм, и по 30 колец толщиной 0.05 мм.

Отожженные образцы помещались в каркасы из электроизоляционного материала (полиэтиленовая пленка толщиной 100 мкм), на которые наносилась вторичная обмотка, изготовленная из провода диаметром 0.1-0.2 мм марки ПЭЛ. Вторичная обмотка состояла из 210 витков. Первичную обмотку размещали поверх вторичной обмотки. Первичная обмотка включала в себя только один виток. Диаметр провода первичной обмотки составлял 2.5 мм. Схема измерения представлена на рис. 1.

Измерения амплитудной магнитной проницаемости контрольных образцов производились при частоте 100 Гц. При использовании пермаллоя 81НМА напряженность поля составляла 0.079 А/м.

На Рисунке 2.6 приведена схема установки, позволяющая с помощью вольтметров измерять падение напряжения на известном сопротивлении и эдс в измерительной обмотке для последующего расчета соответствующих значений индукции и напряженности поля. Установка включает в себя генератор (Г), усилитель постоянного тока (УПТ), трансформатор (Т), вольтметры и образец. Образец представляет собой магазин с набором штампованных по ГОСТ 18334-73 колец из материала, магнитные характеристики которого требуется определить. На образец равномерно наносится намагничивающая обмотка с плотно прилегающими друг к другу витками для наиболее однородного намагничивания колец. Допускается вместо многовитковой обмотки для намагничивания кольцевых образцов использовать прямой провод, проходящий через центр образца перпендикулярно его плоскости Измерительная же обмотка в отдельных случаях может быть и сосредоточенной.

В режиме синусоидальной напряженности поля для определения зависимости  $B_m=f(H_m)$  при измерении индукции применяется вольтметр  $V2$ средних значений,

$$
B_m = \frac{E_{2cp}}{4f s_0 w_2} \approx \frac{U_{2cp}}{4f s_0 w_2},\tag{2.14}
$$

где  $U_{2cp}$  – показания вольтметра  $V_2$ ;  $E_{2cp}$  – эде индуктируемая в измерительной обмотке;  $f - \mu \text{a}$ стота;  $s_0 - \mu \text{b}$ ечение образца;  $w_2 - \mu \text{b}$  витков измерительной обмотки.

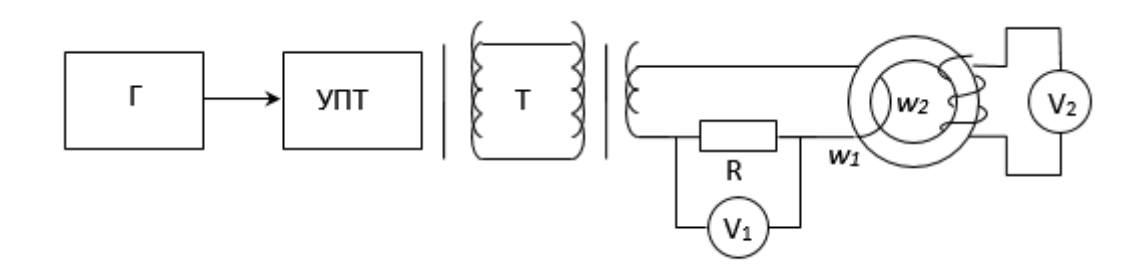

Рисунок 2.6 – Общая схема установки для измерения магнитных характеристик индукционным методом: Г – генератор; УПТ – усилитель постоянного тока; Т – трансформатор; R – резистор с известным сопротивлением;

 $V_1$ ,  $V_2$  – вольтметры

Значение индукции  $B_m$ , вычисленное по формуле (1) содержит систематическую погрешность, обусловленную тем, что вместо ЭДС  $E_{2c}$  берется напряжение  $U_{2cp}$ . Тогда поправка может быть рассчитана по формуле

$$
\Delta U = \frac{U_r}{r'},\tag{2.15}
$$

где r и r' - активные сопротивления соответственно измерительной обмотки и вольтметра.

Значение напряженности  $H_m$  рассчитывается по силе тока, действующее значение которого можно измерить либо амперметром, либо вольтметром  $V_1$ действующего значения на известном сопротивлении R. Для последнего случая:

$$
H_m = \frac{w_1 U_R \sqrt{2}}{I_{cp} R},\tag{2.16}
$$

где  $w_1$  – число витков намагничивающей обмотки;  $U_R$  – показания вольтметра V2; l<sub>cp</sub> - средняя длина окружности кольцевого образца. Полученные данные позволяют также определить зависимость  $B_m=f(H)$ .

Вольтметры ДОЛЖНЫ обладать большим сопротивлением (малым собственным потреблением). Области применения определяются параметрами этих приборов: частотным диапазоном; классом точности; собственным потреблением; пределами измерения, которые должны быть согласованы с условиями испытания образцов.

В данной работе, измерения магнитного поля осуществлялись при помощ индукционного метода. Данная схема представлена на Рисунке 2.7.

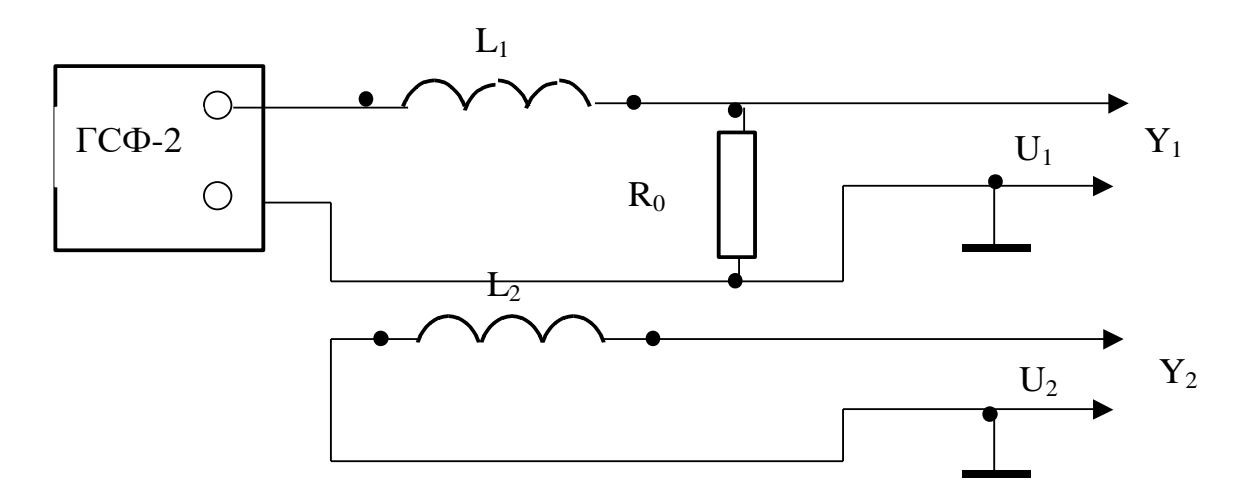

Рисунок 2.7 - Индукционный метод регистрации магнитного поля

В соответствии с данной схемой, измерение магнитного поля проводятся с использованием частоты 100-500 Гц. Ток при этом используется пилообразный или же синусообразный. Данный ток поступает в контур  $L_1$  с размахом 0,1-0,6 A.

В ходе данных экспериментов для получения тока использовался генератор ГСФ-2. Форма колебаний тока соответствует закону электромагнитной индукции: ЭДС индукции пропорциональна производной магнитного потока по времени.

Ток  $I_1$  в соленоиде  $L_1$  меняется пропорционально напряжению  $U_1$ :  $I_1=U_1/R$ . Отсюда следует, что индукция В магнитного поля соленоида меняется пропорционально напряжению  $U_1$  с течением времени. В этом случае, магнитный поток, пронизывающий обмотки пропорционален индукции магнитного поля, создаваемого контуром L<sub>1</sub>.

$$
\Phi = N_0 \cdot S_0 \cdot B. \tag{2.17}
$$

Магнитный поток, пронизывающий обмотки, изменяется с течением времени. По закону электромагнитной индукции в обмотках возникает ЭДС индукции:

$$
U_2 = -\frac{d\Phi}{dt} = -N_0 \cdot S_0 \frac{dB}{dt}.
$$
\n(2.18)

За четверть периода  $\Delta t = T/4$  колебаний напряжение в соленоиде  $L_1$ изменяется от  $-U_{1max}$  до +  $U_{1max}$ , что соответствует размаху колебаний  $\Delta U_1$ (рис.11.4.). Так как  $B\sim U_1$ , то за это же время магнитное поле изменится на  $\Delta B = 2 \cdot B_m$ , где В<sub>m</sub> – амплитуда колебаний магнитного поля. За то же время ЭДС индукции  $U_2$ изменится на  $\Delta U_2$ . Используя соотношение (11.12), получим

$$
\Delta U_2 = N_0 \cdot S_0 \frac{2 \cdot B_m}{T/4}.
$$
\n(2.19)

Тогда, в отсутствие ферромагнитного сердечника внутри соленоида размах напряжения на датчике определяется:

$$
\Delta U_2 = 8 \cdot \mu_0 \cdot H_m \cdot \nu \cdot N_0 \cdot S_0. \tag{2.20}
$$

Если в соленоид вставить ферромагнитный образец в форме длинного стержня, то размах напряжения на датчике изменится на величину:

$$
\Delta U_3 - \Delta U_2 = 8 \cdot \mu_0 \cdot J_m \cdot N_0 \cdot S,\tag{2.21}
$$

где S - площадь поперечного сечения образца.

Измерив значения  $\Delta U_{20}$  с образцом и  $\Delta U_2$  без образца, находим магнитную восприимчивость и магнитную проницаемость материала образца:

$$
\chi = (\Delta U_3 - \Delta U_2) \cdot S_0 / (\Delta U_2 \cdot S); \tag{2.22}
$$
  

$$
\mu = 1 + \chi.
$$

#### Результаты экспериментов

Результаты проведенных экспериментов представлены в Таблицах 2.4., 2.5. В Таблице 2.4 представлены результаты термообработки образцов, имеющие разные значения начальной магнитной проницаемости до отжига. Термообработка

таких образцов производилась в соответствии с температурным режимом, указанным в Таблице 2.2.

| $N_2$          | Толщин     | Магнитная         |                               |
|----------------|------------|-------------------|-------------------------------|
| образца        | а ленты,   | проницаемость без | Магнитная проницаемость после |
|                | <b>MKM</b> | термообработки    | отжига                        |
|                |            |                   |                               |
| 1              | 100        | 170               | 12300                         |
| 2              | 100        | 2100              | 38850                         |
| $\overline{3}$ | 100        | 540               | 11550                         |
| $\overline{4}$ | 100        | 630               | 25200                         |
| 5              | 100        | 630               | 21000                         |
| 6              | 100        | 210               | 16080                         |
| $\overline{7}$ | 100        | 580               | 20700                         |
| 8              | 100        | 840               | 22000                         |
| 9              | 100        | 620               | 16500                         |

Таблица 2.4 – Результаты термообработки образцов в соответствии с ГОСТ

Данные, представленные в таблице, показывают значительное влияние термообработки на значение начальной магнитной проницаемости сплава 81НМА.

Установлено явное влияние отжига на магнитную проницаемость образцов. Увеличение значения магнитной проницаемости составляло от 18.5 раз (образец №2 с максимальным значением начальной магнитной проницаемости), до 76.5 раз (образец №6). В среднем, магнитная проницаемость образцов под влиянием отжига увеличивалась в 30-40 раз.

В Таблице 2.5 представлены результаты термообработки образцов, отобранных по одинаковой величине начальной магнитной проницаемости до отжига.

Каждый образец подвергался температурной обработке в соответствии с режимами, указанными в Таблице 2.3. Номер образца соответствовал номеру режиму.

Таблица 2.5 – Результаты термообработки образцов в соответствии с технологической инструкцией

| $N_2$          | Толщина    | Магнитная         |                              |
|----------------|------------|-------------------|------------------------------|
| образца        | ленты,     | проницаемость без | Магнитная проницаемость при  |
|                | <b>MKM</b> | термообработки    | температуре отжига 870 $C^0$ |
|                |            |                   |                              |
| 1              | 100        | 420               | 15000                        |
| $\overline{2}$ | 100        | 420               | 18900                        |
| 3              | 100        | 420               | 21300                        |
| $\overline{4}$ | 100        | 420               | 37800                        |
| 5              | 100        | 420               | 36580                        |
| 6              | 100        | 420               | 31200                        |
| $\overline{7}$ | 100        | 420               | 20700                        |
| 8              | 100        | 420               | 20800                        |
| 9              | 100        | 420               | 12500                        |

Проделанные эксперименты показали, что использование разработанного температурного режима № 4 дает наивысшее увеличение магнитной проницаемости. Ее значение при обработке пермаллоя данным режимом увеличилось в 90 раз и составило 36580. Для сравнения охлаждение в соответствии с температурным режимом 9 позволило достичь увеличения магнитной проницаемости лишь в 30 раз (Рисунок 2.8). [114]

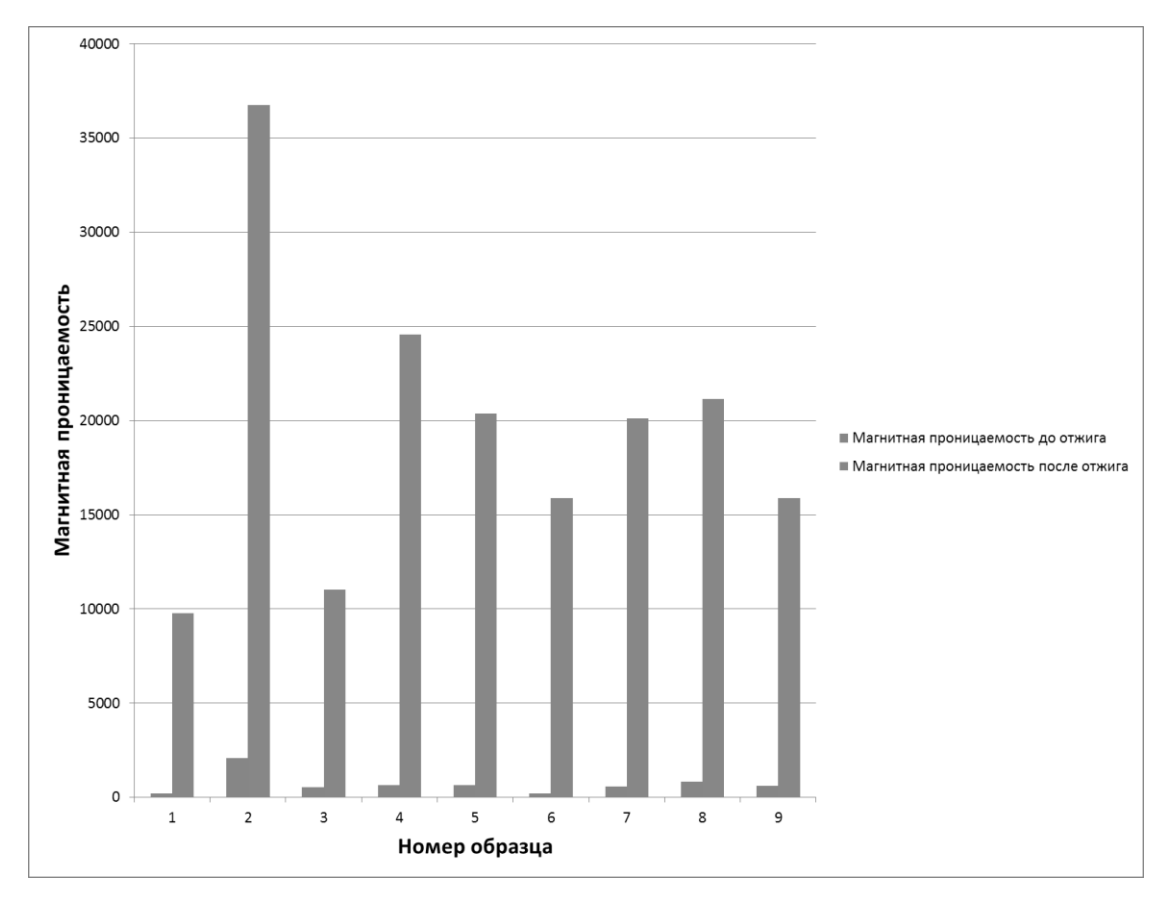

Рисунок 2.8 – Сравнение магнитной проницаемости образцов, отожжённых по различным температурным методикам

## 2.4. Влияние размеров и кривизны объекта контроля на напряжение в измерительной обмотке

Исследовалось влияние объемной доли объекта на ЭДС на измерительной обмотке. В качестве модельных объектов использовались медные образцы различных размеров (Рисунок 2.9).

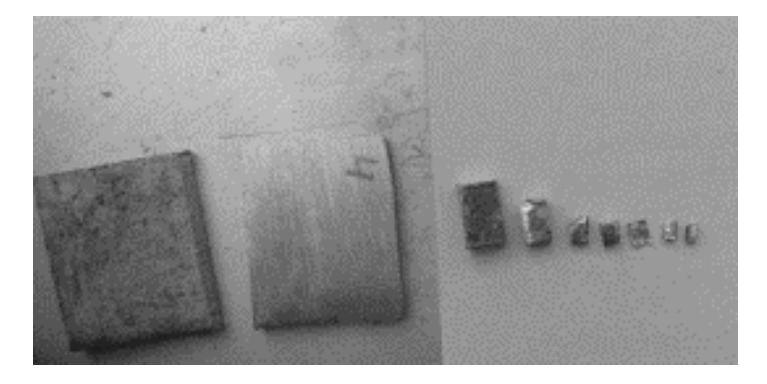

Рисунок 2.9 – Фотография изготовленных медных образцов

Преобразователи были протестированы на ряде образцов меди различных размеров. Напряжение на первичной обмотке варьировали от 100 до 3000 мВ, частоту варьировали от 2000 до 200000 Гц. Наводимое на вторичные обмотки напряжение, в зависимости от напряжения на первичной обмотке, изменялось от 20 до 600 мВ. По результатам тестирования было выбрано несколько преобразователей. Так как объекты различного объема исследовались при разных частотах, для выбранных преобразователей так же были построены зависимости, отражающие изменение величины сигнала от частоты. Некоторые примеры таких зависимостей приведены на Рисунках 2.10-2.11.

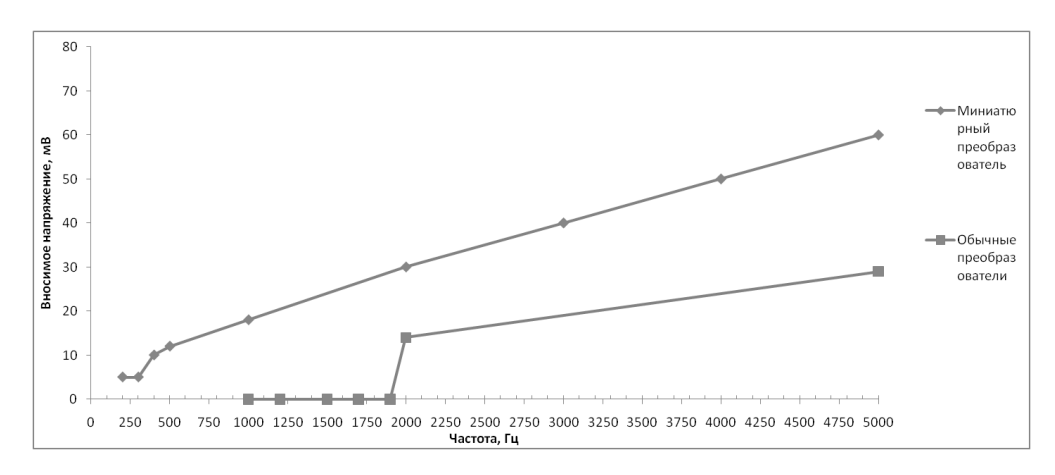

Рисунок 2.10 – Зависимость вносимого напряжения от частоты тока на первичной обмотки, напряжение на первичной обмотке –200 мВ, ГСО 59 МСм/м,

частота  $-2$  к $\Gamma$ ц

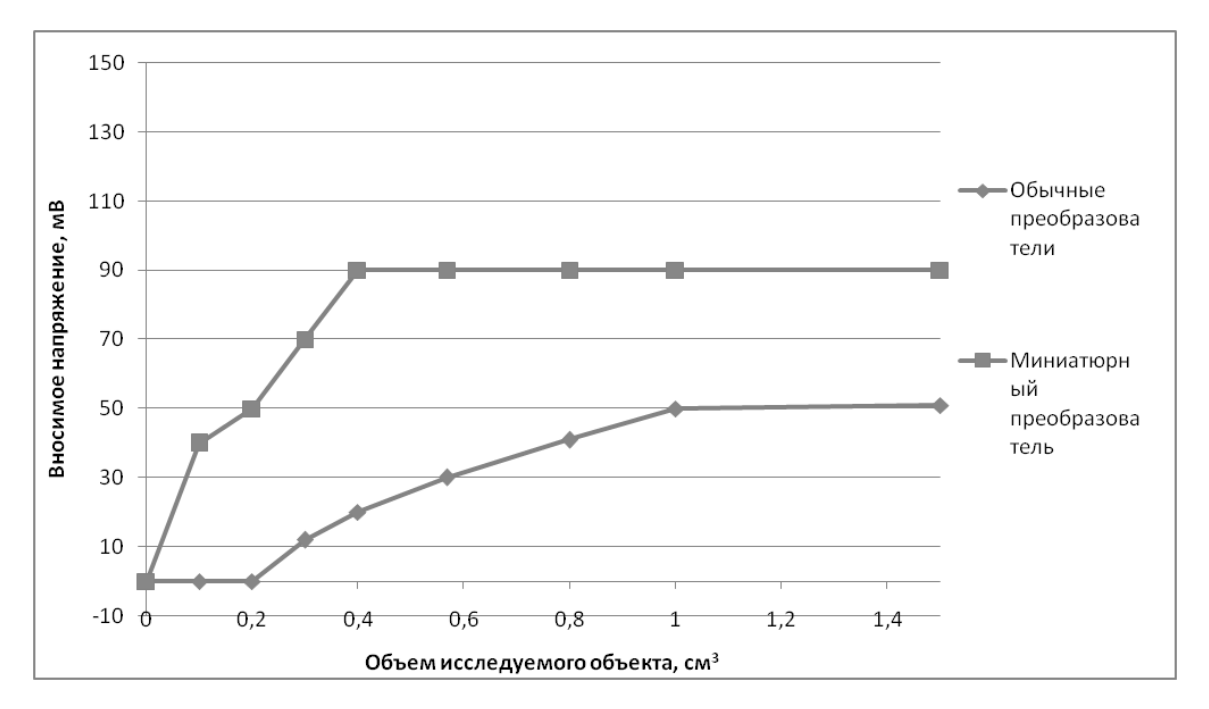

Рисунок 2.11 – Зависимость вносимого напряжения от объемной доли объекта, напряжение на первичной обмотке –200 мВ, ГСО 59 МСм/м, частота – 20

кГц

Из представленных зависимостей видно существенное увеличение стабильности вносимого напряжения миниатюрного преобразователя при достижении порога определенных параметров. Это дает возможность использовать миниатюрный преобразователь для исследования объектов, имеющих малые линейные размеры. На миниатюрном преобразователе наблюдается более высокий уровень вносимого напряжения при схожих параметрах.

Наклон вихретокового преобразователя относительно поверхности объекта контроля, а также кривизну объекта контроля, можно считать одним из важных факторов влияния на получаемый сигнал.

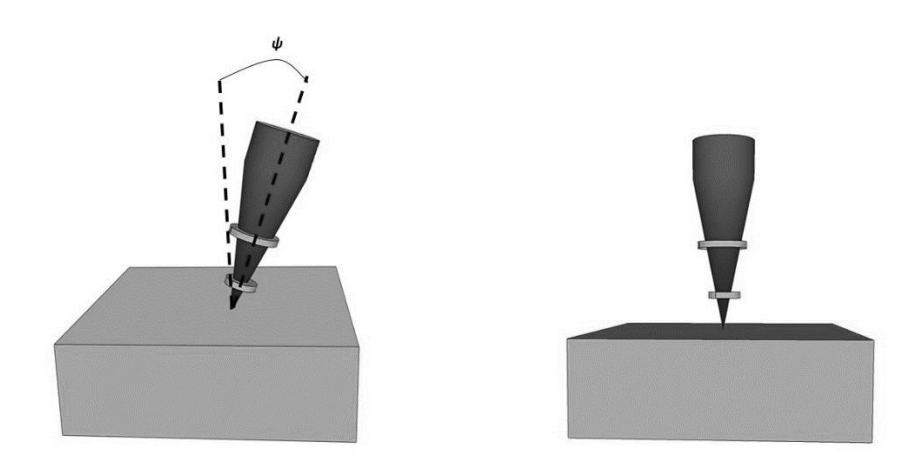

Рисунок 2.12 – Влияние угла ψ на сигнал вихретокового преобразователя

Для устранения наклона ВТП, как правило, применяется закругление сердечника со стороны, непосредственно примыкаемой к объекту контроля. Однако в случае использования пирамидальных и конусообразных сердечников, данный способ устранения наклона является нежелательным, поскольку закругление сердечника приведет к снижению локальности контроля.

В ходе проведенных экспериментов было установлено существенное влияние угла наклона ψ на величину сигнала, получаемого с измерительной обмотки преобразователя (Рисунок 2.12).

2.5. Принципиальная схема сверхминиатюрного вихретокового преобразователя и дифференциального сверхминиатюрного вихретокового преобразователя

Принципиальная электрическая схема датчика представлена на Рисунке 2.13.

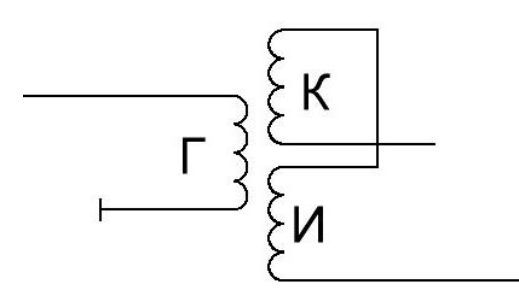

Рисунок 2.13 – Схема включения ВТП

В данной схеме: Г – генераторная обмотка, И – измерительная обмотка, К – компенсационная обмотка. Компенсационная обмотка включена встречно с измерительной обмоткой.

Записав напряжения на индуктивно связанных обмотках в комплексной форме, получим:

$$
\begin{cases}\n\dot{U}_1 = j\omega L_1 \dot{I}_1 \pm j\omega M \dot{I}_2 \\
U_2 = j\omega L_2 \dot{I}_2 \pm j\omega M \dot{I}_1,\n\end{cases}
$$
\n(2.23)

где а)  $j\omega L_1 \dot{I}_1$  и  $j\omega L_2 \dot{I}_2$  - комплексные напряжения компенсационной и измерительной обмоток, вызванные действиями токов  $\dot{l}_1$  и  $\dot{l}_2$  обмоток.

б)  $\pm j \omega M$ <sub>2</sub>-<sub>дополнительная составляющая напряжения компенсационной</sub> обмотки, вызванная током  $\hat{l}_2$ измерительной обмотки,

в)  $\pm j \omega M i_1$ - дополнительная составляющая напряжения измерительной обмотки, вызванная током  $\hat{I}_{1}$ компенсационной обмотки. В формуле знак + соответствует согласному включению катушек, знак - - встречному включению. Коэффициент М – взаимная индуктивность катушек.

При реализации такой схемы, в отсутствии объекта контроля, выходной сигнал ВТП будет равен нулю. При приближении вихретокового преобразователя к объекту контроля вихревые токи, наводимые возбуждающей обмоткой в вихретоковом преобразователе, будут создавать ЭДС в измерительной обмотке объекта контроля. Такая схема включения ВТП позволяет значительно повысить точность измерений.

Конструкции разработанных вихретоковых преобразователей отличались числом витков, диаметром обмоток, формой сердечника и толщиной проволоки. Возбуждающая обмотка сверхминиатюрного преобразователя состоит из 10-100 витков, а ее диаметр составляет 0.3÷1 мм. Измерительная обмотка состоит из 130- 500 витков и имеет диаметр 0.2÷0.5 мм. Компенсационная обмотка состоит из 20- 200 витков. Для намотки витков используется медная проволока, имеющая диаметр в 5-50 мкм. Обмотки наматываются на сердечник пирамидальной или конусообразной формы. Данная форма сердечника благоприятствует локализации магнитного поля. Сердечник изготовлен из пермаллоя [3] 81НМА со значением начальной магнитной проницаемости 50000.

Преобразователи конструировались на основе сердечников, имеющих одинаковое соотношение диагонали основания (300 мкм) и длины ребра(1 мм).

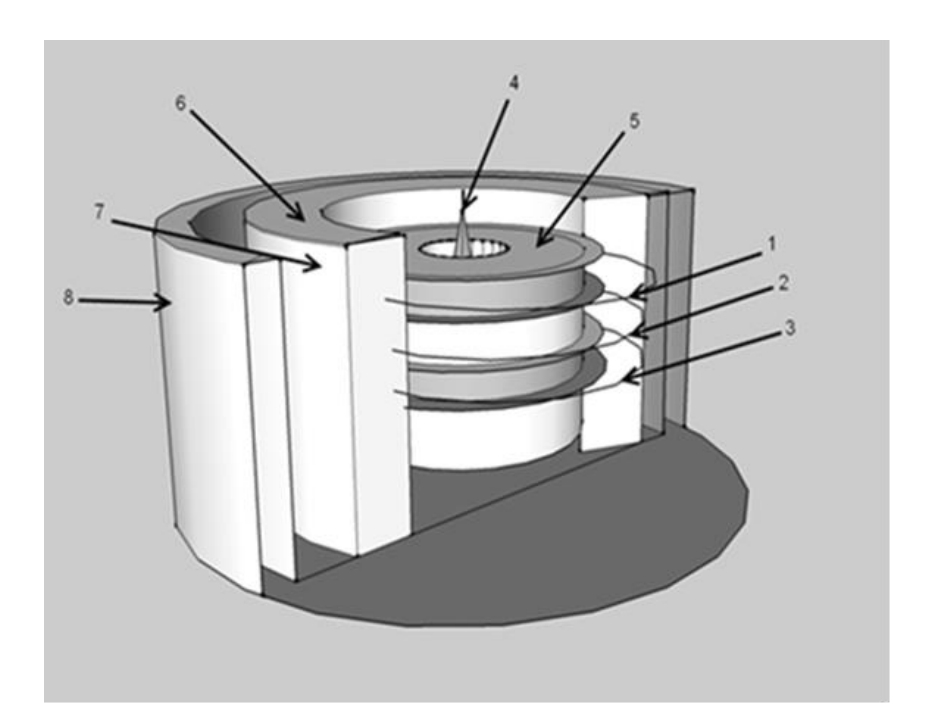

Рисунок 2.14 – Вихретоковый преобразователь

3D изображение вихретокового преобразователя представлено на Рисунке 2.14[ [115]]. Измерительная (1), возбуждающая (2) и компенсационная (3) обмотки размещены в дорожках цилиндрической платформы 5, внутри которой размещен магнитопровод 4. После размещения обмотки пропитываются компаундом(6) при температуре 200С°, для предотвращения разрушения при наложении ферритового экрана 7. Снаружи датчик заключается в корундовую шайбу 8, которая защищает сердечник 4 от контакта с объектом контроля.

Принципиальная схема вихретокового преобразователя, работающего в дифференциальном режиме, представлена на Рисунке 2.15. В данной схеме, два вихретоковых преобразователя(ВТП 1 и ВТП 2) включаются встречно, благодаря

чему происходит вычитание сигнала ВТП 1 и ВТП 2. Подобная схема включения обеспечивает значительное повышение точности измерений.

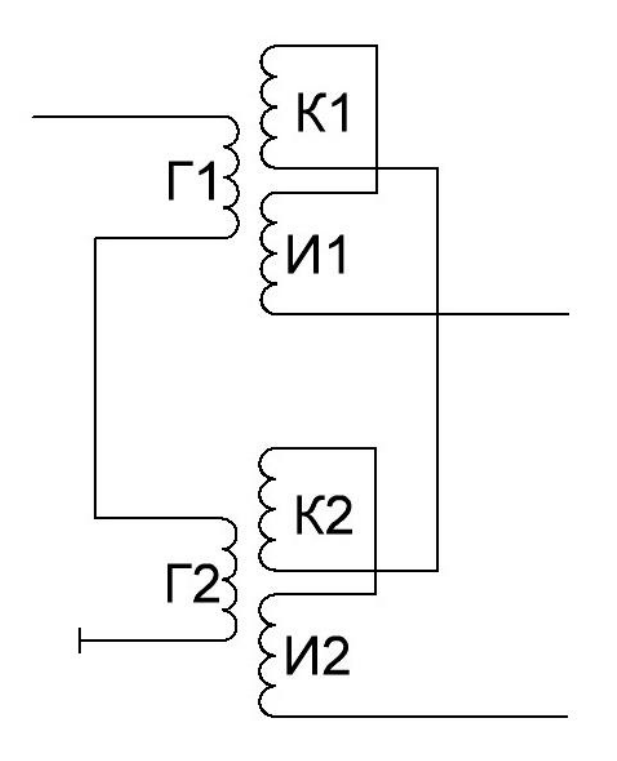

Рисунок 2.15 – Схема дифференциального вихретокового датчика

#### 2.6. Концепция виртуализированных измерительных приборов

Разработка измерительного прибора базируется на нескольких положениях, связанных с общими подходами к измерениям, их средствам, объектам измерения, а также на метрологическом эксперименте [23,24]. Во-первых, необходимо определиться с самой измеряемой характеристикой или сигналом, поступающим от объекта измерения, так, чтобы используемый для измерений сигнал обладал максимальной информативностью об интересующем наблюдателя объекте. Вовторых, выбирается сам метод измерения (сравнения исследуемого сигнала с эталоном), который в общем виде может быть абсолютным, прямым, относительным или косвенным. Далее выбирается само средство измерений техническое устройство, имеющее нормированные метрологические показатели и реализующее выбранный ранее метод. После этого выбирается первичный преобразователь - устройство, перерабатывающее полученную от объекта измерительную информацию в форму, удобную для дальнейшего преобразования, передачи, хранения и обработки, но недоступную для непосредственного восприятия оператором. Если соотношение между входным и выходным сигналом измерительного преобразователя задается линейной функцией, то преобразователь часто называют усилителем. Преобразованный или усиленный измерительный сигнал поступает в основной узел прибора - измерительный преобразователь. Измерительный преобразователь осуществляет процесс определения параметров сигнала, их сравнение с эталонами и передачу сигнала далее устройствам визуализации или устройствам управления (если в приборе кроме измерительных, реализованы еще и функции управления). Измерительный преобразователь определяет важные метрологические характеристики устройства - точность, чувствительность, воспроизводимость измерений.

В качестве первичного преобразователя может выступать любое устройство, способное преобразовывать измеряемые характеристики вещества в электрический сигнал. При реализации метода вихретокового контроля измеряемой характеристикой является локальная электрическая проводимость исследуемого вещества. Изменение проводимости на малом участке в наибольшей степени указывает на наличие дефектов и неоднородностей в исследуемом материале [116]

При измерении проводимости с помощью ВТП, носителем информации об электрической проводимости, как правило, выступает амплитуда и фаза сигнала, получаемого с измерительных обмоток преобразователя [108].

В условиях измерения малых отклонений электрической проводимости на локальном участке объекта контроля наиболее универсальными являются накладные преобразователи. Данные преобразователи позволяют избежать существенного влияния формы и размеров контролируемого объекта. При этом наиболее точные результаты исследований достигаются при реализации мультидифференциальной схемы включения накладных ВТП [64].

64

Дифференциальные преобразователи включают  $\overline{B}$  $ce$ бя несколько возбуждающих и измерительных обмоток, у которых размеры и число витков выбраны так, чтобы свести к минимуму влияние большинства мешающих факторов.

Для снижения влияния мешающих факторов часто применяют схему преобразователя включения измерительного  $\bf{B}$ резонансный контур. Последовательное включение конденсатора к ВТП позволяет значительно сгладить влияние помех и наклона преобразователя. При правильном соотношении между активными и реактивными сопротивлениями, амплитуда сигнала с ВТП практически не будет меняться при отклонении мешающих факторов [117].

В большинстве измерительных систем получаемый сигнал, несущий информацию об объекте измерения преобразуется по мере прохождения через систему. В связи с этим все блоки измерительной системы так или иначе можно отнести к преобразователям (первичным, передающим и пр.). В любой измерительной системе всегда имеется, как минимум, четыре преобразующих блока (Рисунок 2.16) [118].

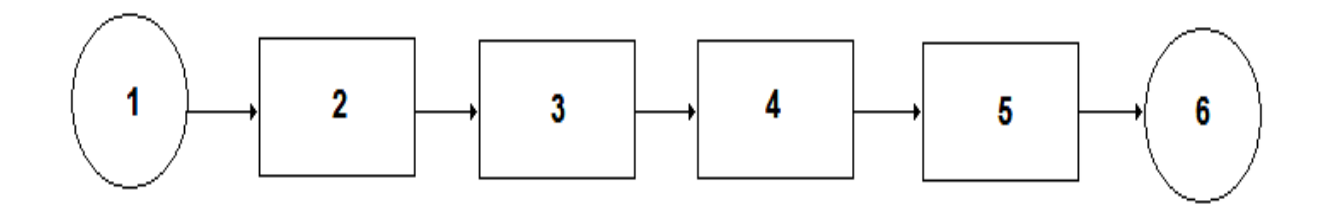

Рисунок 2.16 – Схема измерительной системы 1 - объект измерения, 2 - чувствительный элемент, 3 - первичный преобразователь, 4 - измерительный преобразователь, 5 - передающий преобразователь, 6 - оператор

Данная схема измерительной системы реализуема как в виде аналогового прибора с применением аппаратных комплектующих, так и в виде виртуального

прибора, способного работать либо самостоятельно, либо под управлением оператора.

Соответственно, каждый блок подобной измерительной системы обладает определенными, заранее заданными характеристиками, оптимальными для решения конкретной измерительной задачи. Это накладывает определенные универсальность подобного прибора: в каждом случае ограничения на существенного изменения объекта измерения придется производить аппаратную или программную перенастройку прибора, оптимизировать его под решение конкретной измерительной задачи.

При этом, персональный компьютер, как правило, применяется для вторичной обработки сигнала, уже преобразованного измерительной системой. Еще одна область применения ПК - визуализация полученных данных в удобной для оператора форме. В любом случае ПК связывается с измерительным устройством посредством АЦП/ЦАП (Рисунок 2.17).

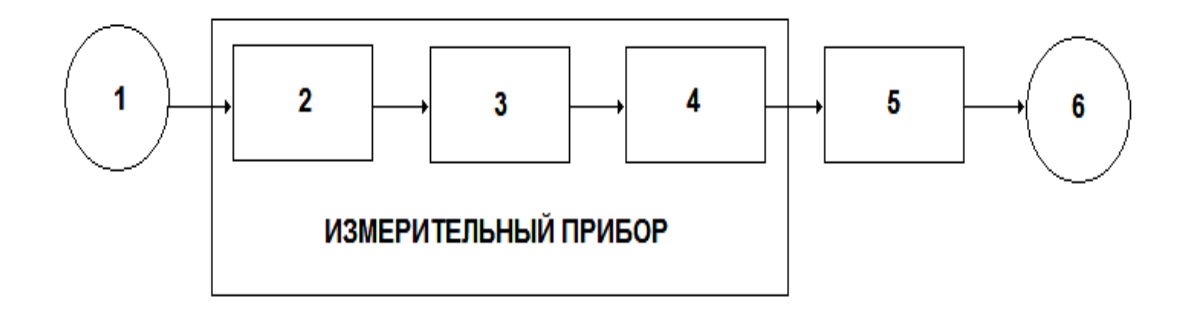

Рисунок 2.17 – Классическая схема сопряжения измерительного прибора с ЭВМ: 1 - объект измерения, 2 - первичный датчик-преобразователь, 3 - измерительный преобразователь, 4 - АЦП/ЦАП, 5 - персональный компьютер, 6 - оператор

Данная схема сопряжения компьютера и измерительного прибора связывает большинство характеристик измерительной системы (чувствительность, точность, частота дискретизации и т.д.) с параметрами измерительного прибора.

Таким образом, в случае изменения чувствительности или точности измерений, или при необходимости получения новых данных об объекте измерения необходимо производить перенастройку основной части блоков измерительной системы.

Между тем вычислительные возможности современных персональных компьютеров(значительные объемы оперативной памяти, производительность центрального процессора, многоканальные и высокоскоростные АЦП/ЦАП) позволяют реализовать схему сопряжения ПК с измерительным прибором на основе принципа «виртуализации» [119].

В соответствии с этим принципом, все операции по оцифровке, усилению, измерительному преобразованию и визуализации измерительной информации можно реализовать «виртуально», используя возможности ПК.

Единственное «реальное» устройство, используемое непосредственно для получения первичной информации от объекта измерения - первичный датчик, представляющий из себя преобразователь. Такой датчик будет подключаться к ПК через аналого-цифровой преобразователь, перед которым, в случае необходимости, могут быть размещены некоторые устройства, предназначенные для обработки сигнала.

Согласно концепции виртуализированных приборов, прибор и ПК - это единая измерительная система, представляющая из себя программно-аппаратный комплекс, ориентированный на решение ряда измерительных задач, таких, как получение, преобразование и визуализация измерительной информации. С помощью данной системы также можно решать задачу выбора и оптимизации модели объекта измерения. На выходе измерительной системы, в удобной для оператора форме, будут представляться результаты измерений и проводиться их обработка.

В связи с этим предложена оригинальная концепция измерительных приборов, называемых по аналогии с виртуальными приборами, созданными в разработки - виртуализированными различных средах измерительными приборами. Данная концепция основана на реализации основных приборных измерительных функций в одной специализированной, самоисполняемой компьютерной программе, не требующей установки на ПК дополнительных (кроме операционной) сред и связи ее с первичным датчиком-преобразователем, посредством имеющихся в ЭВМ АЦП/ЦАП [27].

Данная концепция позволяет, используя стандартные возможности аналогопреобразователей, цифровых  $\mathbf H$ цифро-аналоговых разработать серию виртуализированных измерительных приборов, использующих в своей работе вихретоковый метод контроля.

Успешная реализация виртуализированных измерительных приборов требует учета целого ряда особенностей, связанных как с самим используемым обратной особенностями методом,  $\mathbf{c}$ сопряжения  $\mathbf{M}$ связи датчиковпреобразователей с ЭВМ, так и с функционированием используемого ПО прибора.

### Универсальное программное обеспечение для реализации различных измерительных функций

Программная часть написана на языке программирования  $C/C++$  в системе создания приложений Borland C++ Builder. Выбор в сторону данного языка программирования был сделан по причине наличия готовых стандартных средств, которые возможно использовать для работы программно-аппаратного комплекса. Это позволяет существенно упростить решение задач и сократить время разработки.

Так как программное обеспечение создается под операционную систему MS Windows и имеет оконный интерфейс, то была выбрана система создания приложений Borland C++ Builder 6.0. Проектирование приложений в Builder выполняется в интегрированной среде разработки IDE (Integrated Development Environment). Среда включает в себя ряд окон, содержащих различные управляющие элементы. Borland C++ Builder предоставляет достаточно широкий набор компонент, достаточный для реализации создаваемого программного обеспечения.

68

Программное обеспечение можно условно разделить на пять частей (Рисунок 2.18):

- 1. виртуальный генератор;
- 2. блок обработки сигнала;
- 3. блок управления;
- 4. индикатор.

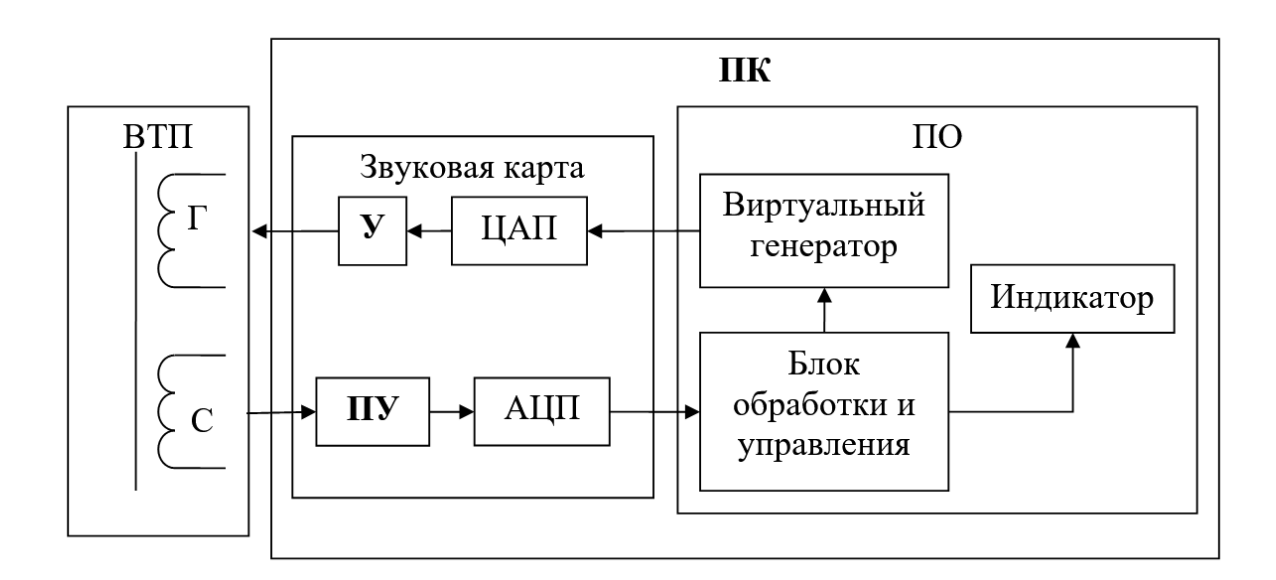

Рисунок 2.18 – Структурная схема устройства

После подготовительных действий виртуальный генератор переводится в режим генерации сигнала. Цифровой сигнал от виртуального генератора поступает на вход ЦАП, проходя через который преобразовывается в аналоговый. Аналоговый сигнал, в свою очередь, подается на генераторную катушку (Г) ВТП. При протекании синусоидального сигнала по генераторной катушке ВТП, создается электромагнитное поле, которое в свою очередь наводит ЭДС в измерительной катушке (С) ВТП. Это напряжение подается на вход АЦП. Оцифрованный сигнал передается блоку обработки сигнала ПО. Блок обработки фиксирует уровень цифрового сигнала в условных единицах. Этот уровень называется уровнем нуля, и соответствует уровню напряжения на сигнальной катушке без объекта контроля. Он передается блоку управления. На индикатор выводится ноль, который соответствует сигналу в отсутствие объекта контроля.

Для реализации поставленной задачи, работа программной части комплекса выполняется по следующему алгоритму:

1. запуск программы;

2. инициализация звуковой карты (создание буферов, установка каналов, установка частоты);

3. замер уровня нуля (без объекта контроля);

4. измерение уровня сигнала при взаимодействии датчика с объектом контроля

5. вывод графического изображения и числового значения сигнала на экран

6. конец.

#### Программная реализация

Если в ПК имеется несколько устройств ввода-вывода, для взаимодействия программы и вихретокового датчика требуется указать устройство, к которому осуществлено подключение датчика. Для данной цели программа способна автоматически определить имеющиеся в системе устройства ввода и/или вывода с использованием функций GetNumDevs.

Также, для удобства пользователя, программа способна сделать запрос на параметры и названия устройств – после чего сформирует меню устройств, использование которых доступно для пользователя. Для этой цели используется функция GetDevCaps.

Непосредственно, программа начинает работать с вихретоковым датчиком с помощью его открывания функций Open. В ходе этого программа указывает формат потока данных и форму уведомления о завершенности операций, запрошенных ею. После этого программа осуществляет создание звуковых буферов в динамической памяти. Данные буфера имеют заголовки, которые заполняются в соответствии с правилами, заранее установленными в ходе разработки. Данная процедура происходит с помощью функции AddBuffer. Когда нужное число буферов окажется заполненными, запускается запись потока. Для этого используется функция Start. При этом драйвер устройства ввода/вывода осуществляет запуск аналого-цифрового преобразователя адаптера и начинается поступление звуковых отсчетов в первый буфер, стоящий в очереди. По мере завершения процедуры обработки буфера, программа производит обработку записанных данных. Размер данных определяются в результате анализа поля dwBytesRecorded, содержащегося в заголовке буфера. Освобожденный же буфер вновь передается драйверу. Для этого применяется функция AddBuffer.

Для устройств вывода, поддерживающих расширенные функции управления, программа может регулировать амплитуду сигнала функцией SetVolume, а также изменять частоту сигнала функциями SetPitch/SetPlaybackRate.

При полном завершении работы с устройством оно закрывается функцией Close.

Работа со стандартным звуковым устройством осуществляется при помощи следующих функций:

- InitSndDevs() Определяет число звуковых устройств и их название;
- OpenSndDevs $()$  Открытие устройств записи/воспроизведения звука;
- StartSndDevs $()$  Запуск потоков записи/воспроизведения звука;
- StopSndDevs $()$  Остановка потоков записи/воспроизведения звука;
- $CloseSndDevs() 3a\kappa$ рытие устройств записи/воспроизведения звука;
- Calibration $()$  Калибровка устройства;
- WaveMessage() Обработка сообщений от звукового устройства;
- $\bullet$  DataWaveIn() Замер уровня нуля, расчет электропроводности;
- ShowmmErr() Показ сообщений об ошибках звукового устройства;

InitSndDevs() - Определяет число звуковых устройств при помощи функции waveOutGetNumDevs() и их название при помощи функций waveOutGetDevCaps().

OpenSndDevs() – Открытие устройств записи/воспроизведения звука осуществляется при помощи функций waveInOpen() и waveOutOpen() соответственно. Формат записываемых и воспроизводимых данных одинаков:

- Число бит в выборке 16;
- Частота дискретизации 44100/48000;
- Число каналов 1.

При открытии устройства записи звука программе возвращается идентификатор открытого устройства записи звука. При этом программа указывает окно, которое будет получать уведомления об заполнении очередного буфера записанными звуковыми данными. Для этого создается виртуальное окно, не имеющее графического интерфейса, при помощи функции AllocateHWnd, в качестве параметра которой передается имя функции (WaveMessage), которая будет осуществлять обработку сообщений от устройства записи звука.

После открытия звукового устройства происходит выделение памяти под два входных и один выходной буфер. Буфер предназначенный для воспроизведения звука заполняется значениями синуса заданной частоты функцией FillBuf(). После чего буферы необходимо подготовить при помощи функций waveOutPrepareHeader и waveInPrepareHeader. Подготовка заключается в фиксации буфера в памяти, чтобы во время внепроцессорной передачи (DMA) он не оказался вытесненным (откачанным) на диск. После фиксации буферы предназначенные для записи передаются в очередь звукового устройства функцией waveInAddBuffer.

Далее функцией OpenMixer открывается микшер соответствующий открытому звуковому устройству.

StartSndDevs() – Запуск потоков записи/воспроизведения звука осуществляется фукциями waveInStart и waveOutWrite. В качестве параметров передаются идентификаторы открытых ранее звуковых устройств, кроме того в функцию waveOutWrite передается адрес выходного буфера.

StopSndDevs() – Остановка потоков записи/воспроизведения звука осуществляется при помощи функций waveInReset и waveOutReset, в качестве параметров которым передается идентификаторы звуковых устройств.
CloseSndDevs() – Закрытие устройств записи/воспроизведения звука осуществляется при помощи функций waveInClose и waveOutClose, в качестве параметров которым передается идентификаторы звуковых устройств. Перед закрытием необходимо остановить потоки записи/воспроизведения звука функцией StopSndDevs(). После чего необходимо снять режим фиксации буферов функциями waveInUnprepareHeader и waveOutUnprepareHeader и освободить занимаемую буферами память. Затем функцией mixerClose закрываем микшер.

Calibration() – Калибровка устройства состоит в выдаче сообщения (MessageBox) о том, что сейчас будет производится калибровка прибора и в выставлении флага на замер уровня нуля на генераторной катушке.

WaveMessage() – Обработка сообщений от звукового устройства заключается в ожидании сообщения о заполнении очередного буфера и вызове функции обработки буфера DataWaveIn().

DataWaveIn() – Работа данной функции заключается в обработке заполненных звуковых буферов. Из поступающих заполненных буферов производится производится поиск максимального значения амплитуды сигнала. На основе этой амплитуды производится замер уровня нуля, расчет электропроводности, а также запись содержимого буферов в файл для последующего анализа.

На основе получаемых значений амплитуды сигнала осуществляется разделение металлов на ферромагнитные и неферромагнитные. Если уровень нуля начинает увеличиваться, то это говорит о том, что ВТП был установлен на ферромагнитный объект и на экран выводится надпись «Железо!». Если же уровень нуля начинает снижаться, то это значит, что ВТП установлен на неферромагнитный объект и в этом случае производится расчет электропроводности. Если  $\sigma = 4$ , то результат измерения выводится на экран.

На Рисунке 2.19 приведен алгоритм расчета электропроводности материала.

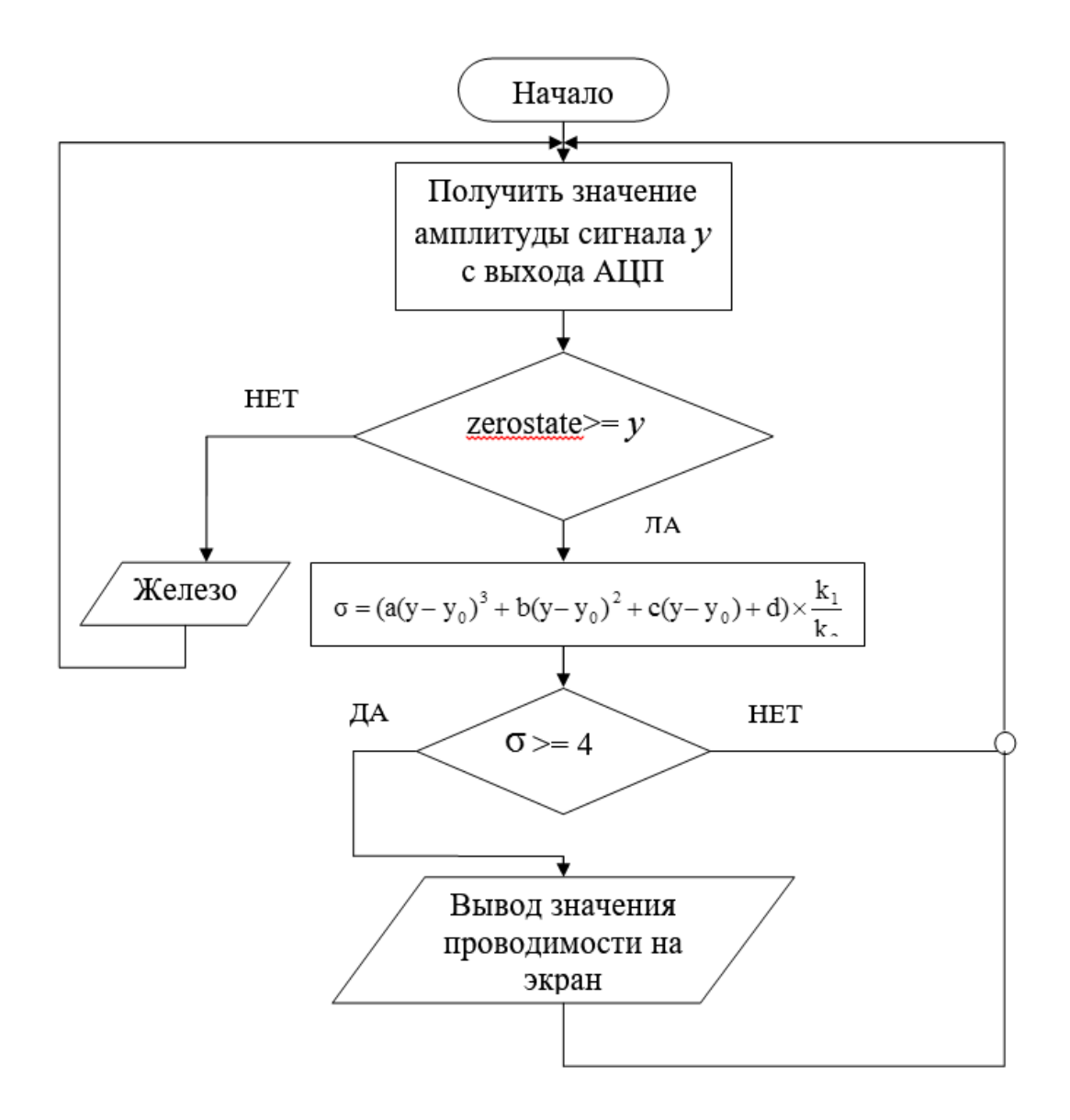

Рисунок 2.19 – алгоритм расчета электропроводности материала

На Рисунке 2.20 представлен интерфейс программы.

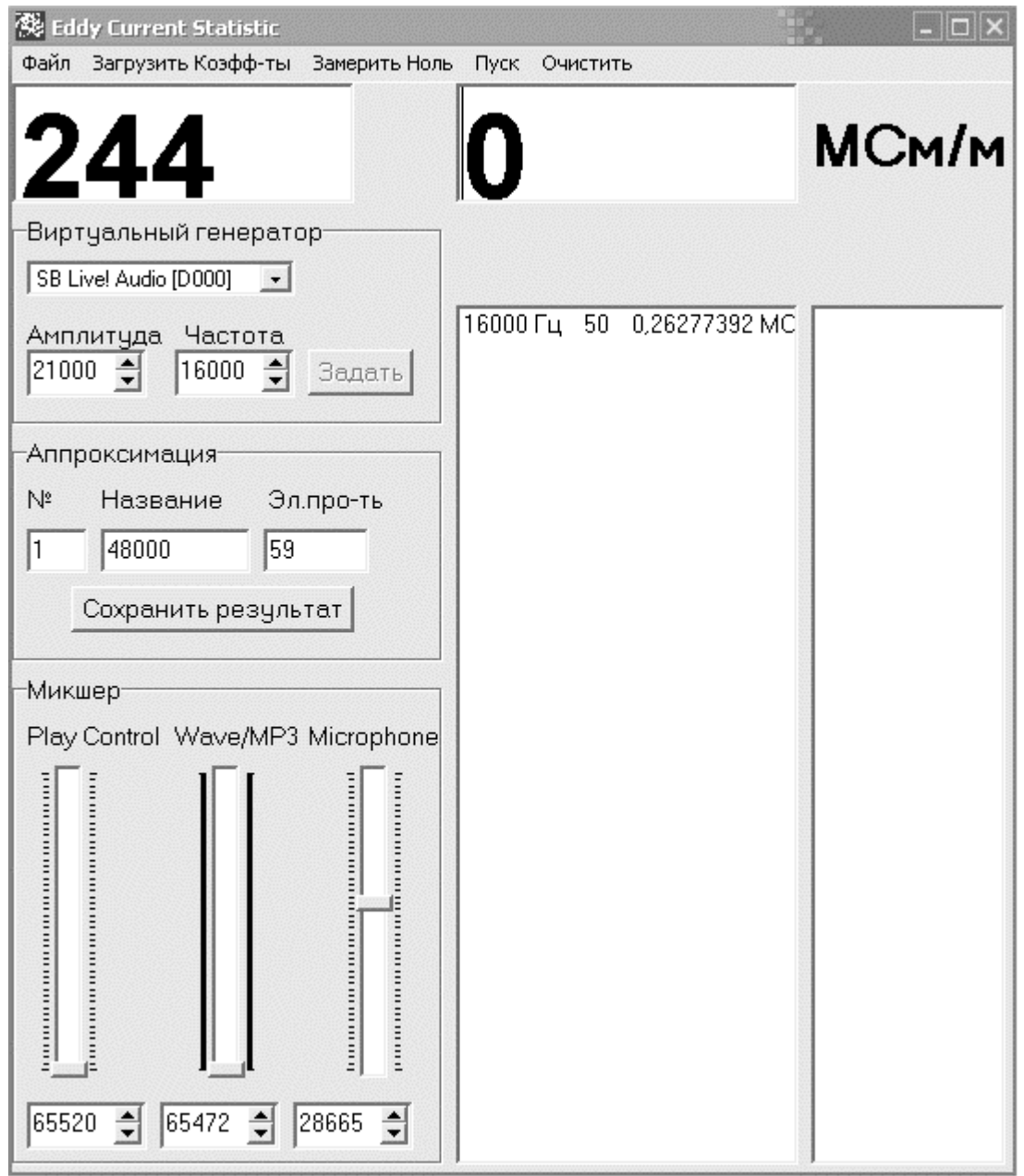

Рисунок 2.20 – интерфейс программы

В интерфейсе программы можно условно выделить несколько блоков элементов управления:

- Главное меню программы;
- Два индикатора: амплитуда сигнала и значение электропроводности;
- История измерений;
- Виртуальный генератор;
- Аппроксимация;

Микшер.

Главное меню программы состоит из пяти пунктов:

 Файл →Буферы в файл – при выборе данного пункта меню происходит запись в файл содержимого входных звуковых буферов в файл при помощи функции FileWriteAmp;

 Загрузить коэффициенты – вызывает функцию FileLoadCoef, в ходе выполнения которой появляется диалог с выбором нужного файла. После выбора необходимого файла происходит считывание коэффициентов аппроксимации;

 Замерить ноль – при выборе данного пункта меню выставляется флаг который говорит о том что происходит замер уровня нуля, т.е. замер уровня на сигнальной катушке без объекта контроля. Данное значение запоминается и участвует в дальнейших расчетах электропроводности;

 Пуск – производится единичный замер электропроводности. При этом датчик должен находится на объекте контроля. Расчет электропроводности происходит в функции DataWaveIn;

 Очистить – очищает два ListBox'са в которых отображается история всех замеров.

В программе имеется два индикатора:

 Индикатор амплитуды входного сигнала – отображает значение амплитуды сигнала полученное в результате обработки каждого буфера;

 Индикатор электропроводности – отображает расчетное значение электропроводности. Расчет производится в функции DataWaveIn;

В группе «Виртуальный генератор» при помощи ComboBox происходит выбор необходимой звуковой карты. При этом старая звуковая карта и привязанный к ней микшер закрываются и открываются новые.

При помощи CSpinEdit1 и CSpinEdit2 осуществляется изменение частоты и амплитуды выходного сигнала виртуального генератора. Применение новых значений осуществляется кнопкой «Задать». При этом происходит остановка потоков записи/воспроизведения (StopSndDevs()). Выходной буфер

виртуального генератора заполняется новыми значениями синуса (FillBuf()), и происходит запуск потоков записи/воспроизведения (StartSndDevs()).

Для проведения аппроксимации необходимо произвести замер уровня на сигнальной катушке, при этом датчик должен находится на объекте контроля. После чего необходимо заполнить поля: №, Название и электропроводность. При нажатии кнопки «Сохранить результат» вызывается функция FileWrite, и данные записываются в файл. После чего можно проводить новый замер.

В данном блоке, при помощи трех регуляторов TrackBar происходит изменение коэффициентов усиления микрофонного предусилителя, оконечного усилителя мощности громкоговорителей и выхода ЦАП цифрового тракта звукового адаптера. При помощи CSpinEdit осуществляется цифровое отображение уровней. После запуска данной программы, изменение значений выбранных регуляторов микшера возможно только лишь посредством данной программы. Если эти уровни будут изменены сторонней программой, то они будут автоматически восстановлены в прежнее состояние.

Обобщенная схема работы программы представлена на Рисунке 2.21.

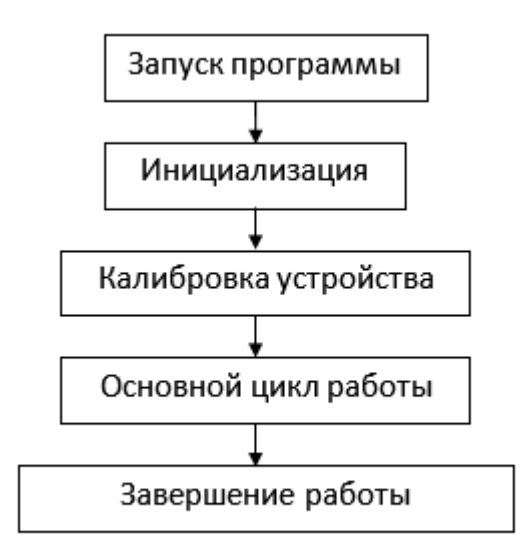

Рисунок 2.21 – Обобщенная схема работы программы

В момент запуска программы, осуществляется ее инициализация. Данный процесс представлен следующими пунктами: (рис. 4.6):

1. Выбор и открытие звукового устройства по умолчанию;

2. Открытие микшера ассоциированного с открытым звуковым устройством;

3. Инициализация входных и выходных буферов;

4. Установка уровней выходного и входного сигналов;

5. Запуск процесса генерации сигнала определенной частоты с выхода звуковой платы;

6. Запуск процесса считывания данных со входа звуковой платы.

После завершения процесса инициализации осуществляется процесс калибровки. Данная процедура осуществляется путем замера уровня нуля на измерительной обмотке в отсутствии объекта контроля. (Рисунок 2.22).

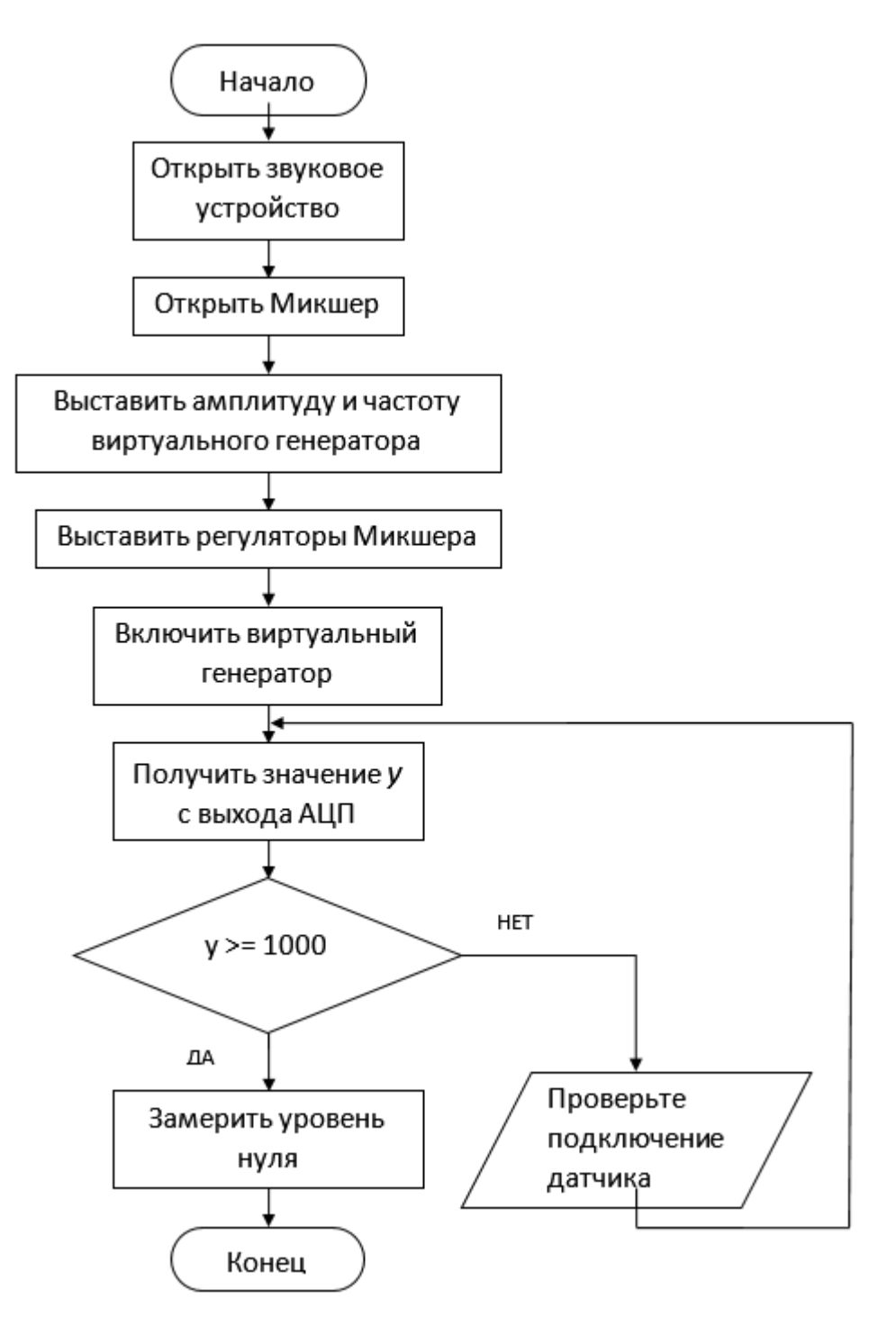

Рисунок 2.22 – Инициализация и калибровка устройства

При выборе звукового устройства происходит проверка имеющихся в системе звуковых устройств и определение их названий, а также количество. Для этого используется функция InitSndDevs().

Установка уровня выходного сигнала осуществляется двумя способами, первый это задание амплитуды выходного сигнала при заполнении выходного

буфера (параметр amp функции FillBuf (int freq, int amp)), а второй это установка уровня громкости системного микшера, при помощи микшерной подсистемы. При вызове функции OpenMixer(UINT n), где параметр n – это номер открытого устройства типа Wave, происходит установка регуляторов громкости следующих линий:

- Регулируемый вход оконечного усилителя мощности
- Выход ЦАП цифрового тракта адаптера;
- Регулируемый выход микрофонного предусилителя.

Запуск процесса генерации и считывания сигнала определенной частоты сопровождается вызовом функции StartSndDevs(), которая в свою очередь вызывает функции waveInStart(), waveOutWrite().

Запуск процесса считывания данных со входа звуковой платы начинается с открытия устройства записи вызовом функции waveInOpen. Через параметр dwCallback мы передаем функции waveInOpen адрес функции обратного вызова. Для этих целей функцией AllocateHWnd создается невидимое окно для отработки сообщений устройства ввода. По мере заполнения буферы будут передаваться невидимому окну, где и будет осуществляться их обработка.

Способ подключения датчика изображен на Рисунке 2.23.

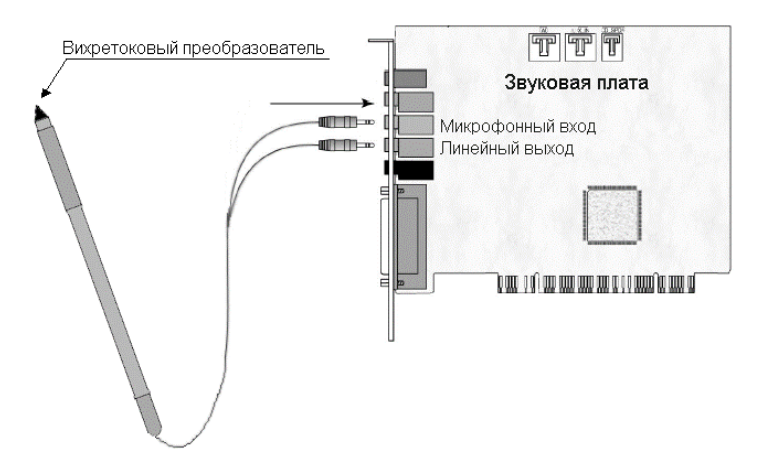

Рисунок 2.23 – Способ подключения датчика к звуковой плате

После того как инициализация и калибровка будут удачно завершены, начинается основной цикл работы программы в функции DataWaveIn() (Рисунок 2.24).

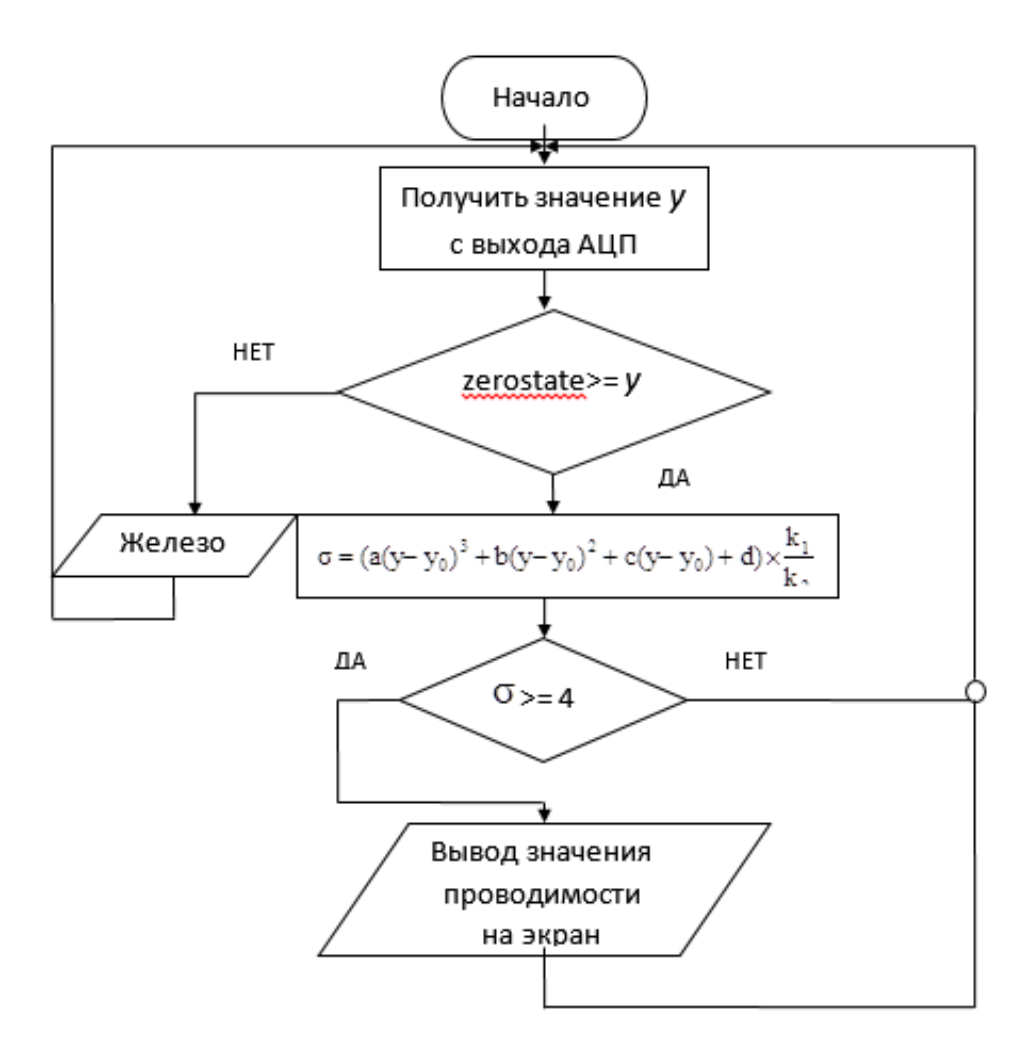

Рисунок 2.24 - Основной цикл программы

В ходе выполнения рабочего цикла, программа осуществляет непрерывное считывания сигнала с выхода аналого-цифрового преобразователя. При помощи этих данных происходит разграничение металлов на ферро- и неферромагнитные. Если уровень нуля возрастает, то это свидетельствует о ферромагнитной природе объекта контроля. На экран при этом осуществляется вывод надписи «Железо!». При снижении уровня нуля можно сделать вывод о неферромагнитной природе объекта контроля. В таком случае программа производит расчет электрической

проводимости. Если величина проводимости превышает 4, то результат расчета выводится на экран .

При завершении работы программы происходит закрытие открытого звукового устройства и ассоциированного с ним микшера. Так же происходит освобождение памяти, которая выделялась под входные и выходные буферы.

#### 2.7. Разработка системы генерации и обработки сигнала

Генераторы синусоидальных сигналов предназначены для преобразования постоянного тока в переменный сигнал необходимой частоты.

Как известно, большинство генераторов сигналов построены на основе схемы стабилизации амплитуды колебаний, использующих цепочки R и С. У данных схем имеется недостаток, препятствующий их использованию в устройствах, реализующих метод вихревых токов – паразитные колебания амплитуды генератора. Это вносит существенные помехи и не позволяет производить локальные измерения электропроводности объекта контроля.

Получить синусоидальный сигнал без применения стабилизации амплитуды возможно с использованием схемы ограничения амплитуды треугольного сигнала. Такой сигнал обладает хорошей стабильностью, однако в нем также имеются искажения.

Еще один способ получения синусоидальных колебаний требуемой частоты – фильтрация прямоугольного напряжения. Подобная схема была реализована на основе двух операционных усилителей. В качестве генератора прямоугольных колебаний использовалась схема, представленная на Рисунке 2.25.

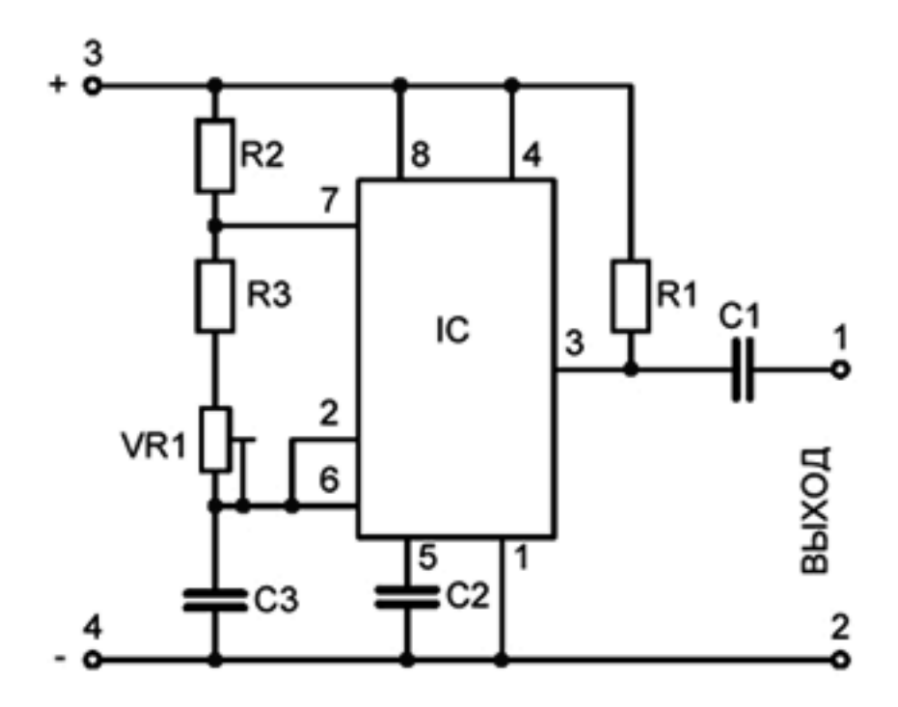

Рисунок 2.25 – Общая схема генератора прямоугольных колебаний

Генератор выполнен на базе таймера NE555 с возможностью перестраивать частоту генерации в диапазоне 250 – 16000 Гц. Частотозадающие элементы схемы – R3, R4, R5 и C4. Изменение частоты осуществляется потенциометром R2. Частота рассчитывается по формуле

$$
f = \frac{1}{0.693C(R1 + 2R2)},
$$
\n(2.24)

С целью преобразования прямоугольного сигнала в синусоидальный, использовался простейший интегратор, построенный на операционном усилителе TL072. Схема интегратора представлена на Рисунке 2.26.

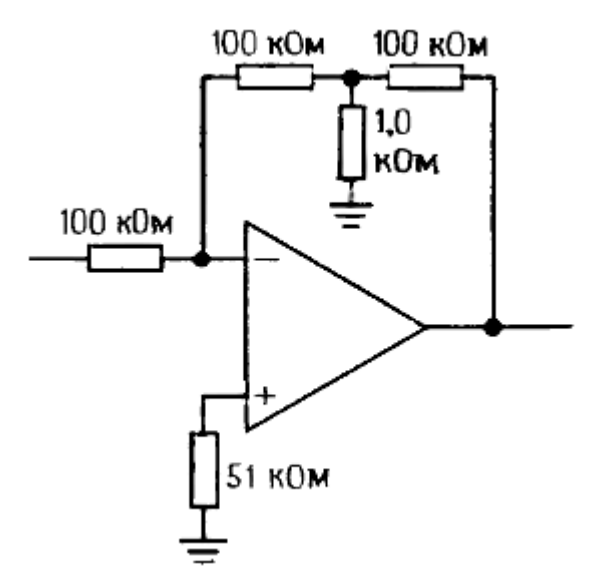

Рисунок 2.26 – Общая схема интегратора, используемого для преобразования прямоугольного сигнала в синусоидальный

Сигнал интегрировался дважды для получения синусоиды. Полученный сигнал обладает весьма малым уровнем искажений выходного сигнала (менее 0.5 %). Кроме того, изготовление схемы не требует значительных усилий, а компоненты схемы обладают низкой ценой. Однако существенный недостаток данной схемы – нелинейная зависимость амплитуды выходного сигнала от частоты исходного сигнала и напряжения питания. Эти недостатки приводят к низкой стабильности выходного сигнала. Использование подобных схем генерации целесообразно при реализации прибора, настроенного на фиксированные частоты, однако при необходимости оперативной перестройки частоты, управление прибором будет значительно затруднено.

Эффективным решением проблемы генерации качественного синусоидального сигнала может служить генератор на мосте Вина с нелинейным элементом в цепи (Рисунок 2.27). Такая схема отличается удобством использования - регулировка частоты перестраивается сдвоенным резистором, управление которого нетрудно реализовать через компьютер. В отличии от обычных RCгенераторов, схема генератора с обратной связью использует нелинейный элемент в цепи – например, диод, стабилитрон, лампа накаливания или светодиод.

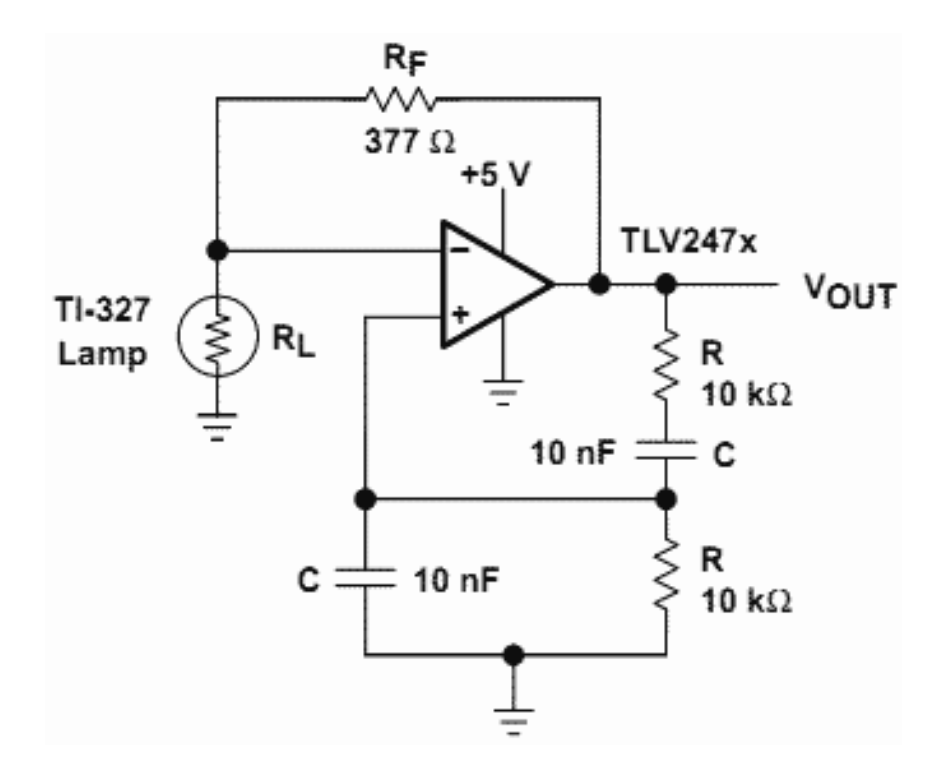

Рисунок 2.27 – Схема генератора на мосте Вина

В данной цепи использовалась лампа накаливания с сопротивлением, равным половине сопротивления  $R_f$ . момент подачи питающего напряжения на схему лампа ещё холодная и её сопротивление низкое, так что усиление будет большое (более 3 раз). По мере протекания тока через нить накала, она нагревается и её сопротивление увеличивается, что приводит к снижению усиления. Нелинейное отношение между протекающим через лампу током и сопротивлением лампы обеспечивает сохранение изменения амплитуды сигнала небольшим. Сопротивление лампы в основном зависит от температуры. Искажения сигнала составляли менее 0.5 %, что позволяет использовать данную схему для локальных измерений электропроводности с использованием сверхминиатюрных преобразователей.

Для программно-аппаратного комплекса, реализующего двухчастотный метод сканирования, использовалось два генератора, настраиваемых на разную частоту. Для смешения сигналов использовался сумматор. Схема сумматора представлена на Рисунке 2.28. Номиналы резисторов R1 и R2 выбирают одинаковыми(1,4 кОм). Отношения значений сопротивлений резисторов R1 и R3 определяют абсолютное

значение коэффициента передачи сумматора по входу 1. При этом коэффициент передачи может быть как больше единицы (схема обладает усилением), так и меньше единицы (схема ослабляет сигнал)

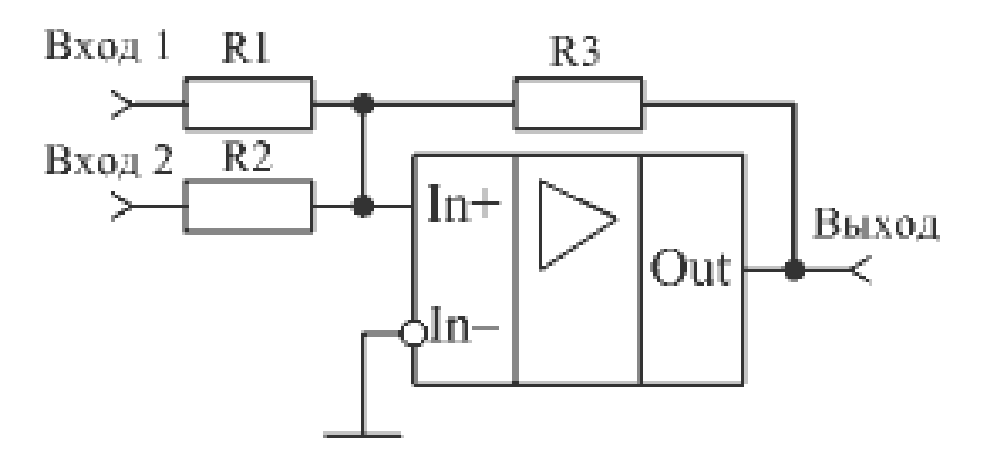

Рисунок 2.28 – Общая схема сумматора, используемого для создания двухчастотного сигнала

Сигнал, подаваемый на возбуждающие обмотки ВТП должен иметь возможность не только частотной, но и амплитудной регулировки. Некоторые материалы, например, ферромагнитные, значительно усиливают поле ВТП, вследствие чего, исходное поле возбуждающей обмотки необходимо уменьшать. Для этого используется регулировка амплитуды полученного синусоидального сигнала с помощью специального усилителя(Рисунок 2.29), установленного после генератора. Усилитель построен на основе микросхемы TDA2005. Данная схема позволяет обеспечивать требуемое усиление сигнала с минимальными искажениями(порядка 0.02 %) и возможностью регулировки.

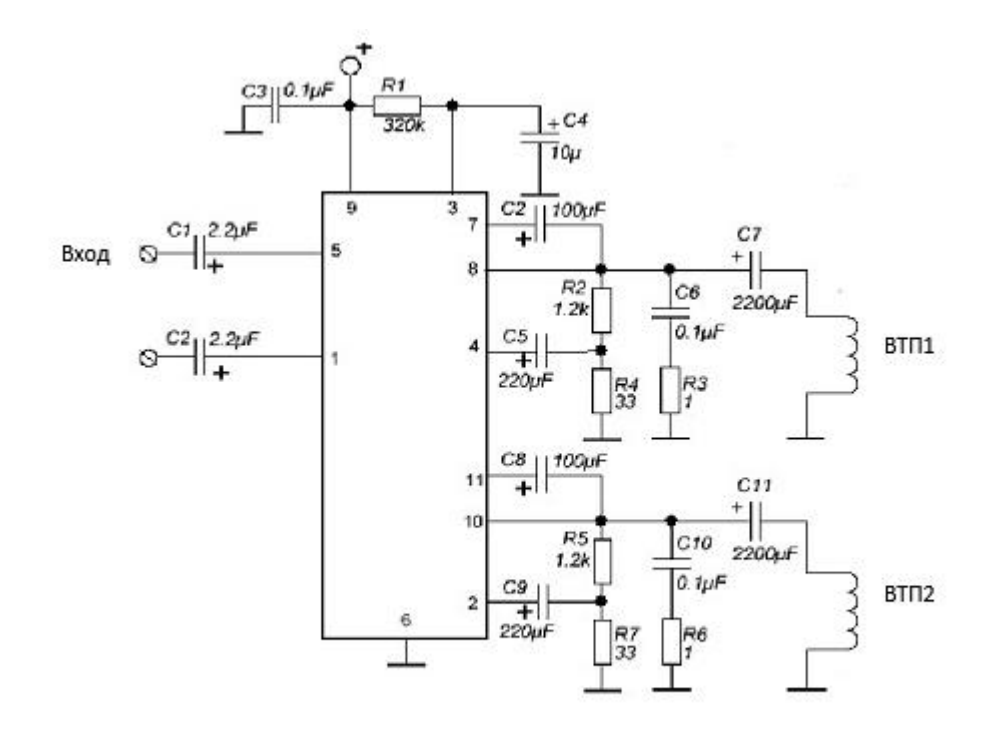

Рисунок 2.29 – Усилитель сигнала, построенный на основе микросхемы TDA2005

Усиленный сигнал поступает на возбуждающие обмотки вихретоковых преобразователей и создает магнитное поле, частота и интенсивность которого зависят от частоты и амплитуды сформированного сигнала соответственно. Магнитное поле, проникая в объект контроля, формирует на измерительных обмотках сигнал, несущий информацию об объекте. Данный сигнал обладает достаточно малой амплитудой (порядка 0.005-0.02 В, в зависимости от интенсивности поля и параметров исследуемого объекта), что приводит к необходимости значительного усиления сигнала для того, чтобы он был надежно зарегистрирован. Для этой цели применяется специальный «микрофонный» усилитель, обеспечивающий усиление в 100 раз. Схема усилителя представлена на Рисунке 2.30. Усилитель построен на основе К548УН1А, имеющей отношение сигнал/шум – 60 Дб. Данная схема позволяет реализовать независимое усиление сразу двух сигналов, однако в данной работе использовался лишь один канал, усиливающий сигнал до напряжения 0,5-2 В.

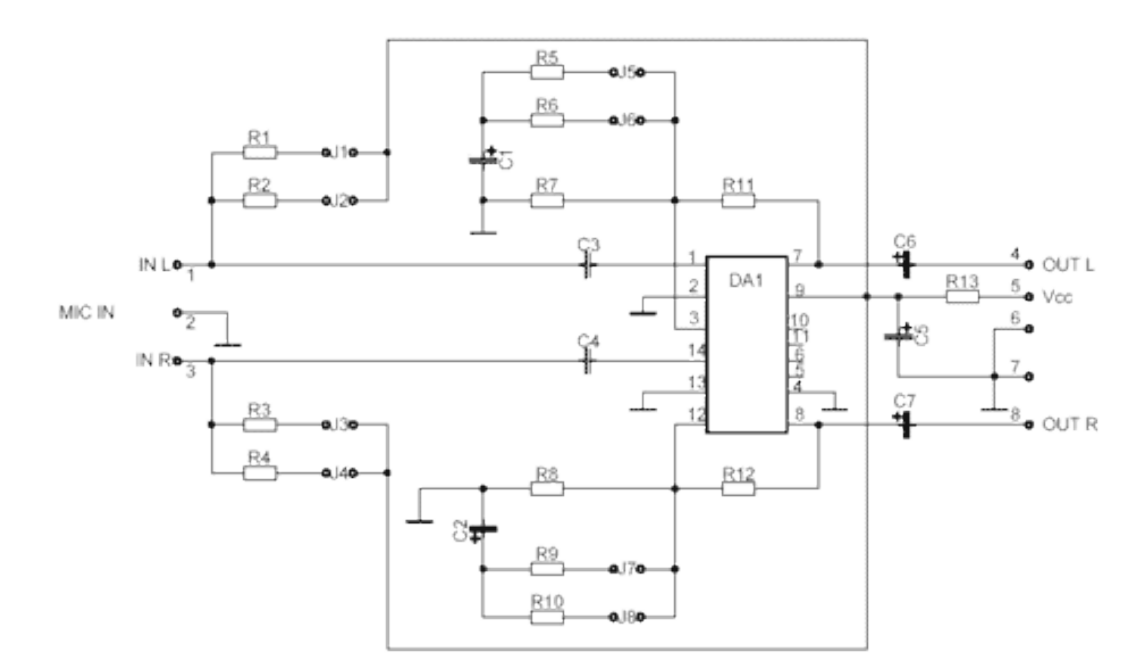

Рисунок 2.30 – Усилитель сигнала на базе микросхемы К548УН1А

Усиленный сигнал поступал на систему фильтрации, разделяющую двухчастотный сигнал на два сигнала с разными частотами, каждый из которых несет информацию об объектах контроля на разной глубине. Для реализации данного разделения, система фильтрации представляла собой два модифицированных фильтра Дельянна. Данный фильтр обладает высокой стабильностью и низкой чувствительностью к разбросу параметров схемы. Схема данного фильтра представлена на Рисунке 2.31.

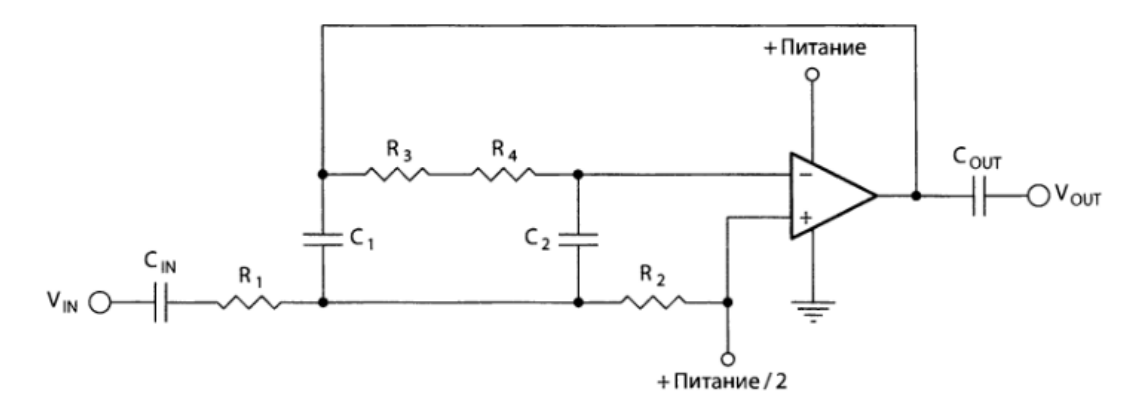

Рисунок 2.31 – Схема модифицированного фильтра Дельянна

Расчет частоты среза данного фильтра заключается в выборе резисторов R1,  $R_4$  и конденсатора  $C_1$ . Формула для расчета частоты среза:

$$
R_1 = R_4 = \frac{1}{2 \cdot \pi \cdot C_1 \cdot \nu},\tag{2.25}
$$

где  $\nu$  – частота среза,  $\Gamma$ ц.

При этом,  $R_3=R_1 \cdot 19$ ,  $R_2=R_1/19$ .

С целью возможности регулирования частоты среза, в качестве резисторов  $R_1$  и  $R_4$  использовались потенциометры, позволяющие регулировать частоту среза системы фильтрации в зависимости от частоты исходного сигнала.

При использовании двухчастотного сигнала, каждый фильтр настраивался на свою частоту, равную одной из частот исходного сигнала. Соответственно, на выходе системы фильтрации имелось два сигнала определенной частоты. Данные сигналы проходили через двухканальный усилитель, выполненный по схеме, представленной на Рисунке 2.29.

Усиленные сигналы поступали на АЦП, позволяющий перевести полученные данные в персональный компьютер, где осуществляется их программная обработка и отображение на экране.

# ГЛАВА 3.Исследование измерительной системы на алюминиевых и титановых сплавах

3.1. Экспериментальные исследования алюминиевых сплавов с модельными дефектами

Эксперименты по исследованию алюминиевых производились на образцах, представляющих из себя пластины из дюралюминия марки Д16Т.

Первая пластина имела толщину 5.5 мм и содержала три дефекта. Дефекты представляли собой прорези, имитирующие подповерхностные трещины. Данные прорези располагались на глубине 1, 3 и 4 мм. Ширина прорезей составляла 1 мм. Вторая пластина имела толщину 5.5 мм и пять прорезей, шириной 0.25 мм. Глубина прорезей составляла 1-5.3 мм (Рисунок 3.1).

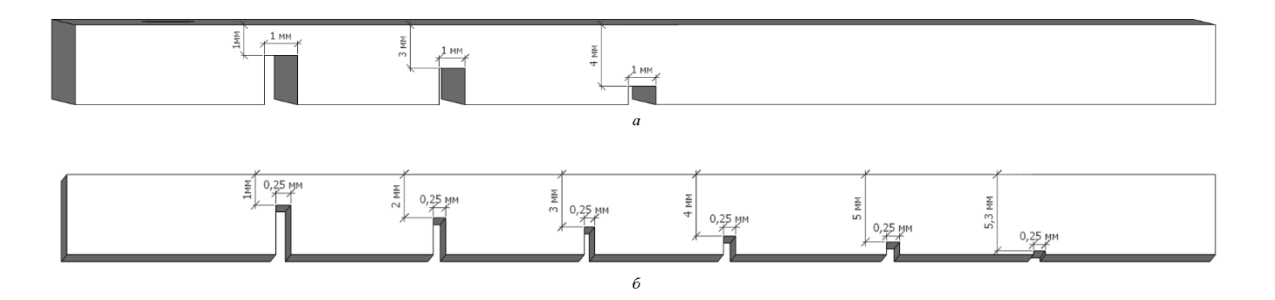

Рисунок 3.1 – Пластины №1 (*а*) и №2 (*б*)

При исследовании пластины №1 напряжение на возбуждающей обмотке вихретокового преобразователя составляло 2 В.

С целью определения чувствительности датчика к дефектам в глубине металла осуществлялось сканирование с бездефектной стороны образца.

Данные исследования пластин представлены на Рисунке 3.2.

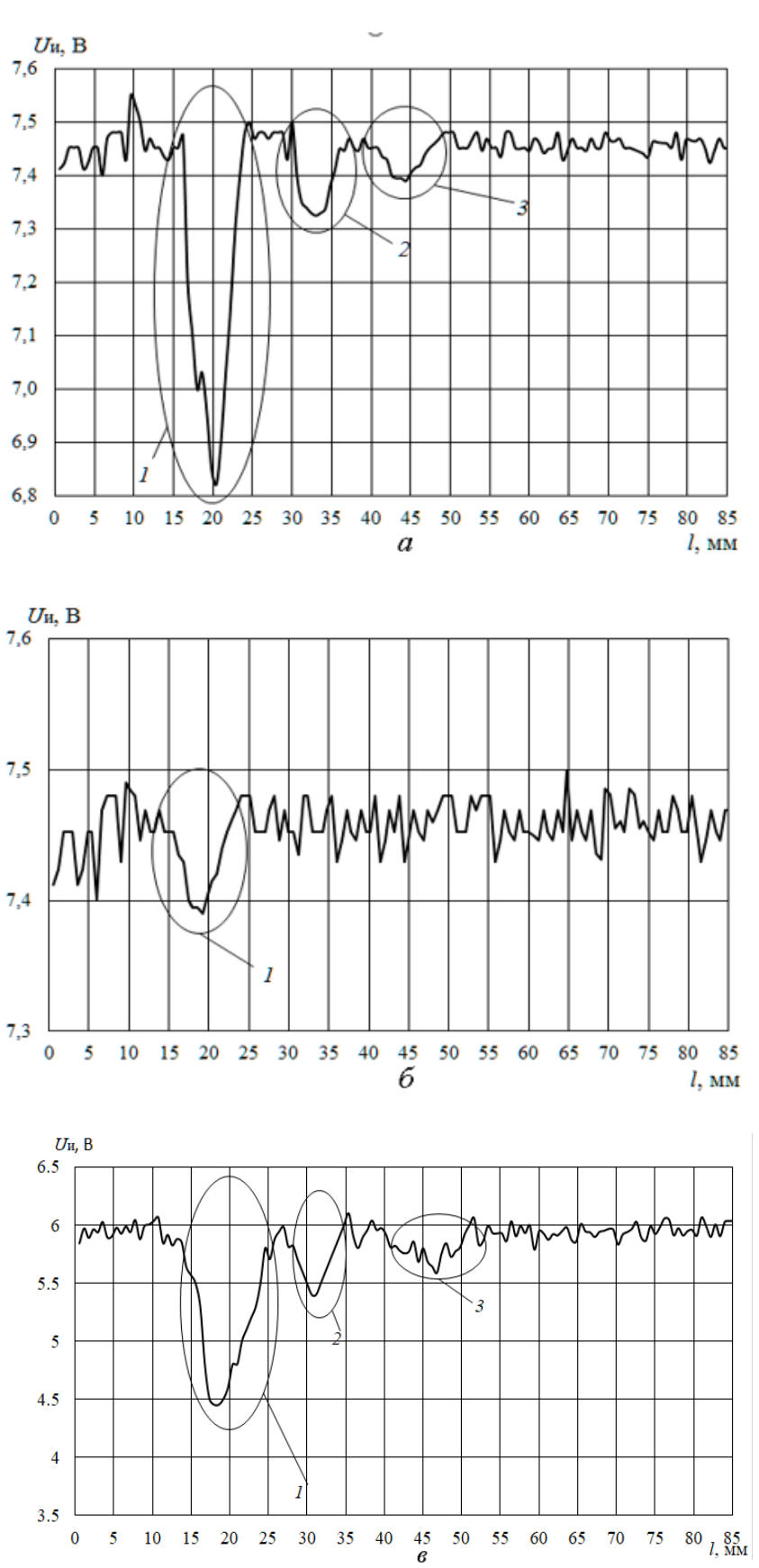

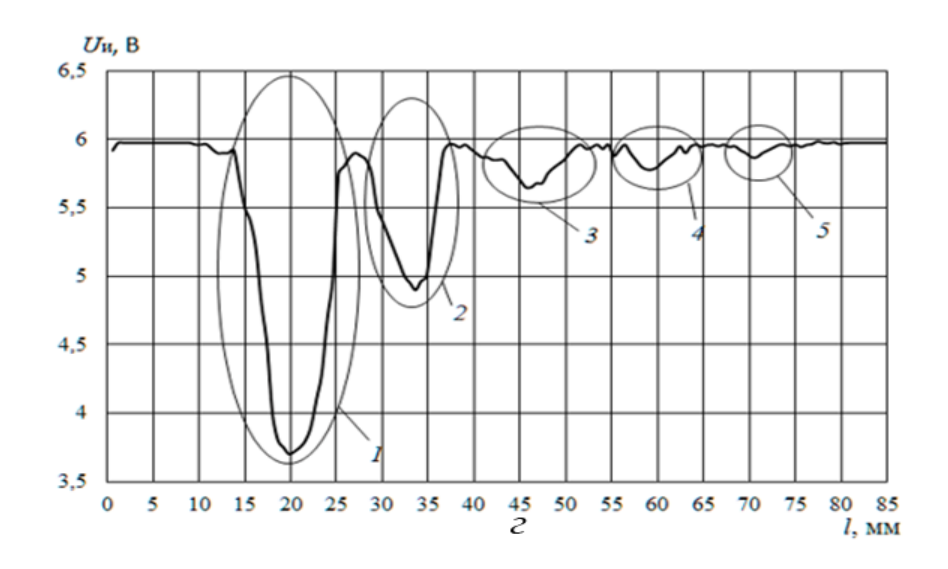

Рисунок 3.2 – Результаты сканирования пластин №1 (*а*) и №2 (*б*) с использованием измерительной системы с одним ВТП(феррит), пластины №2 с использованием системы с двумя ВТП(феррит) (*в*), пластины №2 с использованием системы с двумя ВТП(81НМА )(*г*) <sup>Ս</sup><sup>и</sup> **–** напряжение на измерительной обмотке *l –* расстояние от края пластины до датчика

Результаты дефектоскопии пластины №1 с дефектами, шириной 1 мм при частоте ω = 500 Гц позволили обнаружить все три прорези по уменьшению амплитуды выходного сигнала *U*<sup>и</sup> (Рисунок 4.18*, а)*. Уменьшение амплитуды сигнала *U*<sup>и</sup> на первом дефекте составило 0,75 В, на втором – 0,2 В, на третьем – 0,1 В.

Данное исследование демонстрирует эффективность вихретокового датчика для поиска дефектов глубокого залегания, имеющих ширину от 1 мм и залегающих на глубине до 4 мм.

С целью выяснения предельной локализации магнитного поля, разработанный датчик был протестирован на второй пластине с дефектами, имеющими ширину 0.25 мм, залегающими на глубине 5.3 мм.

Проведенные измерения производились при напряжении 2 В на возбуждающей обмотке. При этом удалось обнаружить один из дефектов,

залегающий на глубине 1 мм. Падение амплитуды выходного сигнала при этом составляло 0.1. В (Рисунок 4.18, *б*, место 1)

С целью повышения точности измерений было произведено увеличение напряжения на возбуждающей обмотке. При этом происходило превышение допустимого значения амплитуды сигнала на измерительной обмотке и произошло существенное искажение полученных результатов.

С целью увеличения локализации магнитного поля, измерительная система, изготовленная на основе сверхминиатюрного вихретокового преобразователя была существенно модернизирована следующим образом: в разработанный программноаппаратный комплекс был добавлен второй вихретоковый преобразователь. При этом, первый вихретоковый преобразователь был неподвижен и располагался над бездефектной частью образца. Второй же преобразователь использовался для сканирования образца с целью поиска дефектов. Производилось вычитание сигнала второго преобразователя из сигнала, полученного с первого преобразователя. Таким образом, выходной сигнал представлял из себя разность напряжений, полученных с измерительной обмотки двух ВТП.

Дефектоскопия образца №2 производилась при частоте 500 Гц. При этом удалось обнаружить три дефекта из шести (Рисунок.4.18. *в*.).

Для дальнейшего увеличения локализации магнитного поля, в качестве сканирующего преобразователя потребовалось ввести преобразователь, изготовленный на основе сердечника из отожжённого сплава 81НМА со значением магнитной проницаемости 35000. При данной модернизации удалось обнаружить пять дефектов из шести (Рисунок 4.18. г.).

Уменьшение амплитуды выходного сигнала *U*<sup>и</sup> на первом дефекте составило 2,5 В(место 1), на втором дефекте – 1 В(место 2), на третьем дефекте – 0,4 В(место 3), на четвертом – 0,2 В(место 4), на пятом – 0,1 В(место 5). Изменения отклика сигнала при прохождении над шестым дефектом не зафиксировано [120].

Использование сердечников, обладающими другой магнитной проницаемостью, приводило к уменьшению числа найденных дефектов. Проведенные исследования позволили получить графическую зависимость,

отражающую связь между величиной магнитной проницаемости и локальностью магнитного поля, генерируемого ВТП (Рисунок 3.3).

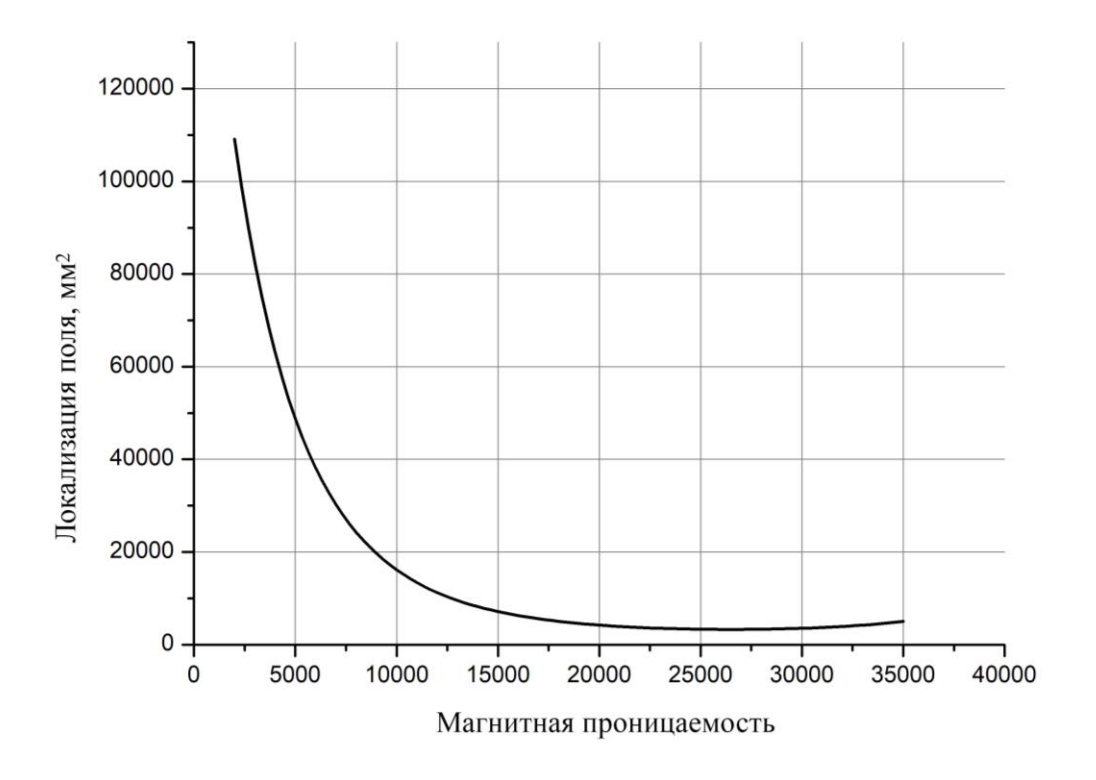

Рисунок 3.3 – Зависимость локализации магнитного поля от магнитной проницаемости сердечника

Проведенные исследования с алюминием и другими веществами также позволили установить зависимость напряженности магнитного поля на измерительной обмотке от глубины проникновения в проводящие вещества с различной электрической проводимостью (7,96-54 МСм\м), иллюстрирующие степень проникновения электромагнитного поля в проводящее вещество при малом обобщенном параметре (Рисунок 3.4).

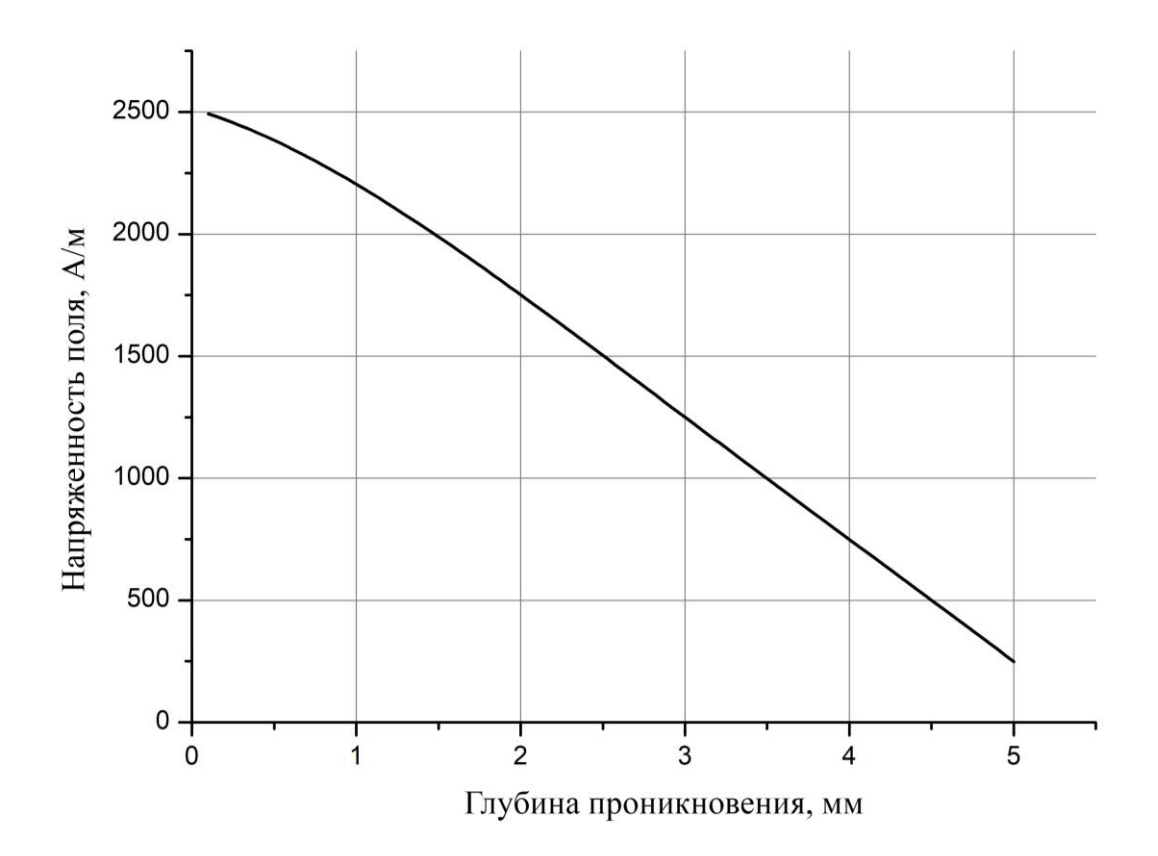

Рисунок 3.4 – Зависимость напряженности поля в зависимости от глубины проникновения, материал - Al

## 3.2. Исследование влияния формы сердечника на сигнал вихретокового преобразователя от различных модельных дефектов

В работе использовался ряд сердечников различной формы. На Рисунке 3.5. приведен сердечник трапециевидной формы. На Рисунке 3.6. приведен сердечник, выполненный в виде заостренного конуса. Сердечники изготавливались из феррита 2000 НМ3 со значением начальной магнитной проницаемости 500 и сплава 81НМА со значением начальной магнитной проницаемости 35000.

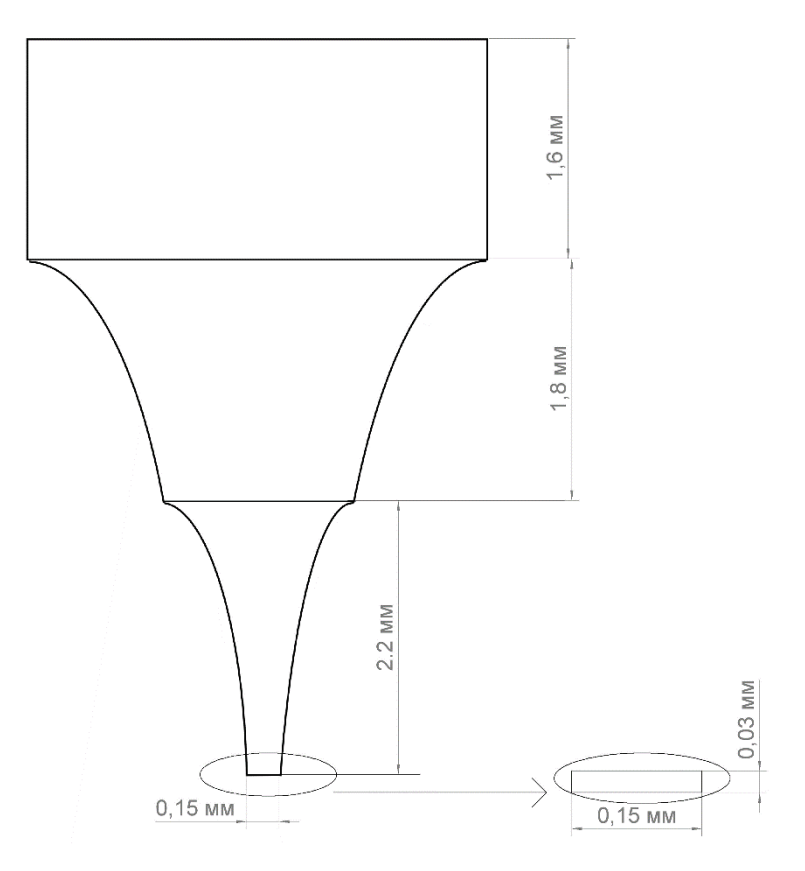

Рисунок 3.5 – Сердечник ВТП №1

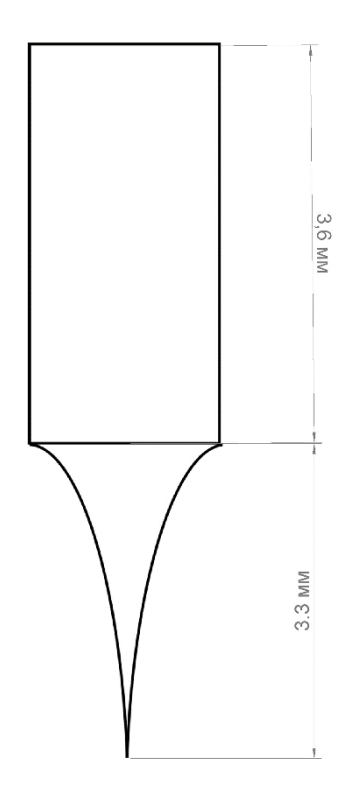

Рисунок 3.6 – Сердечник ВТП №2

96

На основе используемых сердечников были сконструированы ряд вихретоковых преобразователей, имеющие возбуждающую, измерительную и компенсационную обмотки. Компенсационная обмотка подключена к измерительной обмотке и предназначена для вычитания сигнала возбуждающей обмотки из результирующего сигнала. Возбуждающая и измерительная обмотки содержит 200 витков. Для намотки витков используется медная проволока, имеющая толщину 5 мкм. Компенсационная обмотка содержит 160÷180 витков.

Диаметр измерительной обмотки для ВТП-1 составляет 0.15 мм. Возбуждающая обмотка имеет диаметр 0,3 мм. В ВТП-1 использовался сердечник трапециевидной формы. Размеры измерительной обмотки для ВТП-2 составляют 0,1÷0,15 мм. Возбуждающая обмотка имеет диаметр 0,5 мм. В ВТП-2 использовался сердечник в виде заостренного конуса.

Результаты дефектоскопии ВТП, изготовленным на основе сердечника №1 продемонстрировали возможность обнаружения 5 дефектов из 6. Сканирование, произведенное ВТП, изготовленным на основе сердечника №2 позволило обнаружить только 2 дефекта из 6 (Рисунок 3.7).

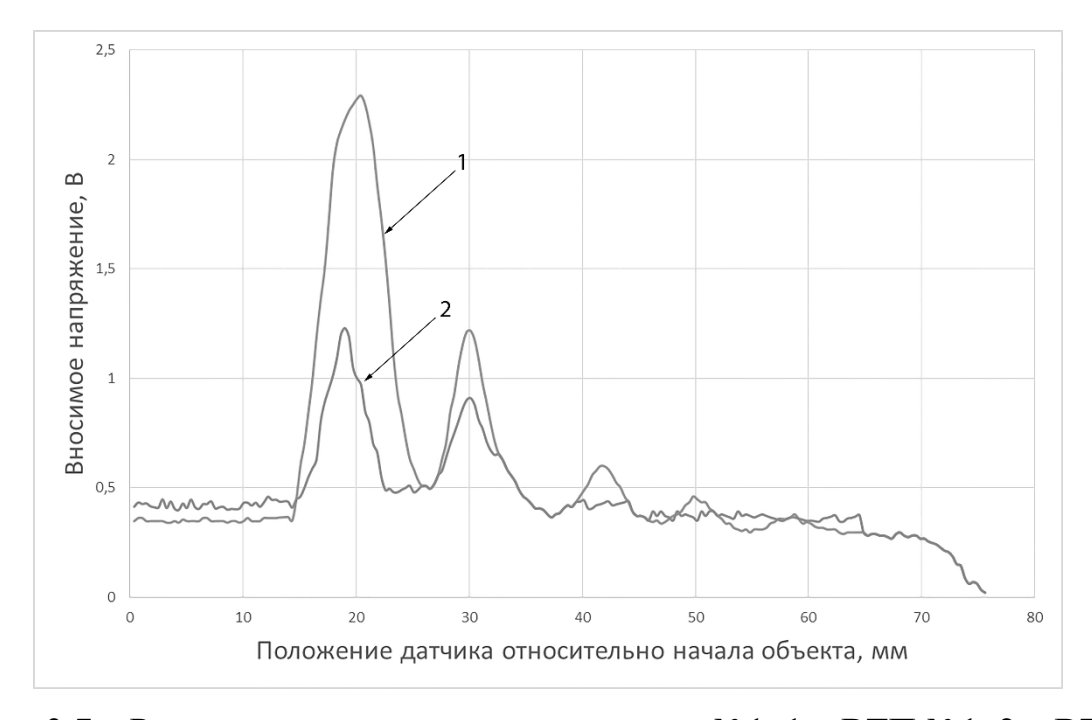

Рисунок 3.7 – Результаты сканирования пластины №1. 1 – ВТП №1, 2 – ВТП №2

Образец № 2 представлял из себя пластину с 6 дефектами в виде углублений, залегающих на глубине 1, 2, 3, 4, 5 и 5.3 мм. Результаты дефектоскопии на частоте 500 Гц позволили явно обнаружить три дефекта с помощью ВТП на основе сердечников №2. Сканирование с помощью ВТП на основе сердечников №1 позволило выявить два дефекта, однако локализация местонахождения дефектов при использовании данных сердечников затруднена (Рисунок 3.8) [121].

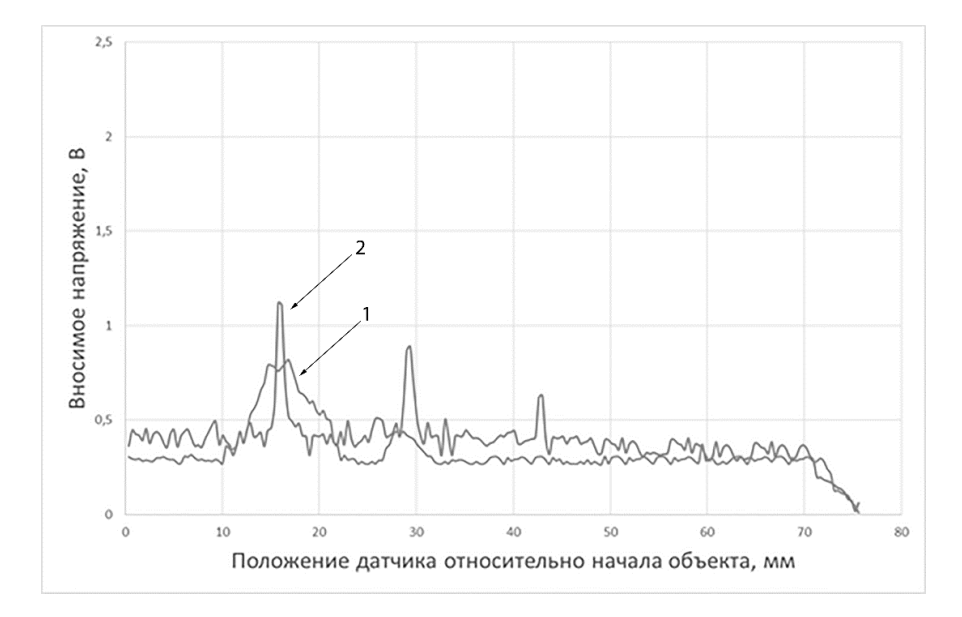

Рисунок 3.8 – Результаты сканирования пластины №2.  $1 - BTH$  №1, 2 – ВТП №2

### 3.3. Сканирование сварных швов алюминиевых сплавов

Неразрушающий контроль осуществлялся с использованием накладного вихретокового преобразователя. Напряженность поля возбуждающей обмотки составляла 800 А/м.. Измеряемая характеристика – вносимое напряжение, индуцируемое полем вихревых токов, возникающих в объекте контроля. Перед началом измерений производилась калибровка датчика, заключающаяся в определении вносимого напряжения с участка, свободного от дефектов. Калибровка производилась при частоте 10 000 Гц. После этого датчик проводился над сканируемой дефектной областью. При этом производилось варьирование

частоты в диапазоне 100-1000 Гц с шагом в 100 Гц. Определялась частота, обеспечивающая наибольшее отклонение вносимого напряжения от значения напряжения, полученного на бездефектном участке образца. Соответствующее этой частоте значение напряжения рассматривалось как параметр, по поведению которого судили о наличии дефекта. Само сканирование осуществлялось путем движения датчика поперек сварного шва или поперек области дефектов.

Диаметр измерительной обмотки датчика, используемого для сканирования, составлял 0,5 мм, размер области сканирования на поверхности образца – 0,1 мм, время одного измерения при одной частоте 0,1 сек, при переборе всех частот  $-1$ секунда, время калибровки – 0.5 секунд.

**Образец №1**: две пластины из сплава алюминий-магний, соединенных с помощью сварки трением. Толщина пластин составляла 8,3 мм. Ширина сварного шва составила 2 см Сканирование осуществлялось путем движения датчика перпендикулярно линии шва с измерением расстояния от области калибровки до области измерения.

В экспериментах с образцом №1 было установлено, что пластины, скрепленные сварным швом дают разные значения вносимого напряжение, что, очевидно, указывает на различные материалы пластин. Результаты эксперимента представлены на Рисунке 3.9. Границам сварного шва соответствует падение вносимого напряжения. По краям сварного шва можно видеть участки значительного падения вносимого напряжения, соответствующие границам сварного шва.

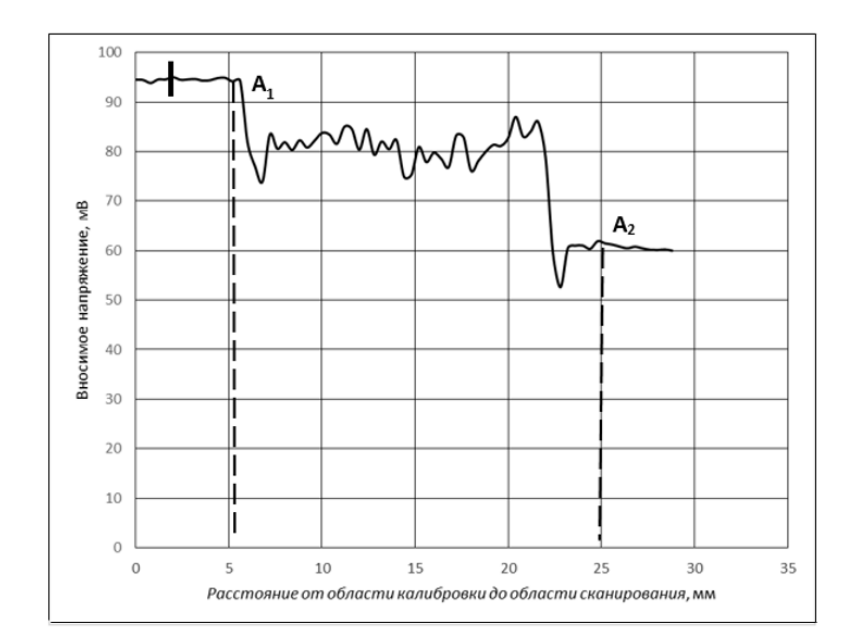

Рисунок 3.9 – Величина вносимого напряжения на измерительную обмотку преобразователя в области сварного шва. Частота сканирования – 700 Гц. А1-А2 – границы сварного шва. Х – величина максимальной погрешности

**Образец №2:** Пластина толщиной в 5 мм с технологическими дефектами в области сварного шва (области сканирования обозначены цифрами 1, 2, 3, 4, 5, 6, 7, 8 и представлены на Рисунке 3.10). Сканирование осуществлялось путем движения датчика перпендикулярно линии шва с измерением расстояния от области калибровки до области измерения. В данном образце сканирование осуществлялось путем передвижения датчика над областью сварного шва с содержащимися в ней дефектами.

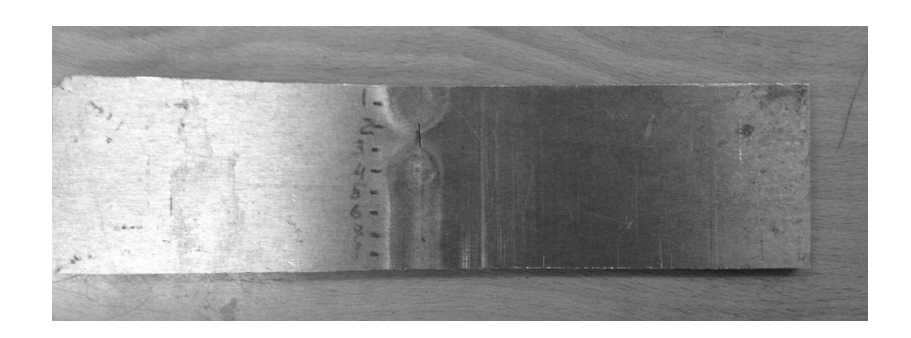

Рисунок 3.10 – Фотография поверхности образца №2 с размеченными зонами сканирования

В области 1, внутри образца, располагалась полость, диаметр полости составлял 2 мм, глубина залегания от поверхности сканирования - 3 мм. Полость удалось зафиксировать при сканировании с использованием вихретокового преобразователя, работающего на частоте 700 Гц (Рисунок 3.11). Границам сварного шва соответствует падение вносимого напряжения. Точечным пунктиром отмечена область дефекта. Падение напряжения на измерительной обмотке преобразователя в области дефекта составляло 25 мВ по сравнению с областью калибровки и 7 мВ по сравнению с областью сварного шва.

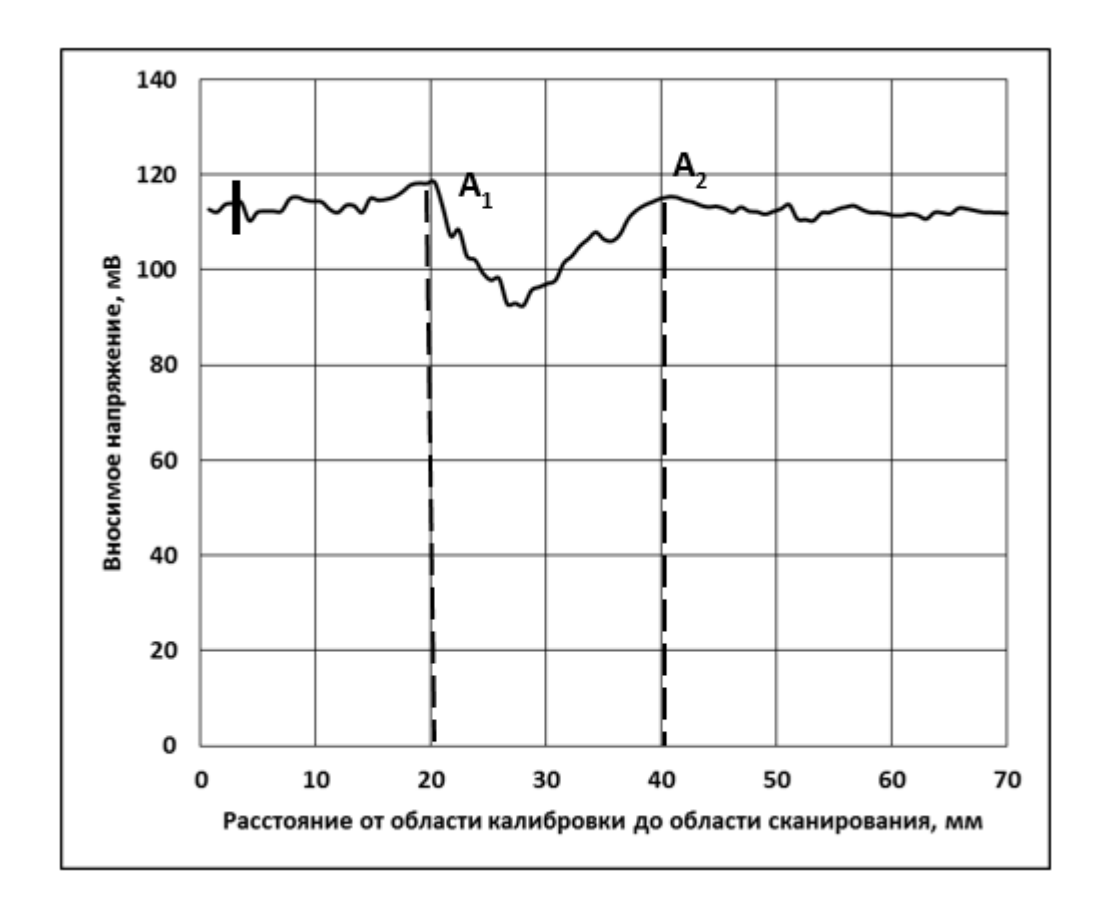

Рисунок 3.11 – Результаты измерений для сварного шва с дефектами, область 1.  $A_1 - A_2$  – границы шва, штрих на графике - максимальная статистическая погрешность

В областях 2 и 3 располагалась поверхностная трещина на сварном шве. Ширина трещины – 0,2 мм. Поверхностная трещина легко фиксировалась преобразователем практически на всех частотах: изменение вносимого напряжения составляло около 35 мВ по сравнению с областью калибровки и около 15 мВ по сравнению с областью сварного шва (Рисунки 3.12-3.13).

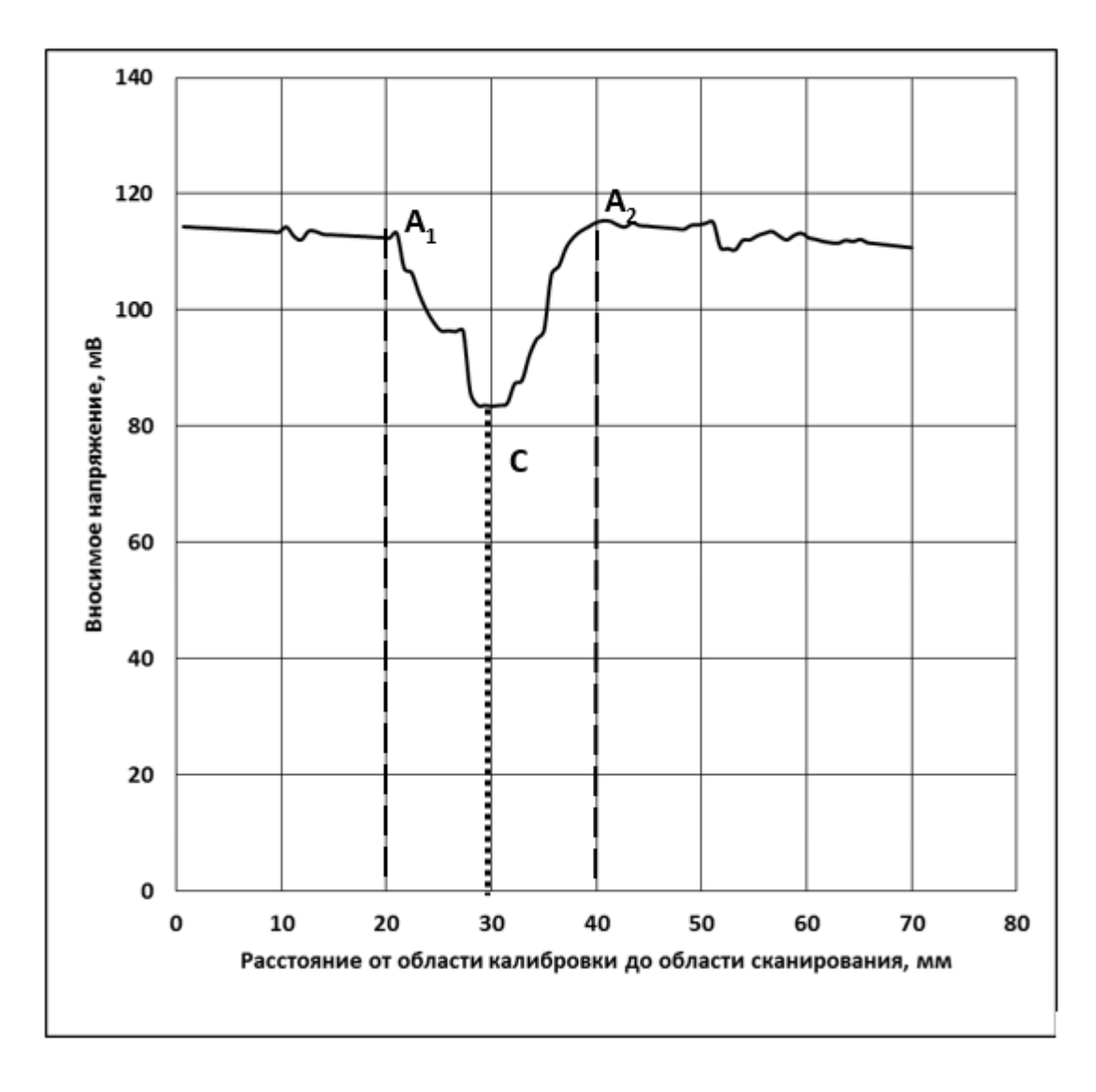

Рисунок 3.12 – Результаты измерений для сварного шва с дефектами, область 2. А1-А<sup>2</sup> – границы шва, С - расположение трещины

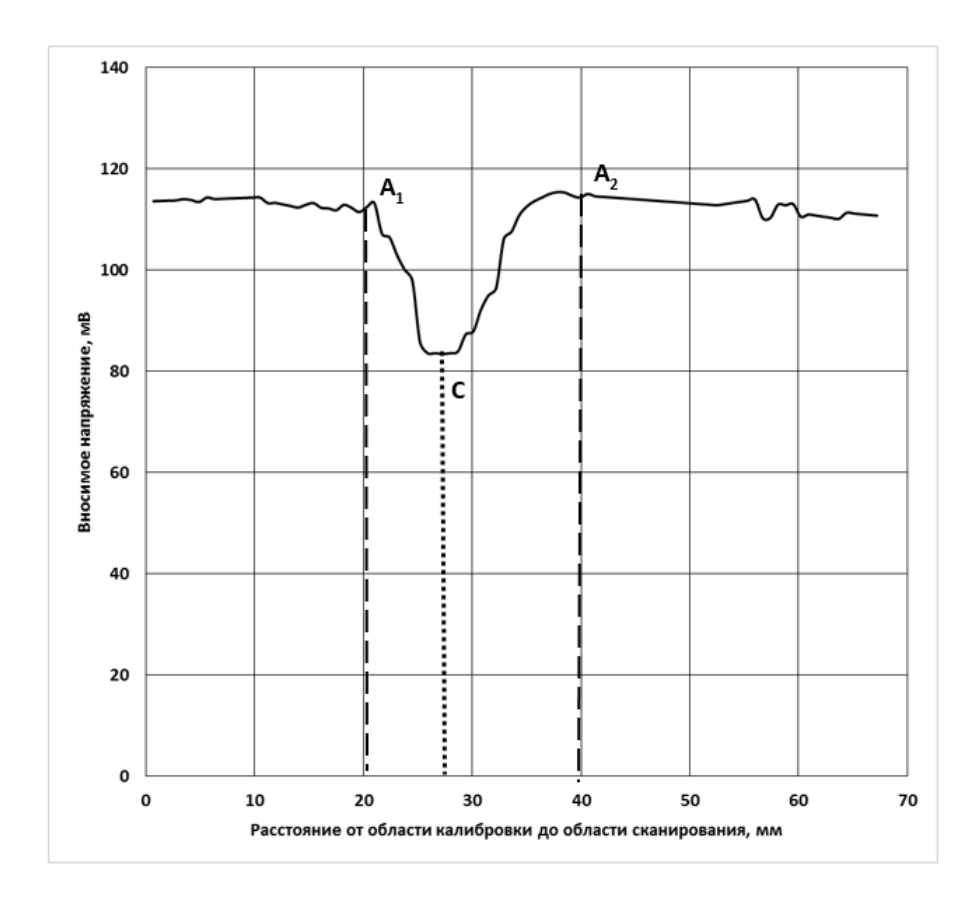

Рисунок 3.13 – Результаты измерений для сварного шва с дефектами, область 3.  $A_1 - A_2$  – границы шва,  $C$  - расположение трещины

Зона 4 представляет собой профрезерованную изнутри цилиндрическую полость расположенную с обратной стороны пластины, глубиной 4 мм, диаметром 15 мм, глубиной залегания от поверхности сканирования – 1 мм хорошо заметную на преобразователе (Рисунок 3.14). Изменение вносимого напряжения в области полости 30 мВ по сравнению с областью калибровки и 10 мВ по сравнению с областью сварного шва.

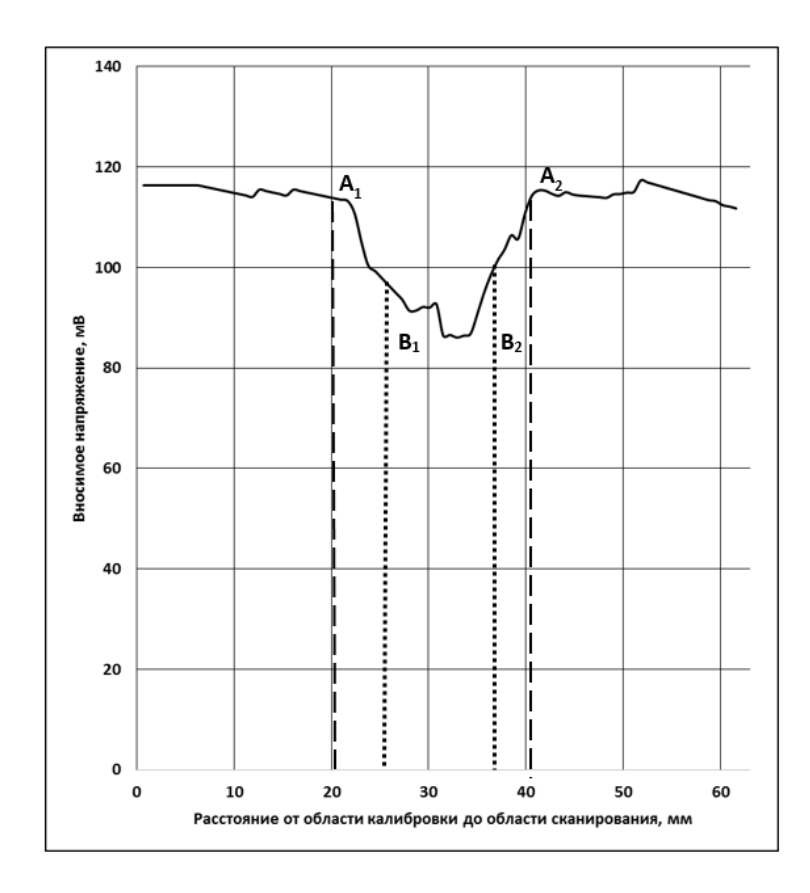

Рисунок 3.14 – Результаты измерений для сварного шва с дефектами, область 4.  $A_1 - A_2$  – границы шва,  $B_1 - B_2$  – границы полости

Зоны 5-8 представляли собой область сварного шва, имеющую внутренние полости (отверстия), отмеченные характерными провалами на краях шва. (Рисунки 3.15-3.18). Падение вносимого напряжения на провалах составляли 5-10 мВ по сравнению с соседней бездефектной областью образца. Поскольку аналогичная картина наблюдалась на образце №1 (Рисунок 3.9), можно сделать вывод, что данная особенность присуща данному типу сварки.

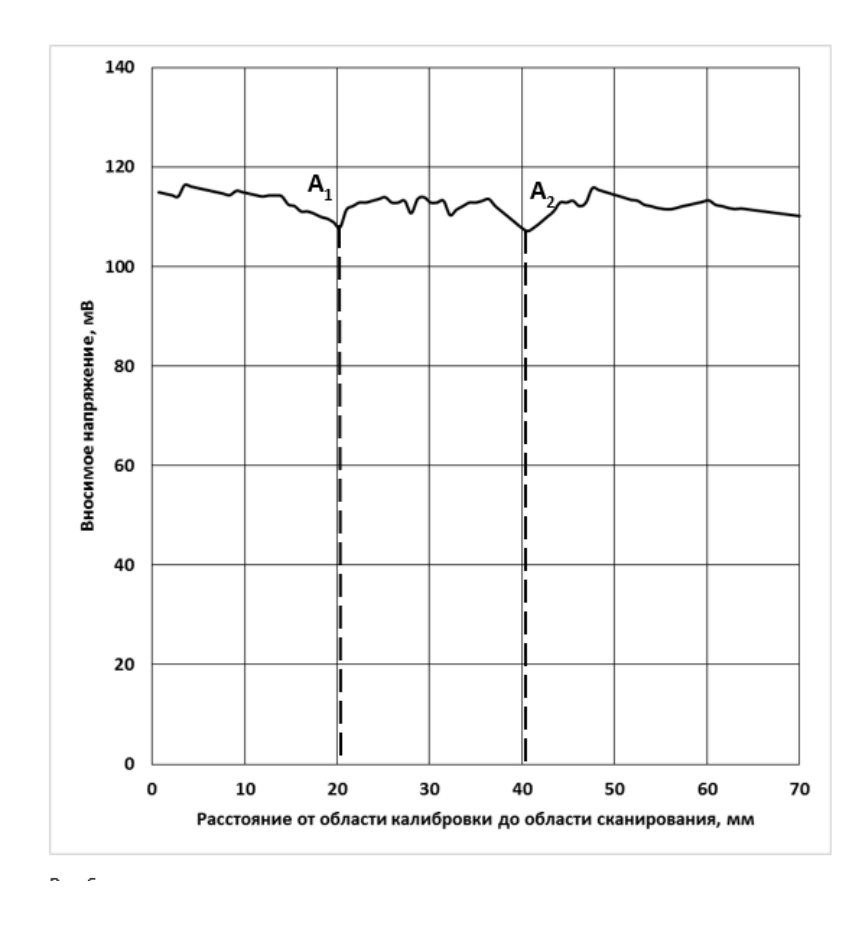

Рисунок 3.15 – Величина вносимого напряжения на измерительную обмотку преобразователя в области 5 сварного шва. Частота сканирования - 500 Гц. А<sub>1</sub>-А<sub>2</sub> – границы сварного шва

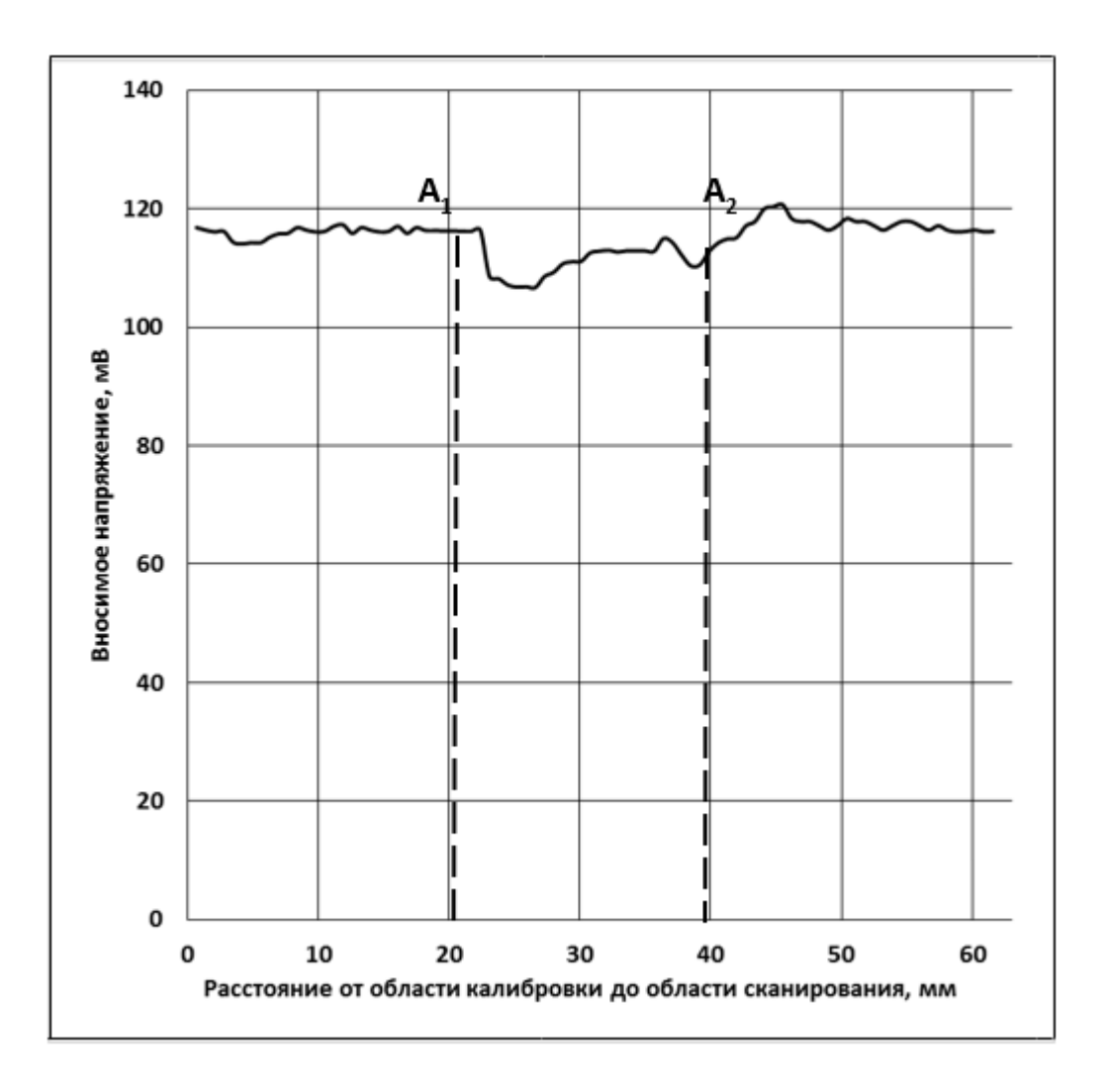

Рисунок 3.16 – Результаты измерений для сварного шва с дефектами, область 6.  $A_1 - A_2$  – границы шва

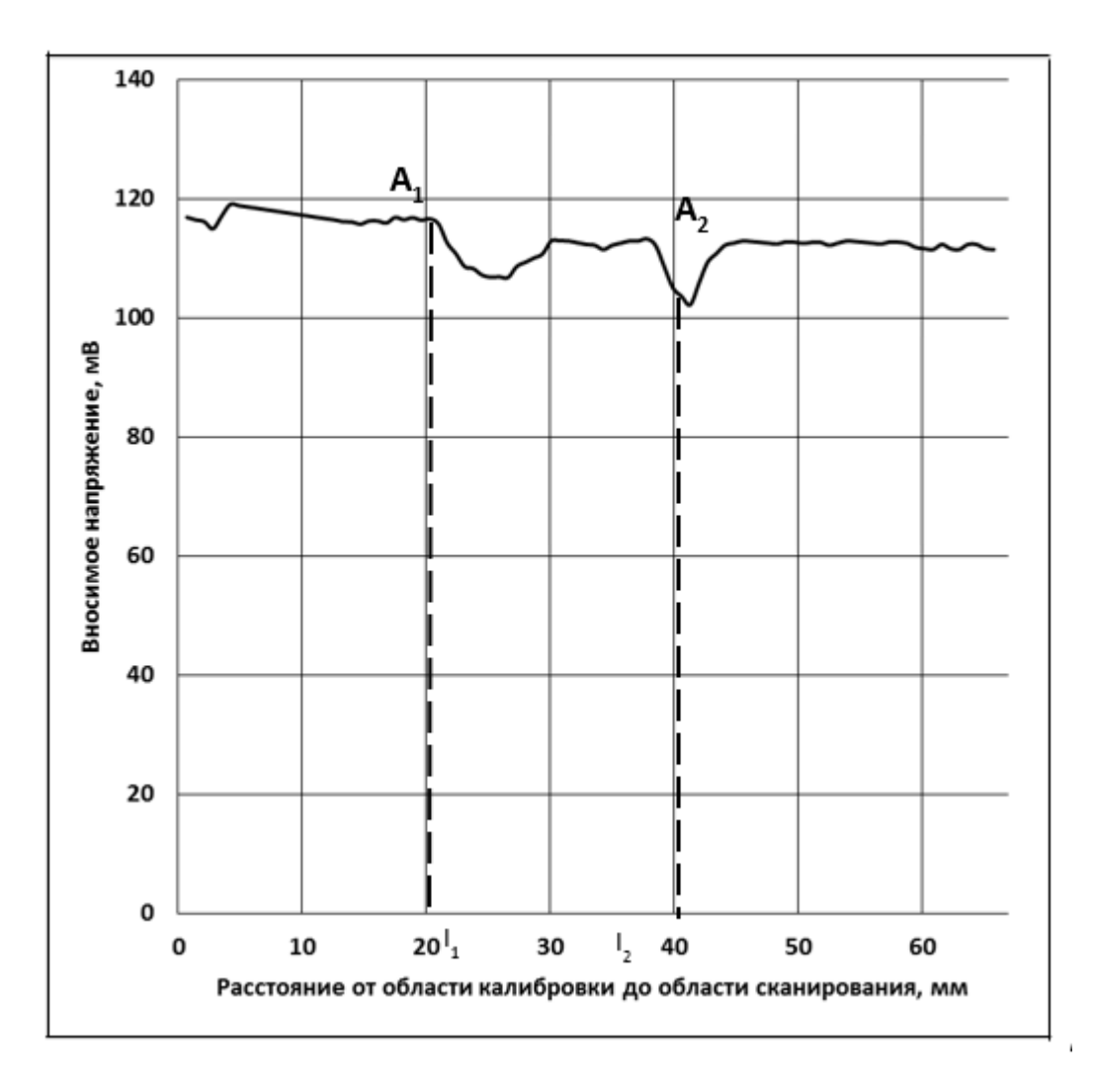

Рисунок 3.17 – Результаты измерений для сварного шва с дефектами, область 7.  $A_1 - A_2$  – границы шва

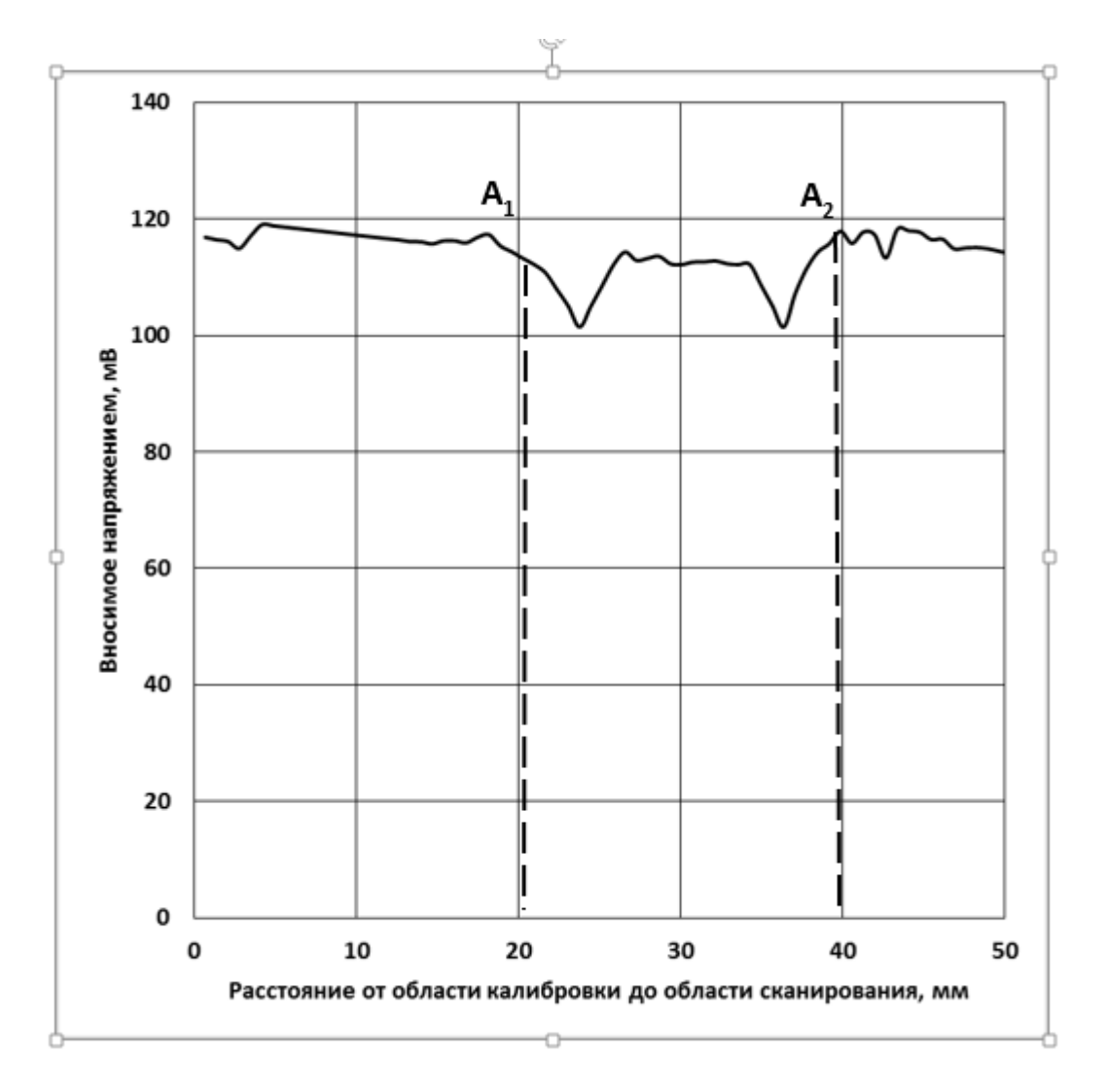

Рисунок 3.18 – Результаты измерений для сварного шва с дефектами, область 8. А1-А<sup>2</sup> – границы шва

### 3.4. Анализ сварных швов титановых сплавов

Для сканирования сварных швов титановых сплавов, вихретоковый преобразователь был представлен в виде двух датчиков со связанными возбуждающими и измерительными обмотками. Данные датчики имели одинаковые электромагнитные характеристики и при сканировании сварного шва размещались на расстоянии, равном или меньшем ширины сварного шва. Такое расположение датчиков давало возможность одновременно учитывать сигналы, соответствующие как самим свариваемым материалам, так и сварному шву.

108
Датчики при этом располагались на объекте контроля таким образом, чтобы возбуждать вихревые токи на границах:

- первый свариваемый материал/сварочный шов,
- второй свариваемый материал/сварочный шов,

 только в области сварочного шва в разнообразных вариантах сочетания.

Благодаря синхронному управлению частотой сигнала на возбуждающей обмотке и частотой системы фильтрации и селективного усиления удалось значительно снизить уровень помех сигнала на измерительной обмотке, который и служил информативным параметром исследуемого сварного шва. Амплитуда сигнала на возбуждающей обмотке также производилось автоматически, таким образом, чтобы производилось полное вычитание информативных сигналов двух датчиков в отсутствии дефектов сварного шва.

При сканировании, датчики размещались над сварным швом в соответствии с Рисунком 3.19.

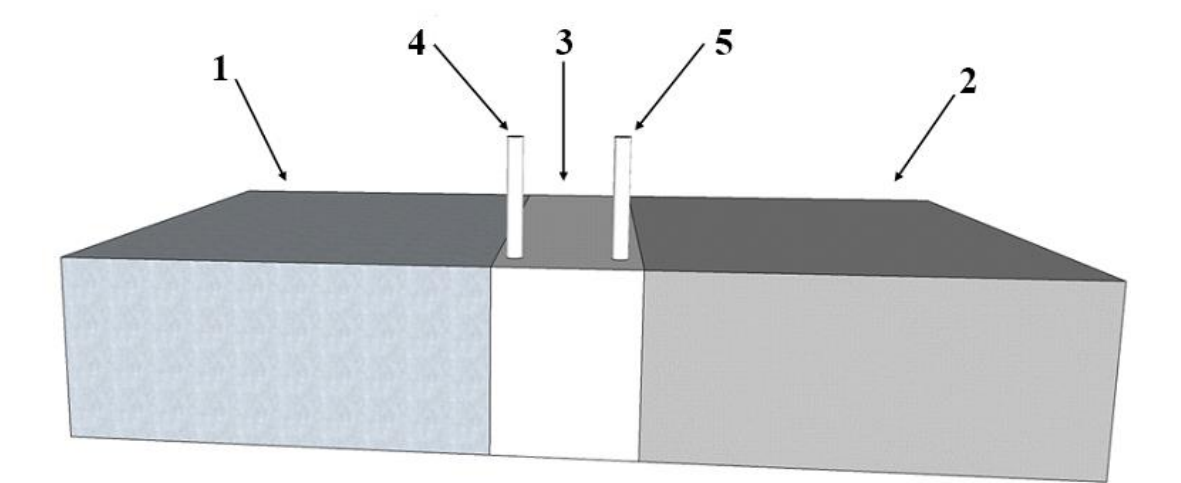

Рисунок 3.19 – Схема сканирования объекта контроля

Материал 1 и материал 2 соединены сварным швом 3. Над поверхностью сварного шва размещается датчик 4 и датчик 5.

Результаты исследований и их обсуждение

**Пример 1.** Анализ качества сварного шва материалов титан ВТ1-0/ВТ1-0. Частота сигнала на возбуждающей обмотке, используемой при сканировании – 1600 Гц. Амплитуда сигнала на возбуждающей обмотке -1,5 В.

Образец №1 представлял из себя пластины пластины, изготовленные из титана и соединенных сварным швом. Пластины имели толщину 5 мм. Сварной шов имел ширину 4 – 5 мм. Сканирование производили как вдоль, так и поперек сварного шва в различных областях.

*Эксперимент №1* с образцом №1 сканирование осуществлялось вдоль сварного шва, обнаружено два скачка сильных падения амплитуды сигнала, что соответствует местам залегания дефекта (области 1 и 3). Результаты эксперимента представлены на Рисунке 3.20. Величина вносимого напряжения на измерительную обмотку преобразователя в области сварного шва при сканировании вдоль пластины. А1-А2 – границы первого дефекта (область 1), В1-В2 – границы второго дефекта (область 3).

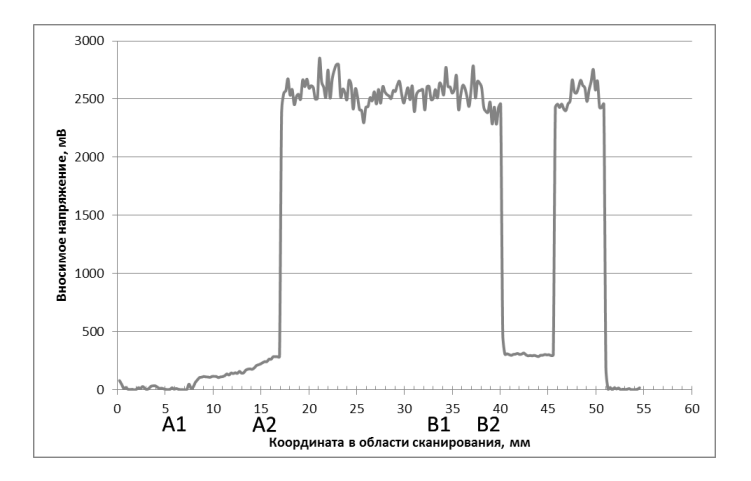

Рисунок 3.20 – Зависимость вносимого напряжения от координаты сканирования. А1-А2 – границы первого дефекта(область 1), В1-В2 – границы второго дефекта(область 3)

*Эксперимент №2* с образцом №1 исследование производилось вдоль сварного шва через области 1 и 3 (дефекты) и области 2 посередине шва и не содержащей дефектов. Сканирование области 1 показало, что сварной шов

практически не влияет на сигнал вихретокового преобразователя. Однако дефект (А1-А2) достаточно хорошо заметен по значительному падению амплитуды сигнала (Рисунок 3.21).

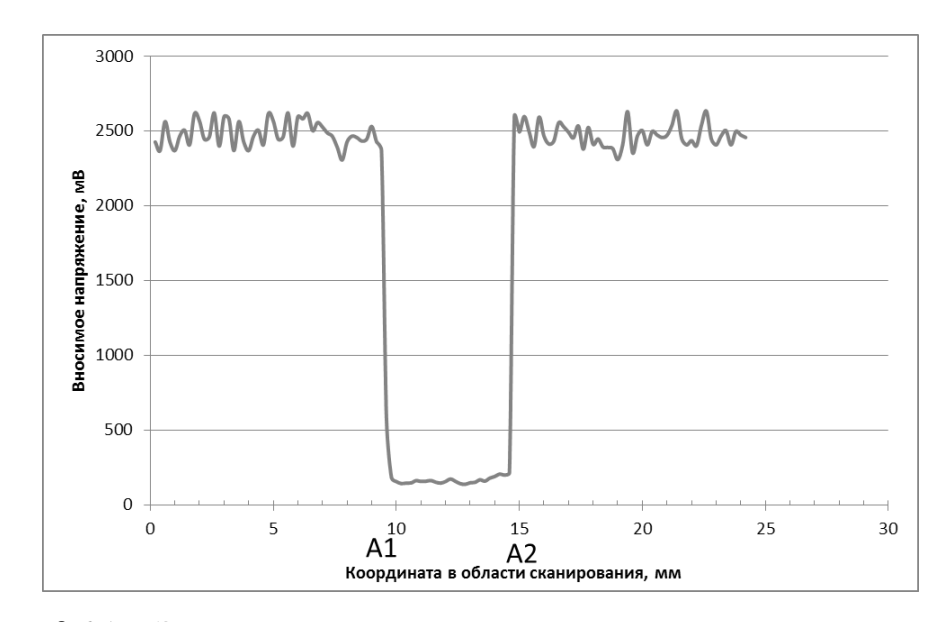

Рисунок 3.21 – Зависимость вносимого напряжения от координаты при сканировании зоны 1 поперек пластины. А1-А2 – границы дефекта

При осуществлении исследования области 3, также содержащей дефект, границы сварного шва обнаружить не удалось. При этом падение амплитуды в области с дефектом по прежнему хорошо заметно (участок А1 – А2, Рисунок 3.22).

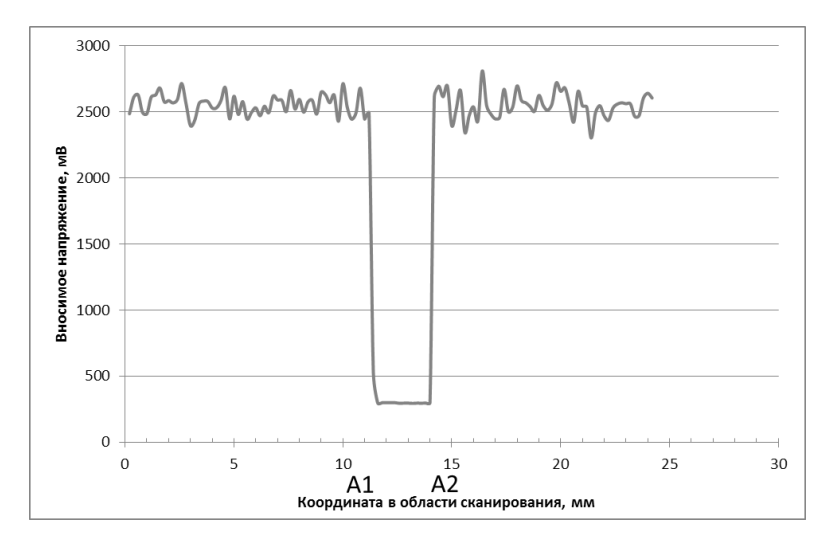

Рисунок 3.22 – Зависимость вносимого напряжения от координаты при сканировании поперек пластины через зону 3. А1-А2 – границы дефекта

При исследовании области 2, дефектов в которой не содержалось, границ сварного шва по прежнему не заметно. Так как дефект в области отсутствовал, падений амплитуды сигнала не зафиксировано(Рисунок 3.23).

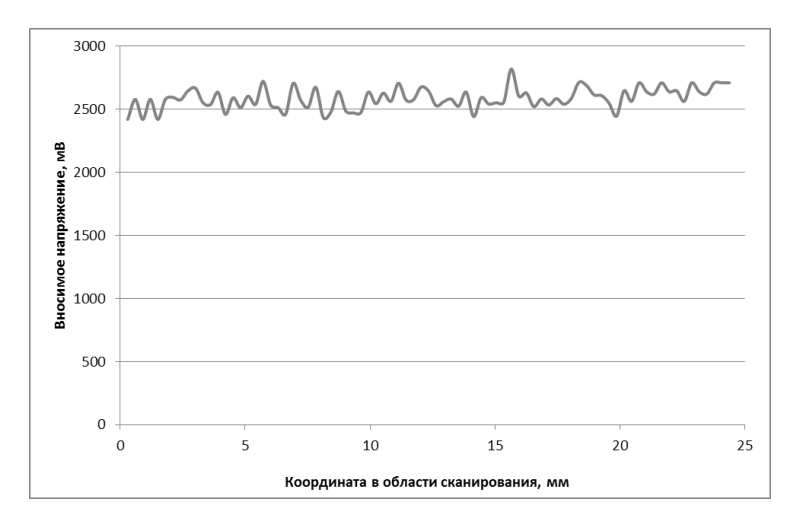

Рисунок 3.23 – Зависимость вносимого напряжения от координаты при сканировании поперек пластины через зону 2

Для сравнения представлены результаты сканирование участка образца без шва. Результаты практически идентичны (Рисунок 3.24).

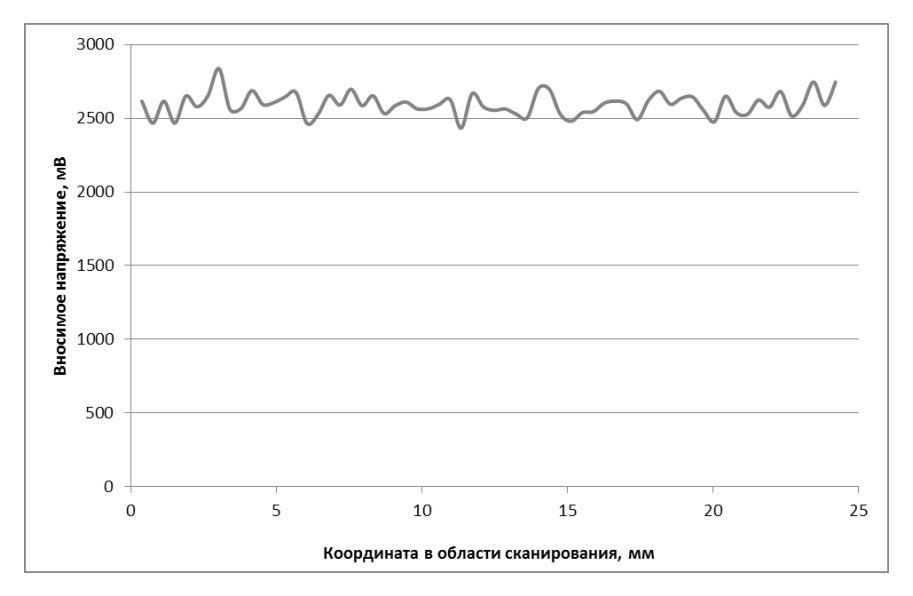

Рисунок 3.24 – Зависимость вносимого напряжения от координаты при сканировании по бездефектной части образца

*Эксперимент № 3* состоял в сканировании краевых зон в участках, соответствующих областям 1 и 3, рядом с дефектами. Результаты сканирования участка, соответствующего области 1 представлены на Рисунке 3.25.

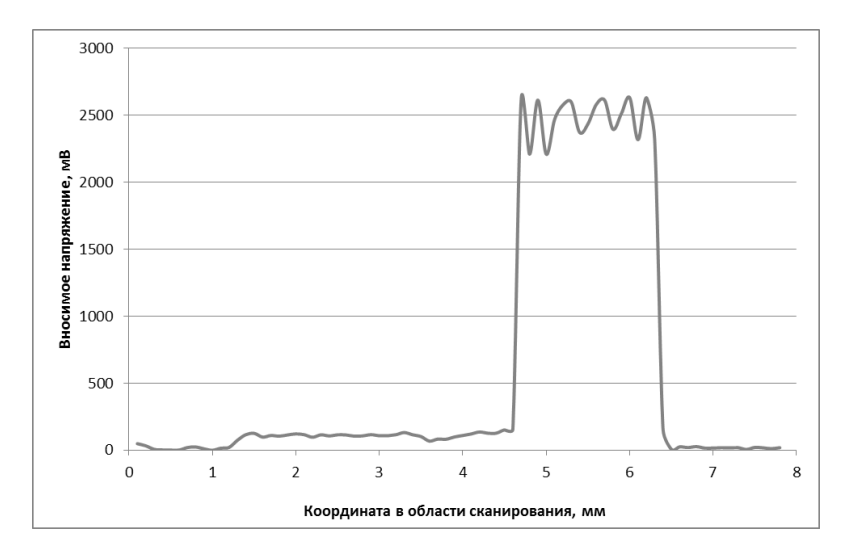

Рисунок 3.25 – Величина вносимого напряжения на измерительную обмотку преобразователя при сканировании области 1 по краю образца

На графике границам шва соответствует подъем амплитуды сигнала. Результаты сканирования участка, соответствующего области 3 представлены на Рисунке 3.26. Скачков напряжения не зафиксировано.

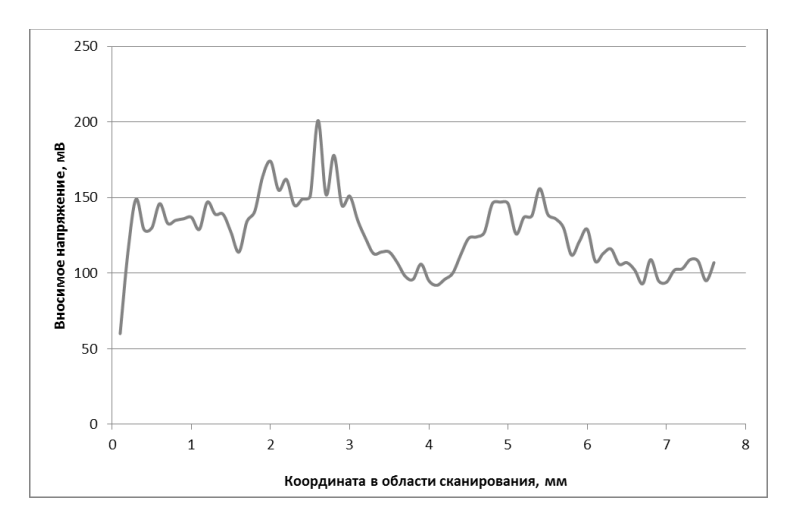

Рисунок 3.26 – Величина вносимого напряжения на измерительную обмотку преобразователя при сканировании области 2 по краю образца

**Пример 2.** Контроль сварного шва типа ВТ1-1/ВТ1-1.

Образец №2: две пластины из титана, соединенных с помощью сварного шва. Толщина пластин составляла 5 мм. Ширина сварного шва составила 4 – 5 мм. Сканирование осуществлялось вдоль и поперек поверхности сварного шва в разных областях.

**Сканирование образцов вдоль сварного шва.** Для оценки однородности сварного шва осуществлялось сканирование образцов вдоль поверхности сварного шва. Значительных колебаний вносимого в измерительную обмотку напряжения не зафиксировано (Рисунок 3.27)

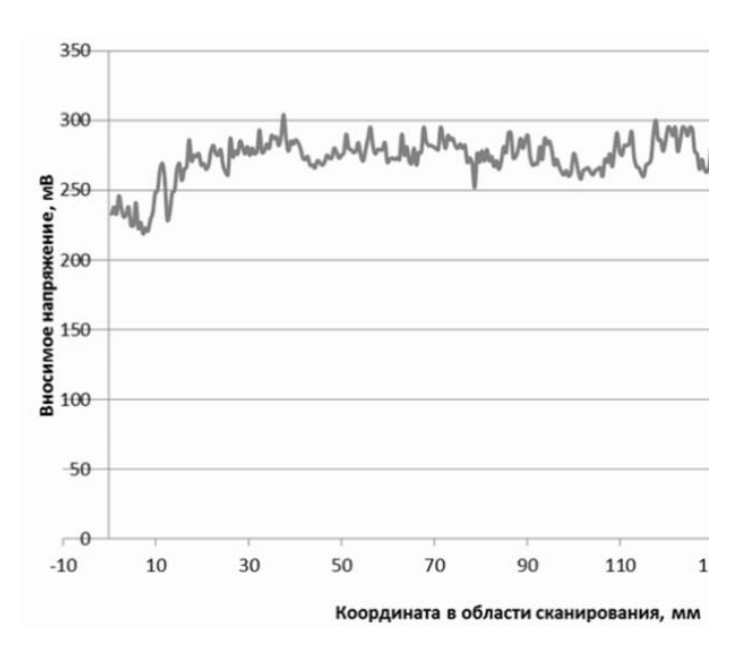

Рисунок 3.27 – Величина вносимого напряжения на измерительную обмотку преобразователя при сканировании вдоль сварного шва

Согласно данному эксперименту, сварной шов имеет однородную структуру. Однако данное исследование не несет информацию о качестве шва, поскольку из его результатов можно сделать вывод как о равномерном распределении дефектов в шве, так и об отсутствии в нем каких-либо дефектных участков.

**Исследование пластин поперек шва.** Для сравнения качества области сварного шва с областью свариваемых пластин, производилось сканирование

поперек сварного шва таким образом, чтобы захватить и область шва и область пластин.

Результаты эксперимента представлены на Рисунке 3.28 (а, б).

Хорошо заметно резкое падение амплитуды напряжения, вносимого в измерительную обмотку преобразователя, в области сканирования, соответствующей границам сварного шва. Особенно заметно данное падение по сравнению с уровнем сигнала, соответствующего области исследуемых пластин.

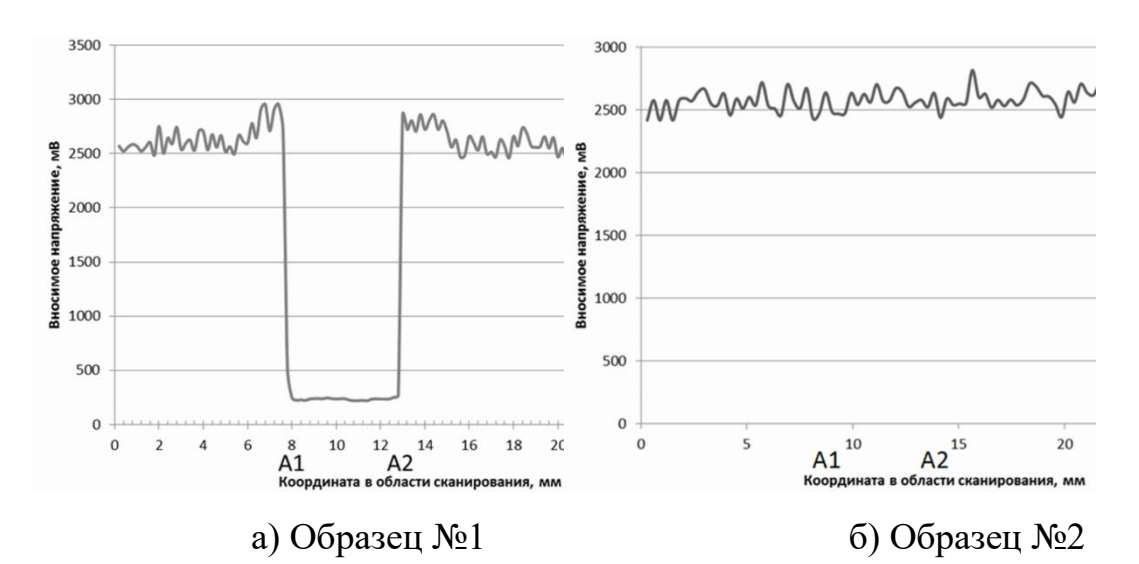

Рисунок 3.28 – Величина отклика при сканировании сварного шва. Частота сканирования – 1600 Гц. А1 – А2 -границы сварного шва

Исходя из данного эксперимента можно сделать заключение о низком качества шва, соединяющего титановые пластины образца №1. Результаты разрушающего контроля подтвердили низкое качество используемой в данном образце сварки. При этом, исследование образца №2 не обнаружило каких-либо значительных колебаний амплитуды вносимого в измерительную обмотку преобразователя напряжения в области сварного шва. Высокое качество сварки образца №2 подтвердили и результаты разрушающего контроля.

**Стыковка пластин без сварки.** Для объяснения эффекта падения амплитуды сигнала в области сварного шва, не обладающего требуемым качеством, производился еще один эксперимент, заключающийся в стыковке двух одинаковых пластин из титана и последующем сканировании области стыка с использованием разработанного вихретокового преобразователя. Результаты данного эксперимента приведены на Рисунке 3.29.

Хорошо видно, что полученная в данном эксперимента зависимость качественно схожа с зависимостью, полученный на рис 3.28.а при сканировании образца №1. Точно также, амплитуда вносимого в измерительную обмотку напряжения, изменялась более, чем в десять раз по сравнению с амплитудой сигнала от самих пластин [122].

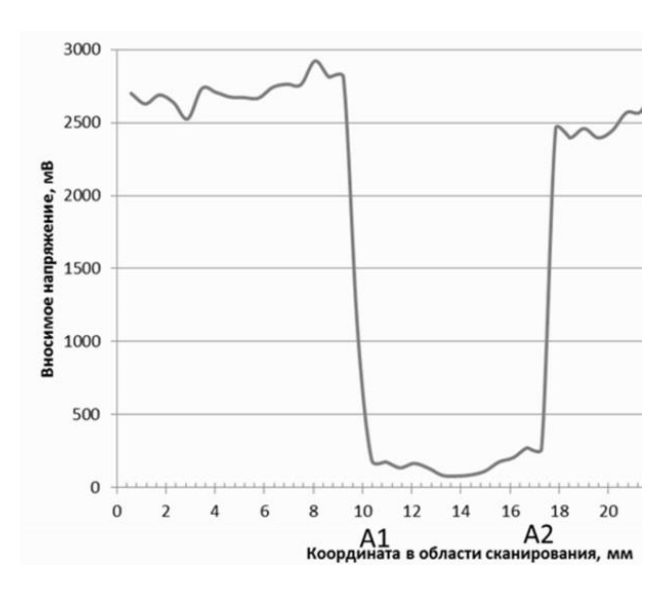

Рисунок 3.29 – Величина напряжения на измерительную обмотку преобразователя при сканировании в области стыка двух пластин

# ГЛАВА 4.Исследование композитных материалов металлдиэлектрик-металл и измерение толщины проводящего и непроводящего слоя

### 4.1. Исследование композитных материалов Al-ПЭНД-Al

В сфере неразрушающего контроля важное место занимает анализ таких объектов, как металлополимерные слоистые композитные материалы(МПСК). МПСК широко используют в качестве облицовочных материалов, щитов звуко и теплоизоляции авиатехники, покрытий оборудования, изготовления печатных плат и т.д. Как правило, такие материалы содержат два или более металлических слоя, между которыми располагаются диэлектрические прослойки. Часто из подобных материалов изготавливают широко распространённые металлопластиковых трубы. Данные трубы представляют из себя слои полиэтилена высокого или низкого давления, между которыми располагается алюминиевый слой.

Неразрушающий контроль таких изделий решает, как правило, следующие задачи: определение нарушений сплошности металлического слоя, число слоев и их толщина, перемычки между слоями, деформация поверхности металлического слоя. Параметр, который возможно использовать для анализа данных дефектов – локальная электрическая проводимость. Также большое значение имеет и распределение проводимости по поверхности. Электрическая проводимость тесно связана с топологией электромагнитного поля в композите. Именно данное поле взаимодействует с дефектами, обеспечивая возможность их детектирования.

Тестирование осуществлялось при использовании измерителя электропроводности неферромагнитных материалов, оснащенного Фурьеанализатором входного сигнала - ИЭНМ-5ФА. В качестве датчика в этом приборе применен сверхминиатюрный ВТП (СМВТП) оригинальной конструкции, выполненный по дифференциальной схеме включения катушек трансформаторного ВТП и позволяющий локализовать область контроля вплоть до

50 мкм<sup>2</sup> и ниже. Измерение локальной электропроводности на поверхности контролируемого образца с одновременной визуализацией АЧХ сигнала приемной катушки СМВТП в режиме реального времени и сопоставление данных, полученных на контролируемом объекте с образом дефекта, предварительно полученным на модели материала, позволяют использовать этот прибор в режиме дефектоскопа.

Целью данного исследования являлось исследование возможности обнаружения дефектов типа несплошности в МПСК на основе алюминия и ПЭНД типа А1-полиэтилен -А1, а также визуализация образов таких дефектов с помощью разработанной измерительной системы.

Программная часть ИЭНМ-5ФА устанавливалась на персональный компьютер, функционирующий под управлением ОС Windows ХР, беспроводная связь между прибором и датчиком осуществлялась посредством Bluetooth через адаптер F1 (КНР), длина линии связи 2-Зм. На передающую катушку СМВТП подавалось напряжение величиной 3,5-4,5В, частотой 0,3-300кГц. Абсолютная калибровка прибора и линии связи с датчиком осуществлялась по государственному стандартному образцу (ГСО) меди марки 3435-89П-3446- 89П - 415МСм/м (ГОСТ 27333-87).

МПСК и модели их дефектов изготавливали чередованием слоев алюминиевой фольги (ГОСТ 745-2003), толщиной 20-100 мкм со слоями пленки из ПЭНД марки М, толщиной 20мкм (ГОСТ 10354-82) или со слоями парафинированной бумаги (ГОСТ 9569-2006), толщиной 50-100мкм.

Из указанных материалов вырезали образцы размером 20\*50мм, формировали пакет заданного строения, вкладывали слой фольги или диэлектрика с дефектом и осуществляли его прессование при температуре 110-120°С и давлении 5-10МПа в течение 3-5 мин.

Дефекты строения МПСК моделировали пропуском или увеличением количества отдельных слоев, а дефекты сплошности и перемычек - вырубанием в фольге или слое диэлектрика круглого или прямоугольного отверстия. Толщину

слоев и полученного пакета МПСК контролировали микрометром МК 25 (ГОСТ 6507-90).

Важная характеристикой МПСК, которая и является информативным параметром, несущим информацию о дефектах указанного типа – электрическая проводимость металлического слоя объекта контроля. Данная величина входят в неоднородное уравнение Гельмгольца для векторного потенциала поля вихревых токов многослойной среды, вместе с магнитной проницаемостью. Электрическая проводимость стремится к увеличению с ростом числа слоев МПСК. Также увеличение электрической проводимости вызывается уменьшением толщины прослоек из диэлектрика.

При этом вклад в величину напряжения, вносимого в измерительную обмотку СМВТП с высокой локальностью и отношением радиусов приемной и передающей катушек не менее 0,2-0,4 от каждого нового слоя, будет составлять от 10 до 25 %. Подобный порядок величины позволяет производить измерения с использованием прибора, имеющего величину абсолютной погрешности не более  $3-5\%$ .

Примерно такое же значение вклада в величину вносимого напряжения СМВТП дает и увеличение толщины или количества диэлектрических слоев в МПСК. Однако, для принятия решения о годности или негодности контролируемого образца МПСК только по значению этого параметра требуется отстройка дефектоскопа от величины зазора между поверхностью материала и СМВТП, так как в классической модели его вклад в измеряемый параметр датчика сопоставим с величинами, приведенными выше. С этой целью были получены зависимости показаний прибора ИЭНМ-5ФА от расстояния между поверхностью МПСК и СМВТП.

Чтобы обеспечить отстройку показаний прибора от зазора между датчиком и поверхностью образца в широких пределах и повысить чувствительность, был использован известный в дефектоскопии прием, когда контролируемый материал размещают на поверхности более массивного известного и бездефектного материала.

На Рисунке 4.1. приведена зависимость показаний прибора ИЭНМ-5ФА от расстояния датчика до поверхности МПСК А1-ПЭНД-А1, расположенного на медной основе толщиной 5 мм.

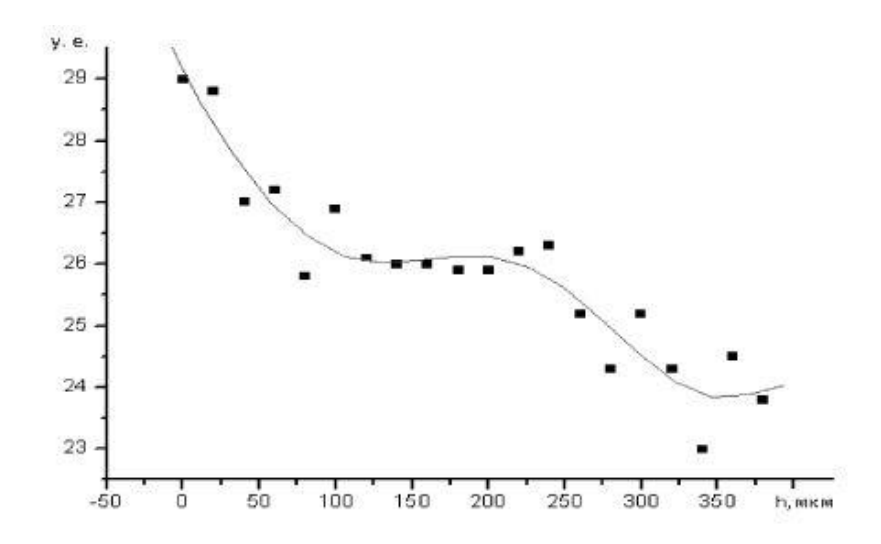

Рисунок 4.1 - Зависимость условной электропроводности модельного трехслойного МПСК А1-ПЭНД-А1 от удаленности датчика

Объект контроля, исследуемый в данном эксперименте, представлял из себя чередование двух слоев алюминия(толщина – 20 мкм) и один слой полиэтилена (20 мкм). Частота тока на возбуждающей обмотке равнялась 35 кГц. В качестве материала основы использовался ГСО меди М1.

Как следует из рисунка 4.1, образец такого МПСК по отношению к медной основе выполняет функцию экрана, введенного в зазор между датчиком прибора и медной основой и постепенно ослабляющего измеренный сигнал.

На расстоянии 100-250 мкм от поверхности МПСК наблюдается участок, на котором показания прибора сохраняют почти постоянные значения. Очевидно, что на таком удалении от проводящей медной основы топология поля вихревых токов контролируемого образца воспринимается датчиком прибора как поле от однородной среды и появление любого дефекта в материале вызовет отклонение его показаний от среднего значения, измеренного на расстоянии 100-250 мкм.

Проведение дефектоскопии МПСК в таком случае возможно при настройке показаний прибора на ноль на бездефектной области (с постоянным значением условной электропроводности) и использовании полого наконечника, выдерживающего постоянное расстояние между поверхностью материала и СМВТП в интервале 100-250 мкм.

Измерения, проведенные на модельных дефектах типа нарушения количества и порядка слоев для многослойных МПСК систем А1(Си)-ПЭНД-А1(Си), показали изменение величины условной электропроводности до 5-8 условных единиц в зоне дефекта, при абсолютной допускаемой погрешности прибора 0,1-0,2 условных единицы, то есть обеспечивали 40-50-кратное превышение сигнала дефекта над шумом. Появление любого из указанных дефектов в зоне контроля вызывает резкое изменение топологии поля и относительных показаний прибора.

Образом дефекта может быть и амплитудно-временная зависимость показаний, уже реализованная в приборе ИЭНМ-5ФА (вкладка «Scope»), при ручном или автоматическом сканировании поверхности объекта.

Диагностирование дефектов сплошности МПСК в виде межслойного замыкания, перемычек и др. возможно при непосредственном, контактном сканировании поверхности образца датчиком. В этом случае образом дефекта может служить амплитудно-частотная зависимость сигнала датчика в режиме реального времени, отображаемая вкладкой Фурье-анализатора прибора ИЭНМ-5ФА («Waterfall») [4]. На экране прибора слева отображается основная частота сигнала и его гармоник, об интенсивности которых можно судить по цветовой палитре. Для этого справа отображается шкала, устанавливающая соответствие между цветом и уровнем сигнала (в условных единицах), а по оси X откладывается время, пропорциональное смещению датчика по поверхности МПСК. Масштаб отображения указанных величин на вкладке «Waterfall» зависит от настроек прибора.

На Рисунке 4.2 приведены типичные образы некоторых модельных дефектов МПСК типа слоистой несплошности, полученные Фурье-анализатором прибора при размещении образца МПСК на диэлектрической основе. Как видно из Рисунка 4.2 б, полученный на экране Фурье-анализатора ИЭНМ-5ФА образ дефекта типа слоистой несплошности, скрытом в двухслойном МПСК, при выбранном режиме

контроля в целом аналогичен образу, полученному от видимого дефекта (Рисунок 4.2 а). При разложении сигнала от такого дефекта в спектр прибор отображает несколько его гармоник с различной интенсивностью. Это позволяет осуществлять первичную настройку прибора и обучение оператора диагностике дефектов, скрытых между слоями МПСК, непосредственно по их визуальным моделям.

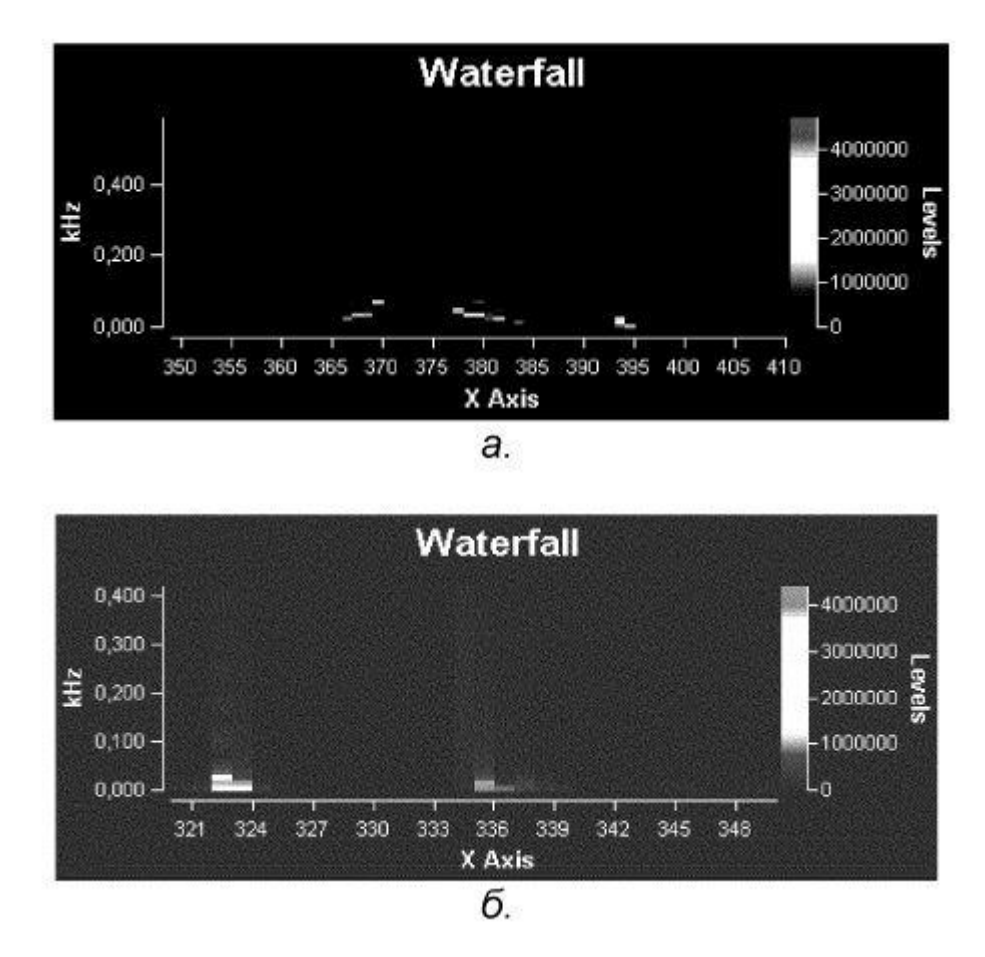

Рисунок 4.2 – Образ несплошности в изолированном AI слое (а) и в 2-слойном композите AI-полиэтилен, сканируемом со стороны диэлектрика (6)

При увеличении количества слоев композита над дефектом появляющиеся в его Фурье-спектре гармоники, накладываясь на основной возбуждающий сигнал СМВТП, изменяют и образ дефекта на экране (Рисунки 4.3, 4.4).

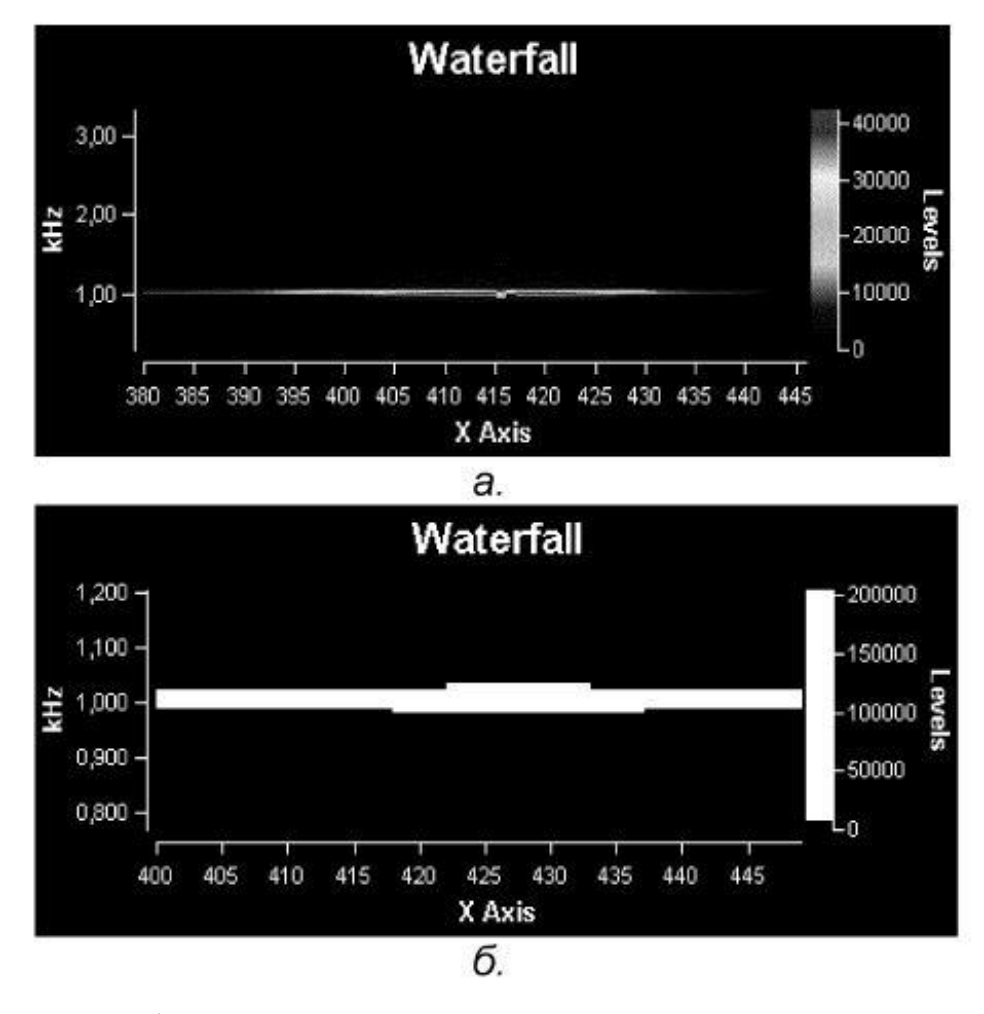

Рисунок 4.3 – Образ несплошности в нижнем слое трехслойного композита алюминий-полиэтилен-алюминий(а) и пятислойного композита алюминийполиэтилен-алюминий(б), сканируемых со стороны металла

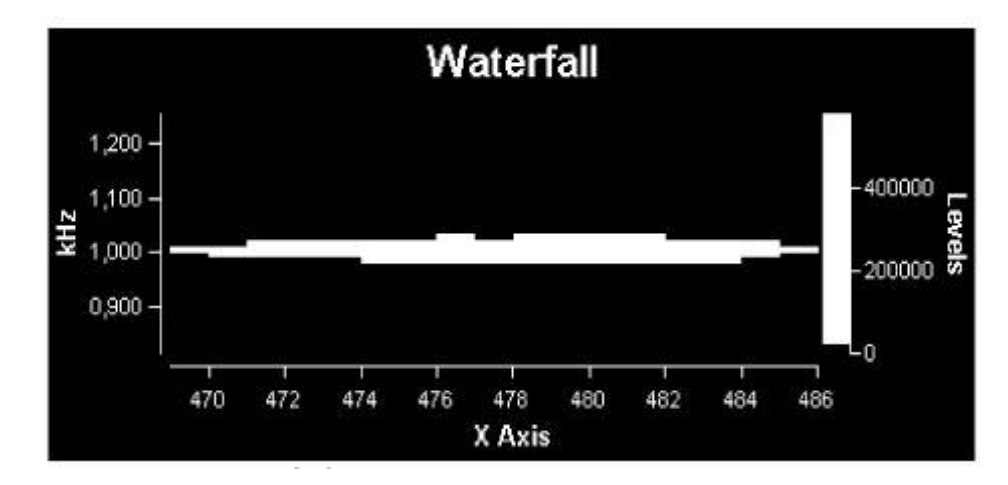

Рисунок 4.4 – Образ несплошности в металлическом слое, расположенном между 3 и 5 слоями 10-слойного композита алюминий-полиэтилен-алюминий

Как следует из Рисунка 4.3 а, в образе дефекта наблюдается явный его пропуск при непрерывном сканировании МПСК. Однако, в области локализации дефекта на основной частоте возбуждения появляется область высокой интенсивности, имеющая другую, более «горячую» окраску и симметрично ограниченную слева и справа менее интенсивными сигналами.

При усложнении строения материала и удалении от дефекта эта область постепенно расширяется (Рисунок 4.3 б), что позволяет более точно выявить его локализацию как в нижнем, недоступном слое, так и во внутренних слоях (Рисунок 4.4).

Связь цвета конкретной гармоники сигнала СМВТП с уровнем ее интенсивности позволяет легко восстанавливать топологию поля вихревых токов вблизи дефекта и по слоям МПСК.

Высокая локальность датчика и обнаруженная зависимость электропроводности МПСК от модельных дефектов позволяет осуществлять дефектоскопию многослойных композитов непосредственно по показаниям прибора ИЭНМ-5ФА.

Вид дефекта МПСК, его локализацию в слоях, а также топологию поля вблизи дефекта можно идентифицировать по формируемому на экране монитора образу, построенному с применением Фурье - преобразования сигнала, наблюдаемого на выходе СМВТП в процессе перемещения датчика по поверхности МПСК.

Для исследования дефектов несплошности представленным методом, была сформирована структура из слоев алюминиевой фольги и бумаги. Данные слои имели толщину 100 мкм. Модельный дефект представлял из себя полый параллелепипед, имеющий толщину стенок 300 мкм.

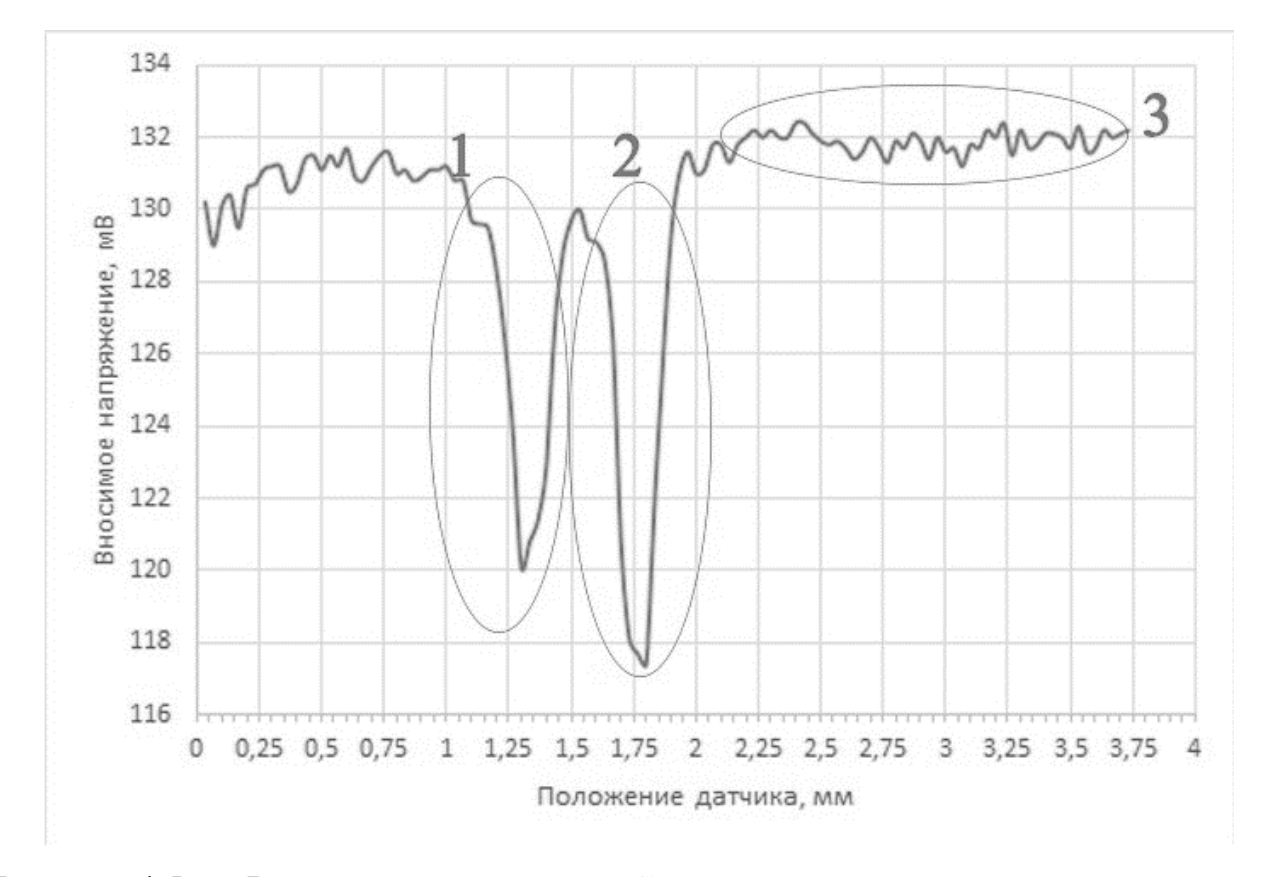

Рисунок 4.5.а – Результаты исследований структуры с размещенным модельным дефектом сверхминиатюрным ВТП, частота сигнала – 1000 Гц

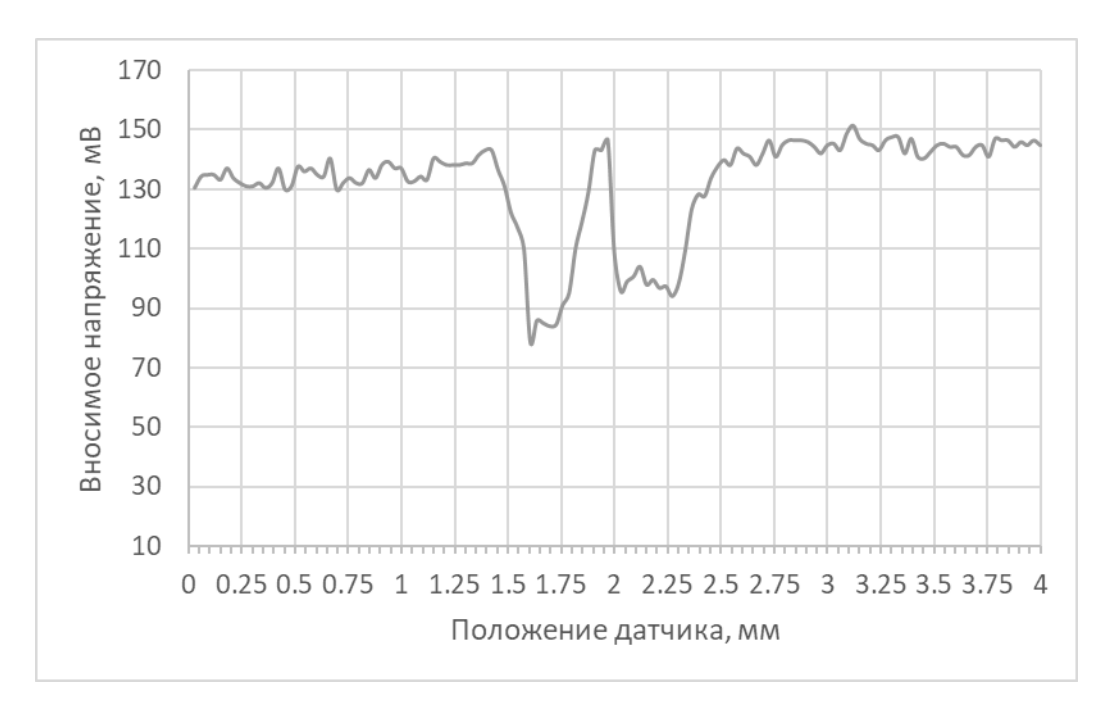

Рисунок 4.5.б – Результаты исследований структуры с размещенным модельным дефектом обычным ВТП, частота сигнала – 1000 Гц

Результаты исследования данной структуры с использованием разработанной системы на основе сверхминиатюрного ВТП представлены на Рисунке 4.5. На графике изображена зависимость вносимого напряжения от положения датчика при сканировании среды, внутри которой размещался дефект. Вносимое напряжение характеризует величину электрической проводимости и ее изменения на исследуемом участке. Сканирование осуществлялось при частоте 1000 Гц. При этом величина вносимого напряжения составляла  $130 \pm 2$  мВ. Стенкам параллелепипеда соответствуют области 1 и 2. В данных областях хорошо заметно падение вносимого напряжения до величины 115 мВ, что составляет 11 % от уровня напряжения, наблюдаемого при сканировании бездефектного участка объекта контроля. Степень локализации дефекта составляет 0.1 мм. Для сравнения, на рисунке 4.5. б. приведены результаты сканирования образца с использованием обычного ВТП. Несмотря на то, что дефект по прежнему заметен по падению амплитуды сигнала, наблюдается значительное снижение степени локализации дефекта (0.25 мм).

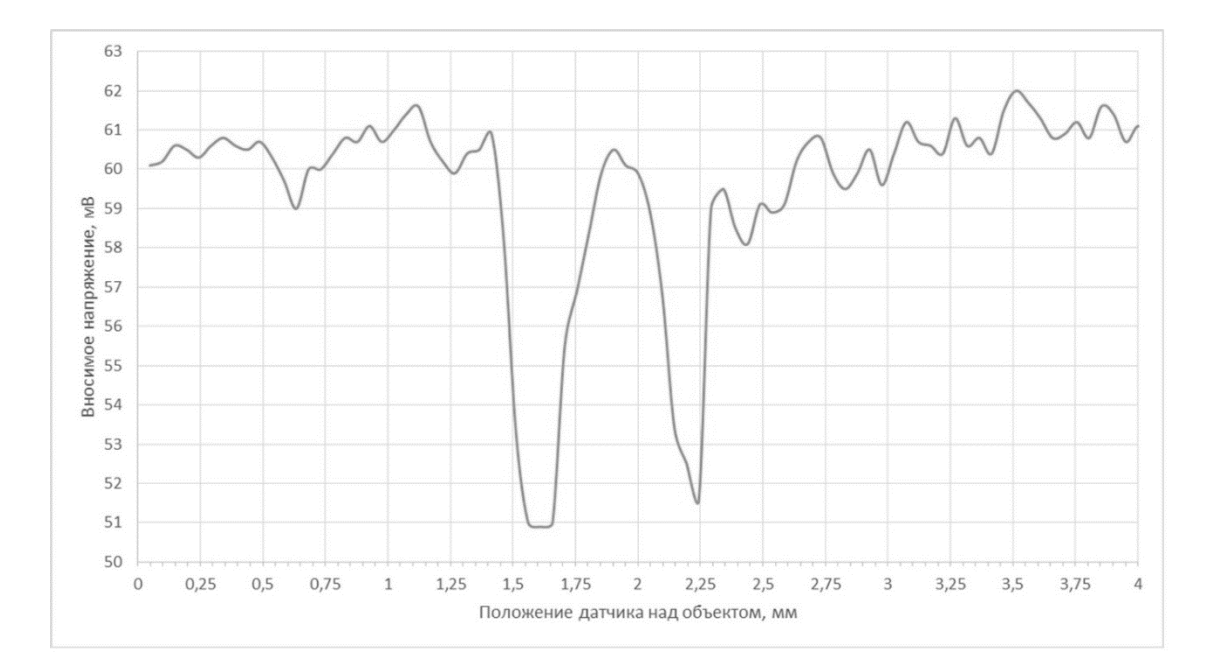

(а)

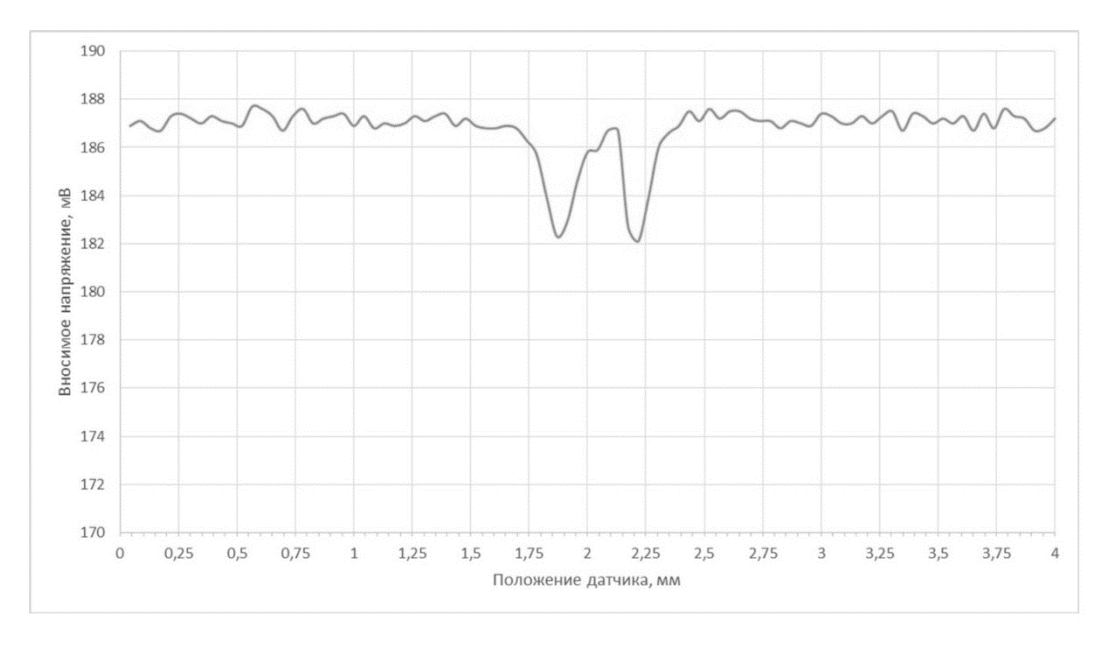

(б)

Рисунок 4.6 – Результаты исследований структуры с модельным дефектом на частоте 6000 Гц(а) и 500 Гц(б)

На Рисунке 4.6 представлены результаты изменения вносимого напряжения при работе вихретокового преобразователя на других частотах. Хорошо заметно, что увеличение частоты приводит к снижению глубины поля вихревых токов в объект контроля. Изменение величины вносимого напряжения, обусловленное модельным дефектом, при этом начинает уменьшаться. Например, на рис. 4.а. представлены результаты измерений, выполненных при частоте 6000 Гц. Как видно, модельный дефект по-прежнему заметен, однако изменения напряжения на бездефектном участке при этом превышают 7 % от уровня напряжения, соответствующего бездефектному участку образца. Данные изменения амплитуды сравнимы с изменения амплитуды сигнала при сканировании дефекта и могут быть ошибочно интерпретированы в качестве неоднородностей.

На частоте зондирования, равной 500 Гц (Рисунок 4.6 б.), колебания амплитуды на бездефектном участке незначительны. Однако изменение амплитуды в зоне самого дефекта не превышает 3% от уровня сигнала, соответствующего бездефектной части образца. При лабораторных и

производственных измерениях подобное колебание амплитуды может быть вызвано внешними воздействиями, не обусловленными наличием дефектов.

При выходе рабочей частоты прибора за указанные пределы результаты измерений будут искажены колебаниями амплитуды, вызванными микротрещинами на поверхности образца или уменьшением локализации поля внутри слоистой структуры [123].

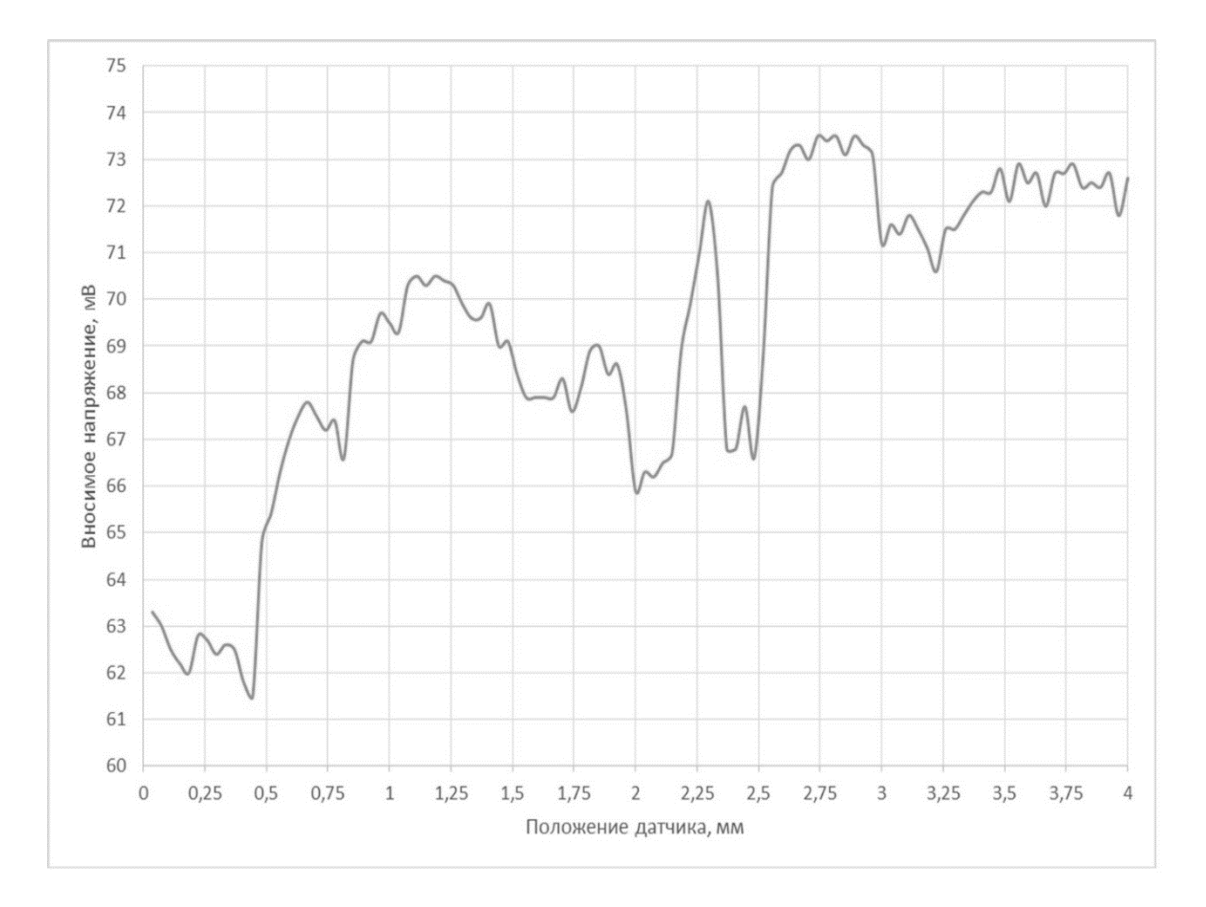

Рисунок 4.7 – Результаты исследований структуры с модельным дефектом на частоте 7000 Гц

На Рисунке 4.7 представлены результаты измерения образца на частоте 7000 Гц. Как видно из графика, изменения амплитуды, вызванные в данном случае микротрещинами на поверхности образца, значительно выше, чем изменения амплитуды, вызываемые непосредственно дефектом.

Дефект находился на расстоянии в 600 мкм от датчика в глубине слоистой структуры. Вплоть до глубины расположения дефекта, равной 1400 мкм,

прослеживалась явная зависимость отклика преобразователя от положения преобразователя над дефектом. После калибровки фурье-анализатора по типичным дефектам можно использовать прибор ИЭНМ-5ФА для диагностики композитных многослойных материалов толщиной от 1 до 1400 мкм [124].

#### 4.2. Анализ переходов сталь-диэлектрик-сталь

В настоящем исследовании была поставлена задача продемонстрировать возможность сканирования переходов сталь-диэлектрик для изучения характеристик поверхности стали. При этом является необходимым установить характер падения вносимого напряжения преобразователя в процессе отдаления от объекта контроля и причины такого падения. Также представляет интерес характер увеличения вносимого напряжения преобразователя в процессе приближения к объекту контроля. Представление изменений вносимого напряжения в виде математических зависимости позволит сделать вывод о способах взаимодействии электромагнитного поля вихретокового преобразователя с остаточным магнитным полем стали.

Целью исследования являлась разработка, исследование, оптимизация и тестирование сверхминиатюрного вихретокового преобразователя, предназначенного для анализа стали. Важной задачей данного исследования является получение зависимостей, характеризующие величину отклика вихретокового преобразователя при изменении различных параметров преобразователя и физико-механических свойств исследуемых сталей.

Эксперимент проводился с участием двух материалов, расположенных на расстоянии 1 см друг от друга. Сканирующие измерения первоначально проводились с электротехнической сталью 1212 (образец №1), через диэлектрик (бумагу) и заканчивались на стали 3414 (образец №2). Частота сигнала, подаваемого на возбуждающую обмотку ВТП варьировалась в пределах 1000- 10000 Гц. Измеряемым параметром являлось напряжение, вносимое в

измерительную обмотку ВТП при его перемещении относительно начальной точки сканирования. Перемещение преобразователя определялось при помощи ЦПП. Данные оцифровывались с использованием АЦП и в режиме реального времени выводились в программу, управляющей измерительной системой. Анализ данных осуществлялся при помощи математического пакета Origin.

Измерения вносимого напряжения производились как непрерывно(путем перемещения ВТП с постоянной скоростью 1 мм/с), так и дискретно(изменение положения ВТП составляло 0,1 мм за шаг, время измерения за каждый шаг составляло 0.5 с). Данная методика измерений обусловлена характеристиками разработанного программно-аппаратного комплекса(частота дискретизации АЦП, скорость работы ЦПП) и является эффективной при исследовании стали[13].

Для детального изучения падения вносимого напряжения на границе ферромагнетик - диэлектрик, была построена зависимость амплитуды вносимого напряжения от положения датчика. Данная зависимость демонстрирует характер изменения амплитуды вносимого напряжения в процессе перемещения ВТП над границей сталь-диэлектрик. Измерения начинались на расстоянии 5 мм от края первого образца до точки, соответствующей расстоянию 5 мм от края второго образца. Таким образом, можно было наблюдать границу разделов ферромагнетик – диэлектрик, качественно привязанную к расстоянию до и после границы объекта исследования. График зависимости вносимого напряжения от положения датчика наглядно показывает какие эффекты происходят на границе раздела. Результаты экспериментов представлены на Рисунке 4.8.

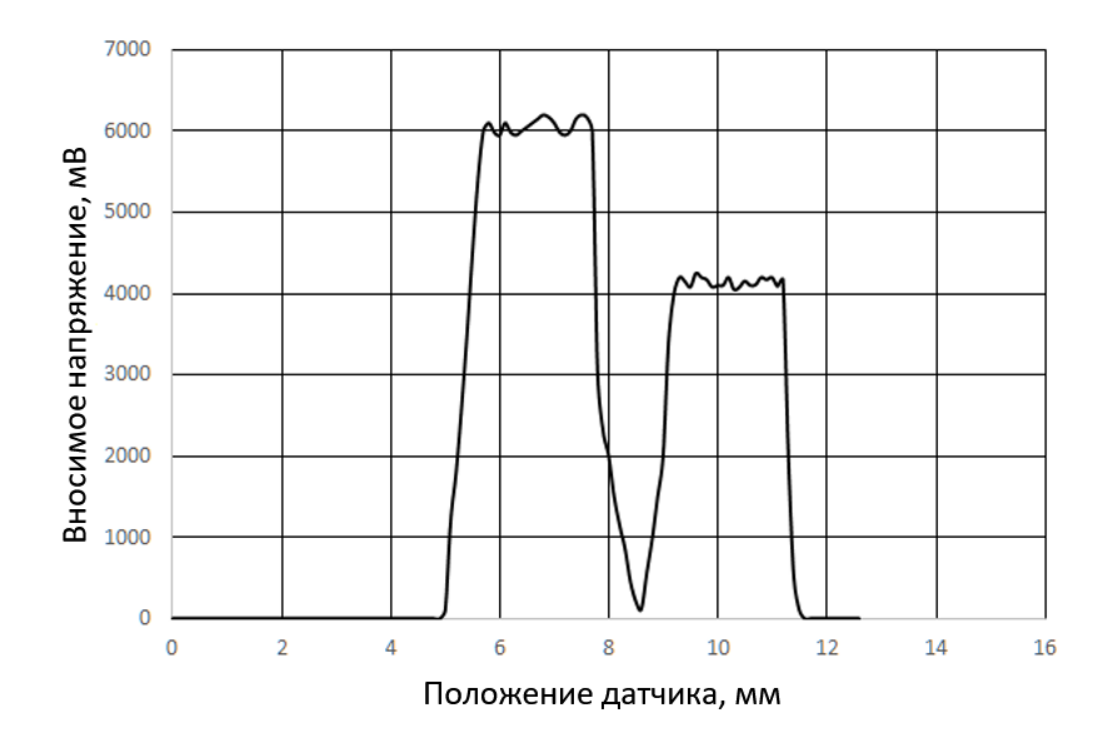

Рисунок 4.8 – Зависимость вносимого напряжения от положения датчика при непрерывном сканировании с частотой 1000 Гц

Разность высоты пиков на графике зависит от проницаемости электротехнической стали. Из данного графика видно, что в области диэлектрика вносимое напряжение резко падает от значения 6000 мВ до значения 2000 мВ и далее плавно стремится к нулю. Для более детального изучения падения вносимого напряжения на границе ферромагнетик - диэлектрик, мы построили дискретную зависимость амплитуды вносимого напряжения от положения преобразователя (Рисунок 4.9). Эксперимент предполагал локальное дискретное сканирование объектов. Измерения проводились в точках, находящихся на расстоянии 0,1 мм.

Из результатов данного эксперимента вытекает следующий вывод: на границе раздела отклик ферромагнетика не прекращается резко до нуля, а убывает по квадратичному закону (область 1). Минимальное значение амплитуды вносимого напряжения составляет 50 мВ. Возрастание амплитуды сигнала по мере приближения ко второму образцу стали происходит по закону, близкому к экспоненциальному (область 2).

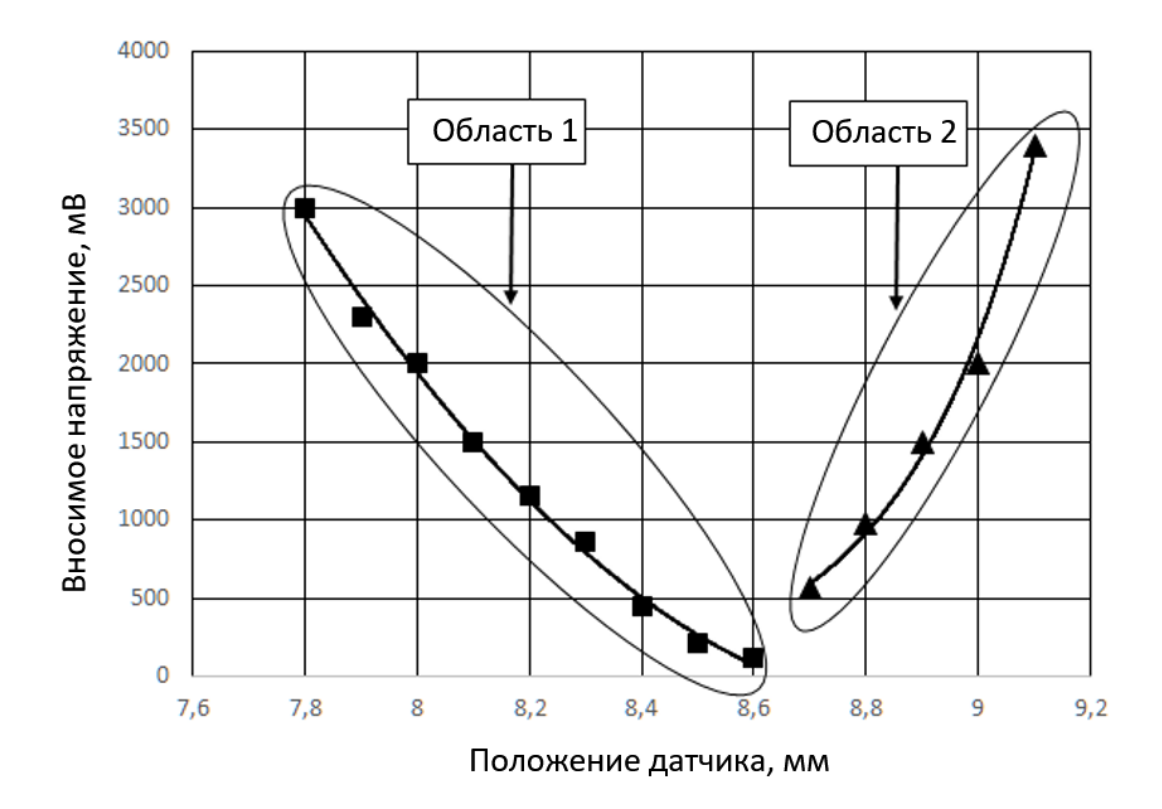

Рисунок 4.9 – Зависимость амплитуды вносимого напряжения от положения датчика при дискретном сканировании с частотой 1000 Гц

Такая зависимость объясняется остаточным напряжением в обмотках ВТП. В поле электротехнической стали выделяются замкнутые силовые линии. Поэтому электромагнитное поле, препятствующее возникновению самоиндукции в измерительной обмотке, генерируемое вихревыми токами не будет сильно влиять на вносимое напряжение. При этом величина отклика не уменьшается до нуля в силу влияния ферромагнетика на датчик.

Влияние ферромагнетика на датчик объясняется наличием собственного магнитного поля стали, которое замыкается на ВТП даже на относительно большом расстоянии. При этом значение вносимого напряжения значительно меньше напряжения, вносимого в обмотки преобразователя при размещении датчика непосредственно над сталью. Данное напряжение продолжает уменьшаться с увеличением расстояния между датчиком и объектом исследования.

Приближение ко второму образцу вызывает увеличение амплитуды вносимого напряжения. При этом магнитное поле второго образца влияет на датчик одновременно с магнитным полем первого образца. Экспоненциальный рост амплитуды вносимого напряжения вызывается сложением ЭДС полей от двух образцов стали.

Следующий эксперимент проводился для оценки влияния частоты сигнала вихретокового преобразователя на результаты измерений. Была построена зависимость амплитуды вносимого напряжения от положения датчика, демонстрирующая изменения амплитуды вносимого напряжения в процессе изменения положения датчика при частоте в 10000 Гц. Результаты эксперимента представлены на Рисунке 4.10.

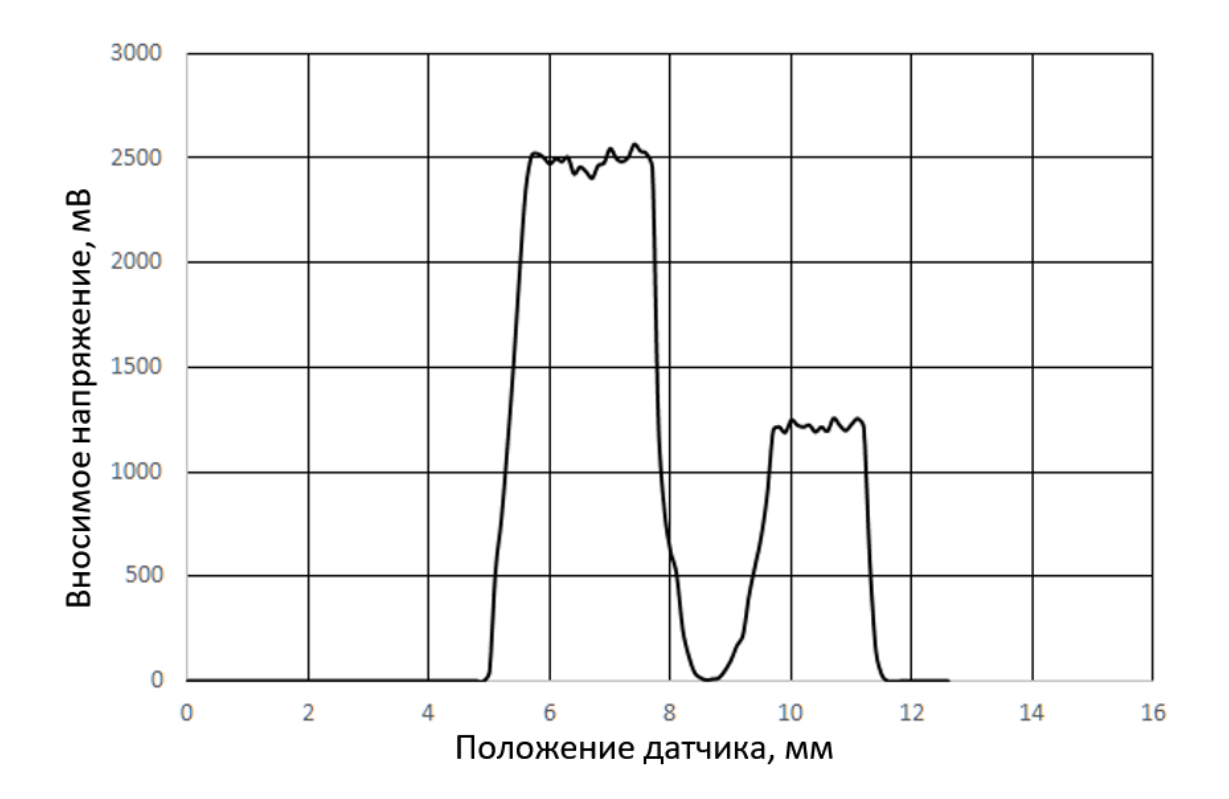

Рисунок 4.10 – Зависимость вносимого напряжения преобразователя от положения датчика при непрерывном сканировании с частотой 1000 Гц

Из данного графика видно, что качественный характер зависимости вносимого напряжения преобразователя от положения датчика практически не изменился. Два основных пика вносимого напряжения соответствуют двум типам исследуемой стали. Резкое падение вносимого напряжения обусловлено

диэлектриком, разделявшем образцы. Хорошо заметна изменившаяся скорость падения вносимого напряжения и иное минимальное значение вносимого напряжения (5 мВ), соответствующее моменту прохождения датчика через диэлектрик.

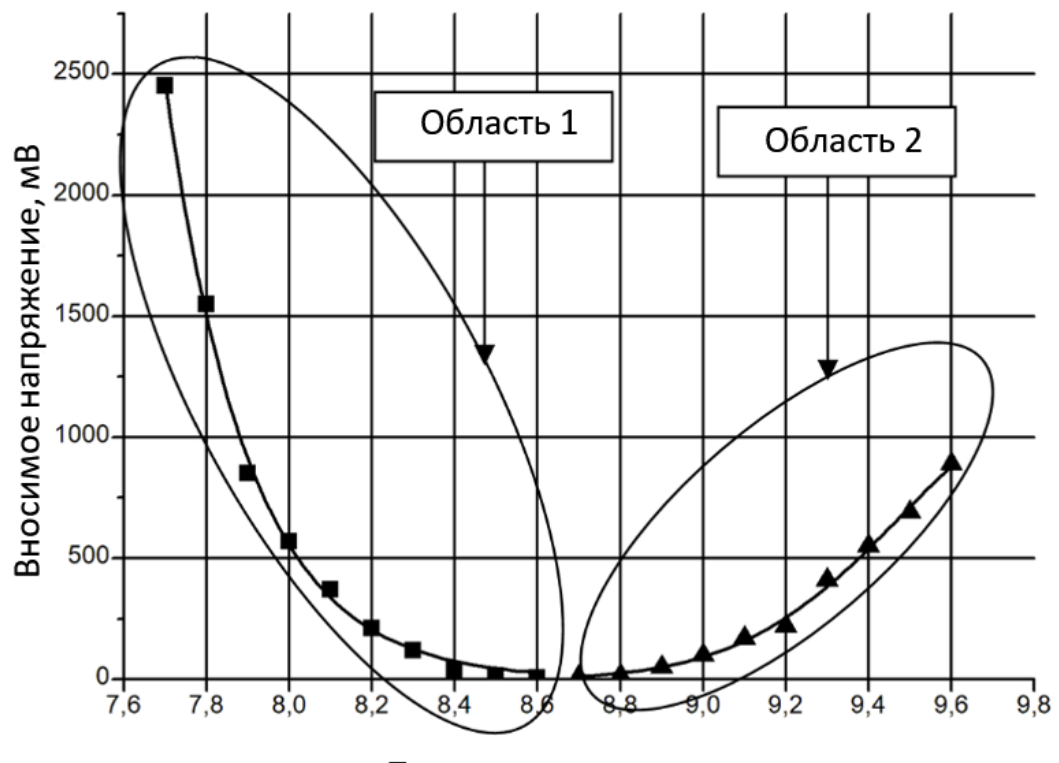

Положение датчика, мм

Рисунок 4.11 – Зависимость вносимого напряжения от положения датчика при дискретном сканировании с частотой 10000 Гц

Подобная зависимость может объясняться увеличившимися магнитными потерями в стали с ростом частоты тока вихретокового преобразователя до значения 10000 Гц. Магнитное поле образцов при данной частоте оказывает существенно меньшее влияние на вносимое напряжение по сравнению со случаем, соответствующим 1000 Гц. По сравнению с Рисунком 4.9, на Рисунке 4.11 видно, что падение вносимого напряжения в области 1 происходит по экспоненциальному закону вида  $y = ae^{bx}$ . Увеличение вносимого напряжения в области 2 также происходит по экспоненциальному закону вида  $y = e^{a + b x + c x^2}.$ 

В заключительном эксперименте исследовалось влияние зазора между преобразователем и электротехнической сталью на вносимое напряжение. В ходе данного эксперимента производилось дискретное сканирование образца №1. Зазор увеличивался с шагом в 0.1 мм, измерения производились при частоте 1000 Гц. Результаты эксперимента представлены на Рисунке 4.12.

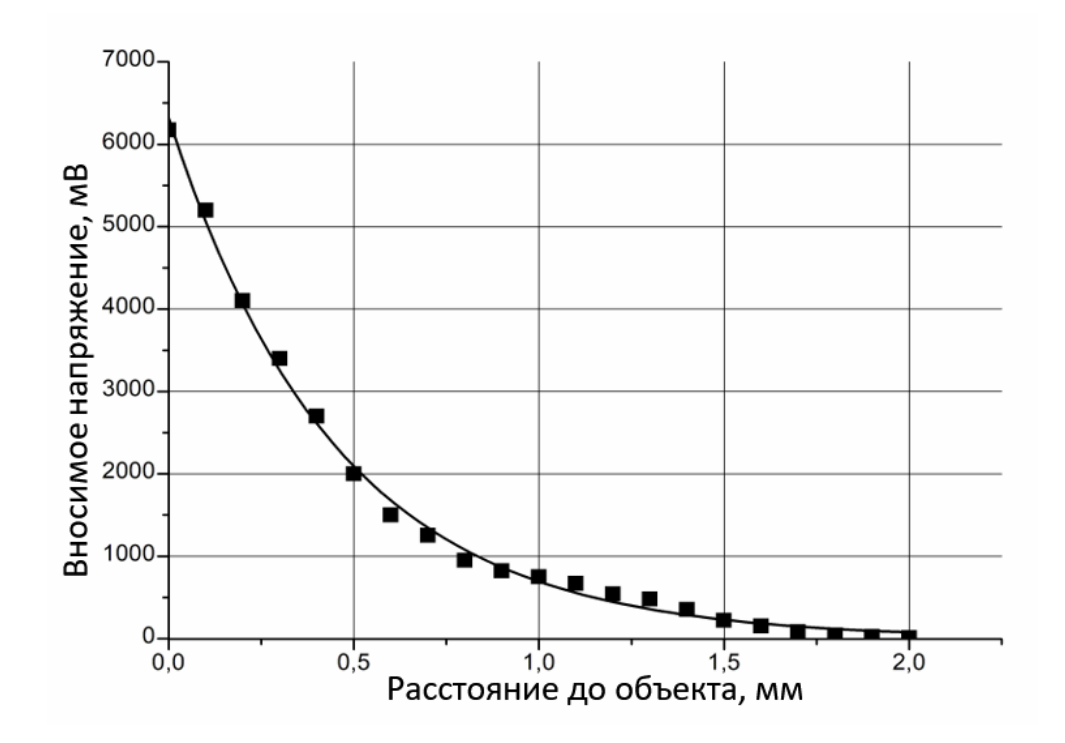

Рисунок 4.12 – Зависимость вносимого напряжения от зазора при дискретном сканировании с частотой 1000 Гц

Из представленной зависимости видно, что при отдалении датчика от объекта исследования вносимое напряжение уменьшается по экспоненциальному закону. Это можно объяснить тем, что глубины проникновения электромагнитного поля возбуждающей обмотки ВТП недостаточно для генерации достаточно сильного противополя ферромагнетика, способного генерировать вносимое напряжение в измерительной обмотке преобразователя. Кроме этого, с увеличением расстояния действие магнитных линий стали на катушки вихретокового преобразователя становится слабее [125].

## 4.3. Измерение толщины проводящих материалов и диэлектрических материалов, размещенных на металлической подложке

Целью настоящего исследования являлась оценка возможности использования исключительно амплитудного вихретокового метода определения толщины проводящего или диэлектрического покрытия, расположенного на проводящем основании и оценка погрешности таких измерений. Также исследовалась возможность определения толщины проводящих объектов, представляющих из себя несколько чередующихся проводящих и непроводящих слоев и монолитные проводящих объектов.

В целях тестирования разработанной измерительной системы производилось сканирование алюминиевого покрытия, имеющего различную толщину и размещенного на медной основе толщиной 3 мм.

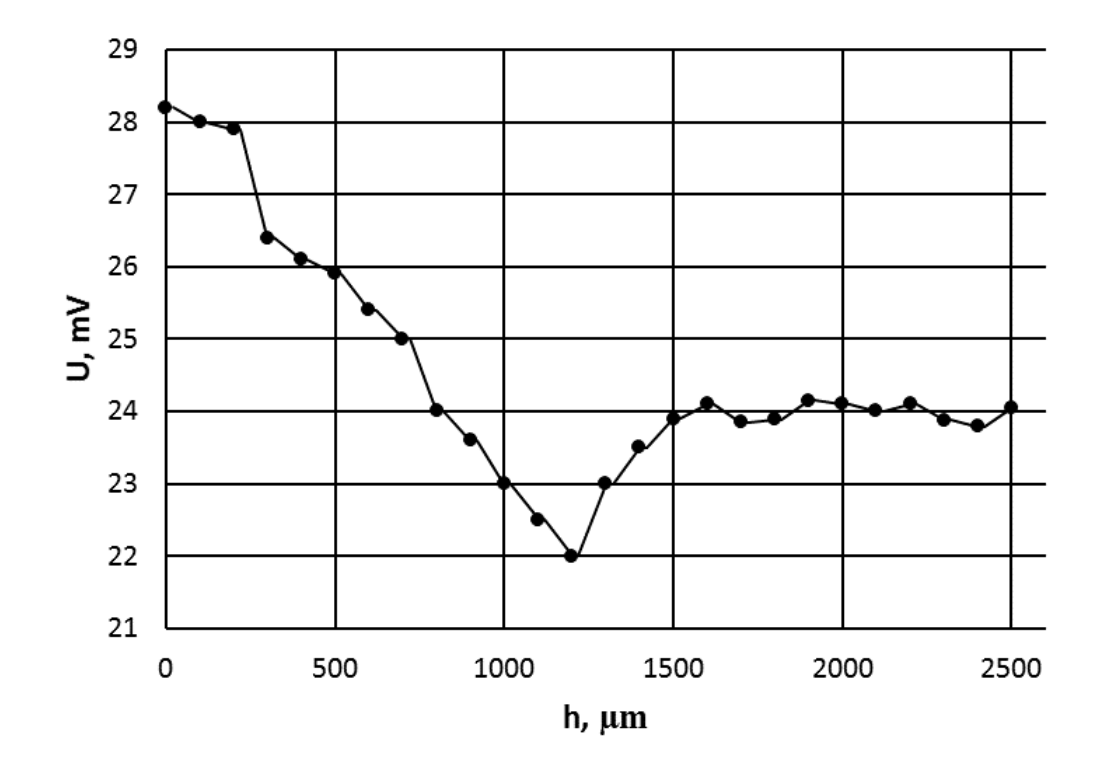

Рисунок 4.13 – Зависимость величины сигнала от толщины алюминиевого покрытия на неферромагнитной основе

На Рисунке 4.13 представлена зависимость величины сигнала от толщины алюминиевого покрытия на неферромагнитной основе. При увеличении толщины неферромагнитного покрытия до 1200 мкм наблюдается уменьшение величины сигнала от 28 до 22 мВ. В интервале от 750 до 1500 мкм величина сигнала значительно меньше сигнала от монолита, что можно объяснить недостаточной толщиной покрытия. Однако при толщинах покрытия от 1500 до 2500 мкм величина сигнала постоянна и соответствует величине поля от монолита.

В следующем эксперименте представлены зависимости, иллюстрирующие изменение сигнала от толщины слоистого покрытия с чередованием слоев фольги и полиэтилена, размещенными на медной основе. Объект исследования представлял из себя чередование слоев алюминиевой фольги 20 мкм и полиэтилена 20 мкм.

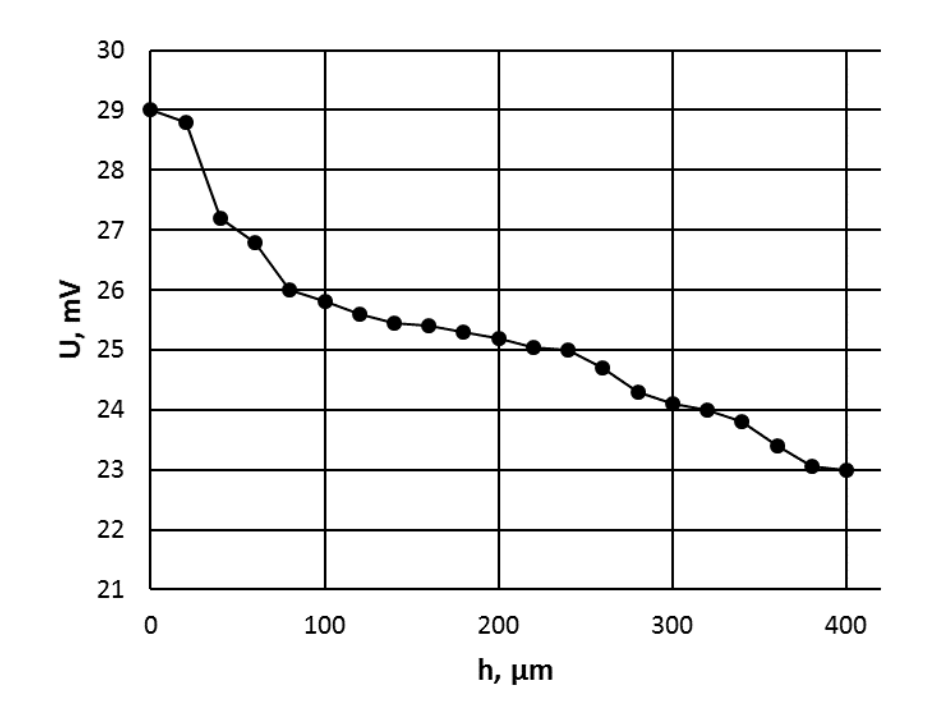

Рисунок 4.14 – Зависимость величины сигнала от толщины слоистого покрытия с чередованием слоев фольги и полиэтилена на медной основе

На Рисунке 4.14 представлена зависимость интенсивности сигнала от толщины слоистого покрытия с чередованием слоев фольги и полиэтилена, размещаемых на медной основе. При толщинах от 0 до 100 мкм величина сигнала от основы изменяется от 29 до 24 мВ, а при толщинах от 100 до 250 мкм характер изменения сигнала более пологий. В диапазоне от 250 мкм до 400 мкм сигнал изменяется от 26 до 23 мВ, что обусловлено вкладом сигнала от слоистого покрытия и уменьшением вклада сигнала от медной основы.

В третьем тестовом эксперименте осуществлялось сканирование образца, представляющего из себя цельный объект из алюминия различной толщины.

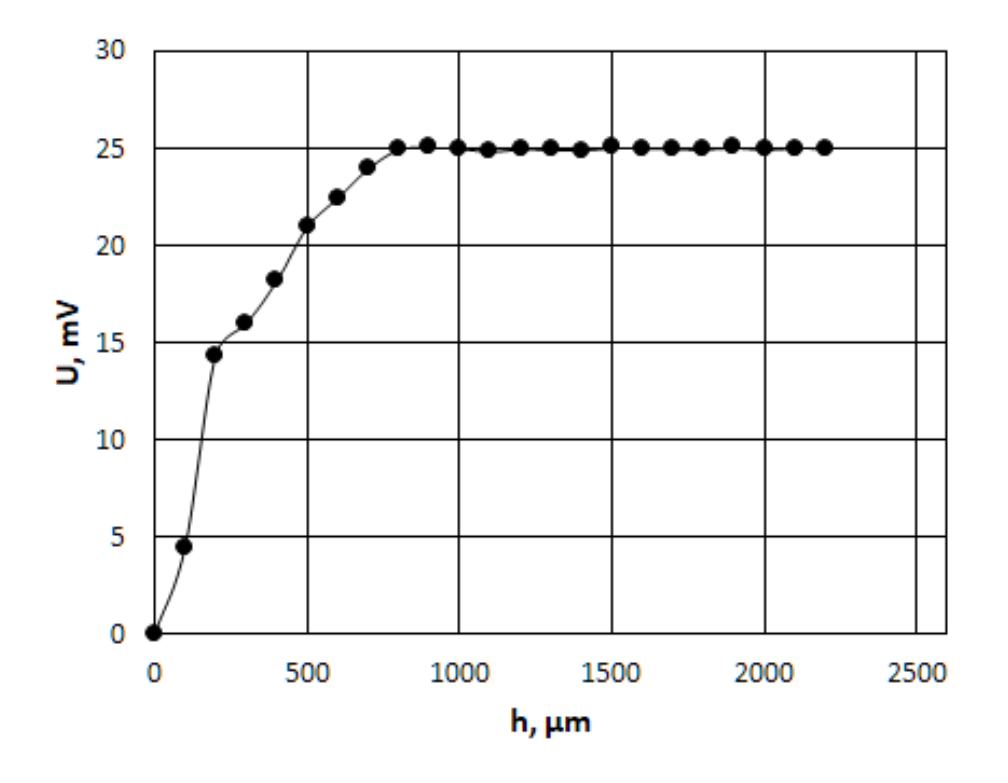

Рисунок 4.15 – Зависимость величины сигнала от толщины образца из алюминия

На Рисунке 4.15 представлена зависимость величины сигнала от толщины образца из алюминия. С увеличением толщины образца увеличивается вклад в амплитуду сигнала более глубоких слоев образца. При изменении толщины от 100 до 1200 мкм величина сигнала возрастает от 7 до 25 мВ. При изменении толщины от 1200 до 2200 мкм величина сигнала постоянна и соответствует значению амплитуды от монолита (25.5 мВ).

В заключительном исследовании объект контроля представлял собой медную пластинку и диэлектрическое покрытие. В качестве диэлектрического покрытия служил слой лака. Медный образец был выполнен из цельного куска меди. На контролируемый объект накладывался слой диэлектрического покрытия.

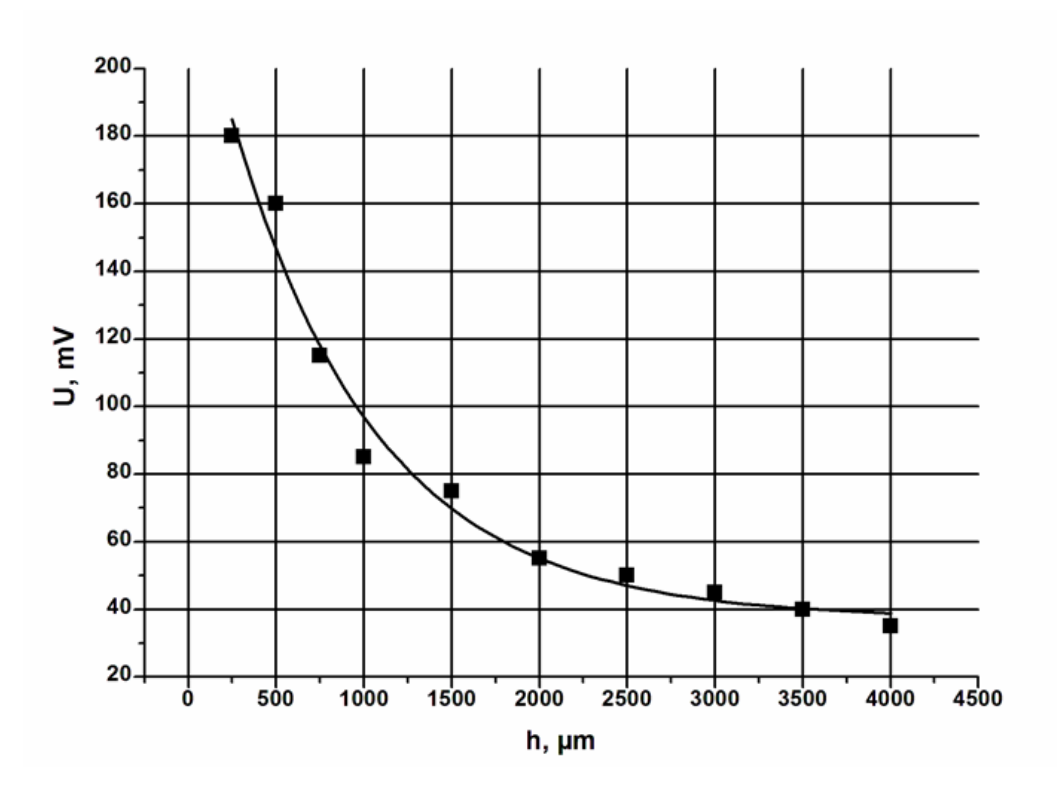

Рисунок 4.16 – Зависимость величины сигнала от толщины диэлектрического покрытия на неферромагнитной основе

Как видно из зависимости амплитуды сигнала от толщины диэлектрического покрытия (Рисунок 4.16.), величина выходного сигнала быстро уменьшается при увеличении толщины покрытия. Эту зависимость можно аппроксимировать экспоненциальной функцией:

$$
y=A_1e^{-\frac{x}{t}}+y_0
$$

График данной зависимости приведен на Рисунке 4.16. Как видно из рисунка, сигнал уменьшается по экспоненте при увеличении толщины диэлектрического покрытия.

### ЗАКЛЮЧЕНИЕ

В результате выполненной работы получил дальнейшее развитие метод вихретокового неразрушающего контроля, основанный на использовании сверхминиатюрных накладных вихретоковых преобразователей трансформаторного типа [126-144]. На основе разработанного вихретокового преобразователя создан программно-аппаратный комплекс, позволяющий управлять работой вихретокового преобразователя и обеспечивать удобную визуализацию полученных данных с возможностью отображения различных параметров исследуемого объекта. Проведенные исследования позволили сформулировать следующие выводы:

1. Использование сверхминиатюрных ВТП и систем обработки сигнала, значительно улучшает локализацию и глубину проникновения электромагнитного поля.

2. Сердечник ВТП специальной формы, изготовленный из материала, отожжённого по специальной температурной методике с целью достижения максимальной магнитной проницаемости, значительно повышает локализацию магнитного поля преобразователя.

3. Система обработки сигнала позволяет выделять слабые полезные сигналы, несущие информацию об объекте контроля, что способствует обнаружению сверхмалых дефектов глубокого залегания

4. Исполнение разработанной системы в формате виртуализированного прибора позволяет реализовать широкий спектр приборных измерительных функций в одной компьютерной программе. В числе данных функций: поиск дефектов в проводящих материалах, определение электропроводности материалов, измерение толщины непроводящих покрытий, оценка напряженности магнитного поля.

### СПИСОК ЛИТЕРАТУРЫ

1. Клюев, В. В. Неразрушающий контроль и диагностика / В.В. Клюев. – 2-е изд., перераб. и доп. – М. : Машиностроение, 2003. – 688 с.

2. Семенов. В. С. Электромагнитные методы дефектоскопии и контроля в СФТИ и Томском госуниверситете / В.С. Семенов, А.П. Рябцев, А.Е. Мудров // Вестник ТГУ. – 2003. – № 278 –. С. 48-54.

3. Дмитриев. С. Ф. Дефектоскопия алюминиевых сплавов с использованием сверхминиатюрных вихретоковых преобразователей / С. Ф. Дмитриев, В. Н. Маликов, А. М. Сагалаков // Тезисы докладов всероссийской молодежной научно-практической школы "Упрочняющие технологии и функциональные покрытия в машиностроении" – Кемерово, 2017. – С. 48-51.

4. Ежов, М. В. Обнаружение поверхностных и подповерхностных дефектов вихретоковым методом / М. В. Ежов., А. Е. Гольдштейн // Материалы IV Научно-практической конференции «Информационно-измерительная техника и технологии» – Томск : изд-во Томского политехнического университета, 2013. – С. 138-145.

5. Сапожников, А. Б. Теоретические основы электромагнитной дефектоскопии металлических тел / А. Б. Сапожников. – 1-е изд. – Томск : Изд-во Том. ун-та, 1980. – 214 с.

6. Иванчиков, В. И. Электромагнитные методы исследования и контроля материалов / В. И. Иванчиков. – Томск : Изд-во Том. ун-та, 1977. – 314 с.

7. Михановский, В. Н. Электромагнитная дефектоскопия в постоянном и переменном. / В. Н. Михановский. – Харьков : Изд-во ХГУ, 1963. –58 с.

8. Кессених, В. Н. Теория скин-эффекта и некоторые задачи дефектоскопии / В. Н. Кессених // ЖЭТФ. – 1938 – Т. 5, № 8. – С. 531-548.

9. Шилов, Н. М. Распределение индукционных токов в пластине и поля около нее / Н. М. Шилов // ЖЭТФ. – 1940 – Т. 9. – С. 695-705.

10. Власов, В. В. Формирование вихретокового поля дефекта в случае

поверхностной / В. В. Власов, В. А. Комаров // Дефектоскопия. –1970. – Т. 5. – С. 109-115.

11. Власов, В. В. Магнитное поле вихревых токов над поверхностной трещиной в металле / В. В. Власов, В. А. Комаров // Дефектоскопия. – 1971. – Т. 6. – С. 63-75.

12. Зацепин, Н. Н. Исследование магнитного поля вихревых токов над поверхностными / Н. Н. Зацепин // Дефектоскопия. – 1969. – Т. 4. – С. 104-112.

13. Горкунов, Э. С. Контроль качества цементации изделий из стали 12Х2Н4А электромагнитными методами / Э. С. Горкунов, Л. Х. Коган // Дефектоскопия. – 1993. – № 12. – С. 3-12.

14. Кузнецов, И. А. Неразрушающий контроль глубины и твердости цементированного слоя деталей из сталей 12ХН3А и 12Х2Н4А / И. А. Кузнецов, Н. М. Скрипова // Дефектоскопия. – 1983. – № 6. – С. 16-21.

15. Кузнецов, И. А. Магнитные, электрические, механические свойства стали 12ХНЗА и ее цементированных слоев / И. А. Кузнецов, В. М. Сомова // Дефектоскопия. – 1974. – № 4. – С. 16-21.

16. Михеев, М Н. Контроль при помощи коэрцитиметра глубины цементации и качества термической обработки / М. Н Михеев, П. И. Зимнев // Вестник машиностроения. – 1945. – № 6-7. – С. 70-75.

17. Морозова, В. М., Магнитные, электрические, механические свойства сталей 17ХН2, 20ХН3А, 17Н3МА и цементированных слоев на их основе / В. М. Морозова // Дефектоскопия. –1966. – № 5. – С. 77-87.

18. Михеев, М. Н. Магнитный метод контроля толщины закаленных, цементированных, азотированных и обезуглероженных слоев на стальных изделиях / М. Н. Михеев // Изв. АН СССР. – 1943. – № 5-6. – С. 53-68.

19. Сучков, Г. М. Распределение плотности вихревых токов в металлическом образце, возбуждаемых полем линейного тока / Г. М. Сучков, Ю. В. Хомяк // Вестник НТУ. – 2014. – № 44. – С. 21-29.

20. Загидуллин, Р. В. Цифровой анализ сигналов в электромагнитной дефектоскопии. Физические основы и практические приложения / Р. В. Загидулин.

– Saarbrücken : LAP Lambert Academic Publishing Gmb H&Co, 2011. – p.119.

21. Jayakumar, T. Non-destructive evaluation techniques for assessment of creep and fatigue damage in materials and components / T. Jayakumar, C. K. Mukhopadhyay // Transactions of the Indian Institute of Metals. – 2010. – Vol. 63,  $\mathcal{N}_2$ . 2.  $-$  pp. 301-311.

22. Jones, A. M. Residual stresses: A review of their measurement and interpretation using X-Ray Diffraction / A. M. Jones // AERE-R. – 1989. – Vol. 13005.  $- p. 147$ 

23. Noyan, I.C., Residual Stress: Measurement by Diffraction and Interpretation / I.C. Noyan. – New York : Springer Verlag, 1987. – p. 245

24. Baldev, R. Int. Materials Reviews / R. Baldev. – Boston : Taylor & Francis,  $2003. - p. 541$ 

25. Johan, S. P. Understanding fatigue crack propagation in AISI 316 (N) weld using Elber's crack closure concept: Experimental results from GCMOD and acoustic emission techniques / S. P. Johan // International Journal of Fatigue. – 2007. – Vol. 29,  $N_2$ . 12. – pp. 2170-2179.

26. Sasi, B. Dual-frequency Eddy Current Non-destructive Detection of Fatigue Cracks in Compressor Discs of Aero Engines / B. Sasi, B. P. Rao // Defence Science Journal. – 2004. – Vol. 54, №. 4. – pp. 563-570.

27. Davoust, M. È. Robust Estimation of Hidden Corrosion Parameters Using an Eddy Current Technique / M. È. Davoust // Journal of Nondestructive Evaluation. –  $2010. - Vol. 29, N_2. 3. - pp. 155-167.$ 

28. Строительство магистральных и промысловых трубопроводов. Контроль качества и приемка работ / Миннефтегазстрой России. – М : ВНИИНСТ, 1988. – 134 с.

29. Каттен-Ярцев, А. С. Методы рельсовой дефектоскопии : учебное пособие / А. С. Каттен-Ярцев – Хабаровск : ДВГУПС, 2011. – 69 с.

30. Гурвич, А. К. Неразрушающий контроль рельсов при их эксплуатации и ремонте / А. К. Гурвич. – Москва : Машиностроение, 1983. – 227 с.

31. Cannon, D. F. Raildefects: anoverview / D. F. Cannon, K. O. Edel // Fatigue

& Fracture of Engineering Materials & Structures. – 2003. – №. 26. – pp. 865-886.

32. Sorger, M. Motion deblurring of infrared images from a microbolometer camera / M. Sorger, P. O'Leary // Infrared Physics&Technology. – 2010. –  $\mathbb{N}_2$ . 53. – pp. 274-279.

33. Ефимов, А. Г. Разработка адаптивных вихретоковых средств дефектометрии / А. Г. Ефимов // Дефектоскопия. – 2010. –  $\mathbb{N}$  10. – С. 88-99.

34. Barbato, L. Solution and Extension of a New Benchmark Problem for Eddy Current Nondestructive Testing / L. Barbato // IEEE TRANSACTIONS ON MAGNETICS. – 2015. – Vol. 51, №7. – pp. .-1-10.

35. Rocha, J. Magnetic Sensors Assessment in Velocity Induced Eddy Current Testing / J. Rocha, H. G. Ramos // Sensors and Actuators A: Physical. – 2015. – Vol. 228.  $N_2$ . 1. – pp. 55-61.

36. Учанин, В. Н. Применение вихретокового метода для неразрушающего контроля сварных соединений / В. Н. Учанин, В. Г. Тихий // Вестник двигателестроения. – 2011. – № 1. – С. 89-94.

37. Учанин, В. Н. Вихретоковые мультидифференциальные преобразователи и их применение / В. Н. Учанин // Техн. диагностика и неразруш. контроль. – 2006. –  $N_2$  3. – С. 34-41.

38. Белянков, В. Ю. Анализ различных конструктивных вариантов накладного вихретокового преобразователя дефектоскопа / В. Ю. Белянков // Вестник науки Сибири. – 2014. – №13. – С. 41-44.

39. Гольдштейн, А. Е. Вихретоковая дефектоскопия протяженных цилиндрических изделий с использованием возбуждения разночастотных пространственных компонент магнитного поля / А. Е. Гольдштейн, С. А. Калганов // Дефектоскопия. – 2000. – № 50. – С. 65-71.

40. Eddy current array probe : Patent 8884614 USA / Wang C., Plotnikov A., Godbole M. D., Sheila-Vadde A. C., 2010.

41. Stepinski, T. Analysis of Eddy Current Patterns / T. Stepinski // British J. NDT. – 1990. – № 32. – pp. 631-633.

42. Benoist, B. Expert System for the Characterization of Defect Signals in
Steam Generator Tubes / B. Benoist // Eng. Appl. Artif. Intell. – 1995. –  $\mathcal{N}_2$  8. – pp. 309-318.

43. Upadhyaya, B. R. Automated Diagnosis of Steam Generator Tubing by Eddy-Current Testing / B. R. Upadhyaya, W. C. Hooper // Trans. Am. Nucl. Soc. – 1998.  $-$  No 78. – pp. 181-184.

44. Morabito, C. F. Independent Component Analysis and Feature Extraction Techniques for NDT Data / C. F. Morabito, // Mater Eval. – 2000. – Vol. 58,  $\mathbb{N}$ <sup>o</sup>l. – pp. 85-92.

45. Dong-Myung, C. Signal characteristics of differential-pulsed eddy current sensors in the evaluation of plate thickness / C. Dong-Myung // NDT  $\&$  E International.  $-2009. - Vol. 42, N<sub>2</sub> 3. - pp. 215-221.$ 

46. Li, S., Development of differential probes in pulsed eddy current testing for noise suppression / S. Li, S. Huang, W. Zhao // Sensors and Actuators A: Physical. –  $2007. - Vol. 135, N<sub>2</sub>2. - pp. 675-679.$ 

47. Shin, Y. K. Signal Characteristics of a differential pulsed eddy current sensor in the evaluation of the plate thickness / Y. K. Shin, D. M. Choi  $\frac{\pi}{1}$  NDT&E Int. – 2009. – Vol. 42. – pp. 215-221.

48. Shu, L. S. Development of differential probes in pulsed eddy current testing for noise suppression / L. S. Shu // Sens. Actuators A.  $-2007. -$  Vol. 135.  $-$  pp. 675-679.

49. Glentis, G. O. Efficient Least Squares Adaptive Algorithms for FIR Transversal Filtering / G. O. Glentis, K. Berberidis // IEEE Signal Processing Magazine.  $-1999. - Vol. 16, N<sub>2</sub> 40. - pp. 13-41.$ 

50. Haykin, S. Adaptive Filter Theory. 4th ed. / S.Haykin – New Jersey. : Prentice-Hall, Inc., 2002. – 936 p.

51. Коуэн, К. Ф. Адаптивные фильтры / К. Ф. Коуэн. – М. : Мир, 1988. – 489 с.

52. Сергиенко, А. Б. Цифровая обработка сигналов: учебник для вузов / А. Б. Сергиенко. – СПб. : Питер, 2006. – 706 с.

53. Чернышев, А. В. Вихретоковый дефектоскоп для контроля гильз цилиндров дизельного двигателя // Тезисы докладов международной научной конференции "Материалы, оборудование и ресурсосберегающие технологии" – Могилев., 2009. – С. 280-281.

54. Сучков, Г. М. Современные возможности ЭМА дефектоскопии / Г. М. Сучков // Дефектоскопия – 2005. – № 12. – С. 24-39.

55. Petri, M. C. Eddy Current Signal Deconvolution Technique for the Improvement of Steam Generator Tubing Burst Pressure Predictions / M. C. Petri // Journal of Nondestructive Evaluation. – 2000. – Vol. 19,  $\mathbb{N}^2$  4. – pp. 149-164.

56. Murphy, E. L. Steam Generator Tube Integrity— U.S. Nuclear Regulatory Commission Perspective / E. L. Murphy // Fourth Water Reactor Safety Information Meeting. – 1997. – Vol. 2. – pp. 313-322.

57. Comby, R. Secondary Side Corrosion in Steam Generator Tubes: Lessons Learned in France from the In-Service Inspection Results / R. Comby // Nucl Eng. Des.  $-1997. - N$ <sup>o</sup> 168. – pp. 255-259.

58. Frederick, G. Belgian Approach to Steam Generator Tube Plugging for Primary Water Stress Corrosion Cracking / G. Frederick. – Berlin : Belgatom, 1990. – p. 197.

59. Prance, R. J. Ultra low noise induction magnetometer for variable temperature operation / R. J. Prance // Sensors Actuators.  $-2000$ .  $-\mathcal{N}_{\mathcal{Q}}$ . 85.  $-\text{pp}$ . 361-364.

60. Prance, R. J. Compact room-temperature induction magnetometer with superconducting quantum interference level field sensitivity / R. J. Prance, T. D. Clark, H. Prance // Rev. Sci. Instrum. – 2003. – №. 74. – pp. 3735-3739.

61. Тютрин, С. Г. Оценка нагруженности деталей машин с помощью вихретокового контроля металлопокрытий / С. Г. Тютрин, В. Я. Герасимов // Вестник машиностроения. – 2008. – № 4. – С. 34-35.

62. Семенов, В. С. Электромагнитные методы дефектоскопии и контроля в СФТИ и Томском госуниверситете / В. С. Семенов // Труды СФТИ. – 1970. –Т. 52.  $-$  C. 59-85.

63. Сучков Г. М. Современные возможности ЭMA дефектоскопи / Г. М. Сучков // Дефектоскопия. – 2005. – №. 12. – С. 24-39.

64. Белянков, В. Ю. Оптимизация конструктивных параметров

вихретокового преобразователя для дефектоскопии прутков и труб с использованием возбуждения продольных вихревых токов / А. Е. Гольдштейн, В. Ю. Белянков // Вестник науки Сибири – 2013. – Т. 2, № 8. – С. 63-67.

65. Способ вихретокового измерения толщины металлических покрытий. Пат. 2456589 РФ. / В. А. Сясько, А. Е. Ивкин // Бюл. – 2006. – №21.

66. Yin, W. Thickness measurement of non magnetic plates using multi frequency eddy current sensors / W. Yin, A. J. Peyton // NDT&E Int.  $-2007$ .  $-$  No. 40. – pp. 43-48.

67. Moulder, J. C. Thickness and conductivity of metallic layers from eddy current measurements / J. C. Moulder, E. Uzal // Rev. Sci. Instrum. – 1992. –  $\mathbb{N}_2$ . 63. – pp. 3455-3465.

68. Способ непрерывного контроля толщины слоев биметалла с ферромагнитным основанием. Пат. 2210058 РФ. / Ю. В. Плужников, А. В. Колмаков, А. П. Пудовкин, В. Н. Чернышов // Бюл. –2007. – №15.

69. Пудовкин. А. П. Метод неразрушающего контроля качества металлофторопластовых материалов / Пудовкин А. П., Чернышов В. Н. // Вестник ТГТУ. – 2004. – Т. 10. №. 3. – С. 675-681.

70. Ptchelintsev, A. Thickness and conductivity determination of thin nonmagnetic coatings on ferromagnetic conductive substrates using surface coils / H B. Alleux, A. Ptchelintsev // Rev. Sci. Instrum. – 1998. – Vol. 69, №. 3. – pp. 1488-1495.

71. Ghasr, M. T. Accurate one-sided micro-wave thickness evaluation of linedfiberglass composites / M. T. Ghasr // IEEE Trans. Instrum. Meas. – 2015. Vol. 64, №. 10. – pp. 2802-2812.

72. Tai, C. C., Rose J. H. Thickness and conductivity of metallic layers from pulsed eddy‐current measurements / C. C. Tai, J. H. Rose // Rev. Sci. Instrum. – 1996. – Vol. 67, №. 11. – pp. 3965-3973.

73. Takahashi, Y. Thickness evaluation of thermal spraying on boiler tubes by eddy current testing / Y. Takahashi // Int. J. Appl Electromagn. Mech. – 2012. – Vol. 39,  $N_2$ . 1. – pp. 419-425.

74. Barbosa, C.F. A simple formula for calculating the coating thickness of

galva-nized steel wires / C.F. Barbosa // IEEE Trans. Magn.  $-2014$ .  $-$  Vol. 50,  $\mathbb{N}_2$ . 7.  $$ pp. 1-5.

75. Yang, H. C. Pulsed eddy-current measurement of a conducting coating on a magnetic metal plate / Yang H. C. // Meas. Sci. Technol. – 2012. Vol. 13,  $\mathcal{N}_2$ . 8. – pp. 1259-1266.

76. Tai, C. C. Characterization of coatings on magnetic metal using the sweptfrequency eddy current method / C. C. Tai // Rev. Sci. Instrum.  $-2000$ .  $-$  Vol. 71, No. 8.  $-pp. 3161-3168.$ 

77. Ноймайер. П. Вихретоковый фазовый метод измерения толщины гальванических покрытий / П. Ноймайер // В мире неразрушающего контроля – 2008. – Т. 40, № 2. – С. 29-30.

78. Вихретоковый измеритель Пат. 2384839 РФ. / В. А. Сясько, А. С. Булатов, М. Ю. Коротеев, П. В. Соломенчук // Бюл. 2011. – №34.

79. Калошин, В. А. Развитие вихретоковой толщинометрии защитных покрытий / В. А. Калошин , А. С. Бакунов // Контроль. Диагностика. – 2016. – Т.  $211, N_2 1, -C, 27-31.$ 

80. Вихретоковый способ двухчастотного контроля изделий. Пат. 2000625485 РФ. / Н. Г. Богданов // Бюл. 2002. – № 09.

81. Сясько, В. А. Измерение толщины покрытий из драгоценных металлов с использованием вихретокового вида контроля / В. А.Сясько, А. Е., Ивкин // Технология машиностроения. – 2014. – Т. 8. – С. 42-46.

82. Федосенко, Ю. К., Вихретоковый контроль / Ю. К. Федосенко. - М: Машиностроение, 2006. – 224 с.

83. Федосенко, Ю. К. Вихретоковый контроль / Ю. К. Федосенко. – Москва : ИД «Спектр», 2011. – 224 с.

84. Шубочкин, А. Е. Учет магнитных свойств зоны термического влияния сварных соединений применительно к магнитно-вихретоковому контролю магистральных трубопроводов / А. Е. Шубочкин, А. Г. Ефимов // Труды 19-й Всерос. конф. смеждунар. участием по неразрушающему контролю и технической диагностике. – Самара. – 2011. – С. 373-375.

85. Шубочкин, А. Е. Разработка средств вихретоковой дефектоскопии труб в приложенном постоянном магнитном поле : дисс. … канд. техн. наук: 05.11.13 / Шубочкин Андрей Евгеньевич. – Москва., 2011. – 146 с.

86. Hoshikawa, H. Eddy Current Non-Destructive Surface Testing of Weld Coated with Anticorrosion Painting / H. Hoshikawa // Technical Papers. – 2005. – Vol. 49.  $\mathbb{N}_2$ . 7. – pp. 28-32.

87. Sengupta, A. K. Defect characterisation in Austenitic stainless steel plate weld by multimulti frequency Eddy current testing technique / A. K. Sengupta // Journal of Nondestructive Evaluation. – 1996. – Vol. 16,  $\mathbb{N}^{\circ}$  1. – pp. 8-11.

88. СНиП III–42-80. Магистральные трубопроводы. Москва: ГУП ЦПП, 1997. 74 с.

89. Коннов, А. В. Электромагнитный контроль поверхностистальных газопроводов в процессе переизоляции / А. В. Коннов, А. М. Кузнецов // Достижения физики неразрушающего контроля: тр. Между-нар. науч.-техн. конф. – Минск. 2013. – С. 182-189.

90. Бадамшин, Р. А. Исследование выявляемости трещины в сварном шве на основе вейвлетного преобразования сигнала дифференциального вихретокового преобразователя / Р. А. Бадамшин // Вестник уфимского государственного авиационного технического университета. – 2013. – Т. 17. №. 4. – С. 45-57.

91. Загидулин, Т. Р. Некоторые вопросы оптимизации параметров вейвлетного преобразования сигналов преобразователей электромагнитного поля / Т. Р. Загидулин// Вестник УГАТУ. – 2013. – Т. 17. №. 1. – С. 122-127.

92. Avrin, W. A. Eddy current measurements with magneto-resistive sensors:Third-layer flaw detection in a wing-splice structure 25 mmthick // W. A. Avrin // Nondestructive Evaluation of Aging Aircraft, Airports and Aerospace Hardware – 2000. –Vol. 3994. – pp. 29-36.

93. Wuliang, Y. Thickness Measurement of Metallic Plates With an Electromagnetic Sensor Using Phase Signature Analysis / Y Wuliang. // Ieee transactions on instrumentation and measurement. – 2008. – Vol. 57.  $\mathcal{N}_2$ . 8. – pp. 125-129.

94. Zilian, Q. Characterization of submicrometer thickness of copper film on

silicon wafer by using pulsed eddy current method / Q. Zilian // Electric Information and Control Engineering (ICEICE). – Ottawa, 2011. – pp. 1220-1223.

95. Qu, Z. Insitu measurement of Cu filmthickness during the CMP process by using eddy current method alone / Z. Qu, Q, Zhao // Microelectronic Engineering. – 2013.  $-V$ ol. 108. – pp. 66-70.

96. Qian, Z. Improvement of sensitivity of eddy current sensors for nano-scale thickness measurement of Cu films / Z. Qian // NDT&EInternational. – 2014. – Vol. 61.  $-$  pp. 53-57.

97. Кузеев, И. Р. Электромагнитная диагностика оборудования нефтехимических и нефтеперерабатывающих производств / И. Р. Кузеев – Уфа : Изд-во УГНТУ, 2001. – 351 с.

98. Кондрашова, О. Г. Определение ресурса безопасной эксплуатации нефтегазового оборудования путем оценки адаптивных свойств металла по изменению его магнитных характеристик / О. Г. Кондрашова – Уфа : Изд-во УГНТУ, 2006. –211 с.

99. Иванова, В. С. Разрушение металлов / В. С. Иванова – Москва : Металлургия, 1979. – 147 с.

100. Filinov, V. V. An investigation of the physical-mechanical properties of high-strength steel and the possibilities for their control via the parameters of magnetic and acoustic noise / V. V. Filinov // Russ. J. Nondestruct.  $-2014$ . – Vol. 50,  $\mathbb{N}_2$ . 10. – pp. 589–594.

101. Filinov V. V. The monitoring of technological stresses by the method of magnetic noise / V. V. Filinov, V. E. Shaternikov // Russ. J. Nondestruct. – 2014. – Vol. 50, №. 12. – pp. 748–759.

102. Родигин, Н. М. Контроль качества изделий методом вихревых токов / Н. М. Родигин – Москва : Машгиз, 1958. – 542 с.

103. Ghoni, R. Defect Characterization Based on Eddy Current Technique: Technical Review / R. Ghoni // Advances in Mechanical Engineering. – 2015. – Vol. 1.  $-$  pp. 1-5.

104. Баширова, Э. М. Оценка предельного состояния металла оборудования

для переработки углеводородного сырья с применением электромагнитного метода контроля / Э. М. Баширова– Уфа : Китап, 2005. – 137 с.

105. Бикбулатов, Т. Р. Выбор оптимальных параметров вихретокового преобразователя при оценке технического состояния оборудования / Т. Р. Бикбулатов // Химическая техника – 2010. – Т. 3. – С. 11-13.

106. Szlagowska-Spychalska. J. M. A novel approach for measuring of thickness of induction hardened layers based on the eddy current method and the finite element modeling / J. M., Szlagowska-Spychalska, M. M. Spychalski // NDT and E International  $-2013. - Vol. 54. - pp. 56-62.$ 

107. Almeida. G. Advances in NDT and materials characterization by eddy currents / G. Almeida // Procedia CIRP – 2013. – Vol. 7. – pp. 359-364.

108. Герасимов, В. Г. Неразрушающий контроль качества изделий электромагнитными методами. – Москва : Энергия, 1978. – 216 с.

109. Маликов, В. Н. Виртуализированный измеритель-трансформер / В. Н. Маликов, А. М. Сагалаков // Датчики и системы –2013. – Т. 3. С. 22-26.

110. Калашников, С. Г. Электричество. 6-е изд. / С.Г. Калашников – Москва : Физматлит, 2003. – 547 с.

111. Mallinson, J. C. Magneto-resistive heads: fundamentals and applications / Mallinson J. C. – London : Academic Press, 1996. – 133 p.

112. Болховитинов, Н. Ф. Металловедение и термическая обработка. 6 издание / Н. Ф. Болховитинов – Москва : Машгиз, 1965. –505 с.

113. ГОСТ 8.377-80. Государственная система обеспечения единства измерений. Материалы магнитомягкие. Методика выполнения измерений при определении статических магнитных характерик. – 1980. – 25 с.

114. Катасонов, А. О., Влияние режима отжига и охлаждения на значение начальной магнитной проницаемости пермаллоя 81НМА / А. О. Катасонов, В. Н. Маликов // NovaInfo. – 2015. – Т. 39, № 1. – С. 1-6.

115. Дмитриев, С. Ф., Дефектоскопия сплавов методом вихревых токов / Маликов В. Н., Дмитриев С. Ф.// Дефектоскопия – 2016. –№ 1. – С. 41-47.

116. Антонов, А. А. Неразрушающий контроль сварных конструкций в

нефтегазовых отраслях: Учебное пособие / А. А. Антонов – М : Спутник, 2014. – 238 с.

117. Дорофеев, А. Л. Индукционная толщинометрия / Дорофеев А. Л. – М : Энергия, 1969. – 152 с.

118. Дмитриев, С. Ф. Модель отклика вихретокового преобразователя для задач толщинометрии / С. Ф, Дмитриев, А. В. Ишков // Известия АлтГУ. – 2010. –  $N_2$  1/2. – C. 197-201.

119. Polyakov, V. V. Non-destructive testing of aluminium alloys by using miniature eddy-current flaw transducers / V. V Polyakov., S. F. Dmitriev // Advanced Materials Research. – 2014. – Vol. 880. – pp. 105-108.

120. Маликов, В. Н. Вихретоковая измерительная система для исследования дефектов сплавов и сварных швов / В. Н. Маликов // Вестник Машиностроения. –  $2016. - N_{\Omega}$ . 5. – C. 23-26.

121. Маликов, В. Н. Измерительная система для исследования дефектов пластин из сплавов с помощью сверхминиатюрных вихретоковых преобразователей / В. Н. Маликов, А. М. Сагалаков // Измерительная техника. –  $2017. - N_2$ , 4. – C, 46-49.

122. Сагалаков, А. М. Дефектоскопия сварных швов титановых сплавов методом вихревых токов / А. М. Сагалаков, В. Н. Маликов // Сварочное производство. – 2016. – № 8. – С. 21-24.

123. Маликов, В. Н. Сверхминиатюрные токовихревые преобразователи для исследования переходов металл–диэлектрик / В. Н. Маликов, А. М. Сагалаков // Приборы и техника эксперимента. – 2014. – № 6. – С. 102-106.

124. Malikov, V. N. Subminiature eddy current transducers for studying metaldielectric junctions / V. N. Malikov, S. F. Dmitriev // Instruments and Experimental Techniques. – 2014. – Vol. 57, №. 6. – pp. 751-754.

125. Malikov, V. N. Investigation of steel to dielectric transition using microminiature eddy-current converter / V. N. Malikov, S. F. Dmitriev // MATEC Web of Conferences. – 2018. Vol. 143. – pp. 1-7.

126. Dmitriev, S. F Non-destructive testing of the metal-insulator-metal using

miniature eddy current transducers / V. N. Malikov, S. F. Dmitriev //IOP Conference Series: Materials Science and Engineering. 2015. – Vol. 71, №1. – pp. 1-5.

127. Dmitriev S. F., Malikov V. N., Subminiature eddy current transducers for studying semiconductor material / V. N. Malikov, S. F. Dmitriev // Journal of Physics: Conference Series. – 2015. – Vol. 643, №1. – pp. 1-6.

128. Dmitriev, S. F. Flaw detection of alloys using the eddy-current method // Russian Journal of Nondestructive Testing / V. N. Malikov, S. F. Dmitriev / – 2016. – Vol. 52,  $\text{Ne}1. - \text{pp}$ . 32-37.

129. Malikov, V. N. Subminiature eddy-current transducers for conductive materials research / V. N. Malikov, S. F. Dmitriev // Proceedings of 2015 International Conference on Mechanical Engineering, Automation and Control Systems, MEACS 2015 – Berlin, 2016. – pp. 1-4, 2016

130. Dmitriev, S. F. Subminiature eddy current transducers for studying boride coatings / V. N. Malikov, S. F. Dmitriev // Journal of Physics: Conference Series. – 2016.  $-$  Vol. 729,  $\mathcal{N}$ <sup>o</sup><sub>1</sub>. – pp.1-5.

131. Dmitriev, S. F. Eddy-current measuring system for analysis of alloy defects and weld seams / V. N. Malikov, S. F. Dmitriev // Russian Engineering Research. – 2016.  $-$  Vol. 36,  $\mathcal{N}$ <sup>o</sup><sub>28</sub>. – pp. 626-629.

132. Malikov, V. N. An alloy flaw measuring system using subminiature eddycurrent transducers / V. N. Malikov, S. F. Dmitriev // AIP Conference Proceedings. – 2016. – Vol. 1785. – pp. 1-5.

133. Dmitriev, S. F. Non-destructive testing of nanomaterials by using subminiature eddy current transducers / V. N. Malikov, S. F. Dmitriev // IOP Conference Series: Materials Science and Engineering.  $-2017. - Vol.177$ , N<sup>o</sup>1. – pp. 1-5.

134. Dmitriev, S. F. Research of Conductive Materials by Multifrequency Measuring System on the Basis of Eddy Current Transducers / V. N. Malikov, S. F. Dmitriev // IOP Conference Series: Materials Science and Engineering. – 2017. – Vol.  $189, N<sub>2</sub>1. - pp. 1-5.$ 

135. Dmitriev, S. F. Non-destructive testing of Al-Mg alloys by using the eddycurrent method / V. N. Malikov, S. F. Dmitriev // MATEC Web of Conferences. – 2017.  $-$  Vol. 106. – pp. 1-6.

136. Dmitriev, S. F. Flaw inspection of welded joints in titanium alloys by the eddy current method / V. N. Malikov, S. F. Dmitriev // Welding International. – 2017. – Vol. 31,  $N_28$ . – pp. 608-611.

137. Dmitriev, S. F. Measurement System for Studying Flaws in Alloy Slabs by Means of Subminiature Eddy-Current Transducers / V. N. Malikov, S. F. Dmitriev // Measurement Techniques. –  $2017. - N<sub>2</sub>4. - pp. 1-4.$ 

138. Dmitriev, S. F. Scanning the Welded Seams of Titanium Alloys by Using Subminiature Eddy Current Transducers / V. N. Malikov, S. F. Dmitriev // Materials Science Forum. – 2017. – Vol. 906. – pp. 147-152.

139. Dmitriev, S. Eddy Current Defectoscope for Monitoring the Duralumin and Aluminum-Magnesium Alloys / V. N. Malikov, S. F. Dmitriev // IOP Conference Series: Materials Science and Engineering. – 2016. –Vol. 116. – pp. 1-5.

140. Dmitriev, S. Subminiature eddy current transducers for studying metaldielectric junctions / V. N. Malikov, S. F. Dmitriev // IOP Conference Series: Materials Science and Engineering.  $-2016$ .  $-$  Vol. 156.  $-$  pp. 1-6.

141. Дмитриев, С. Ф. Дефектоскопия сплавов методом вихревых токов / С. Ф. Дмитриев, В. Н. Маликов // Дефектоскопия. –2016. – № 1. – С. 41-47.

142. Дмитриев, С. Ф. Дефектоскопия сварных швов титановых сплавов методом вихревых токов / С. Ф. Дмитриев, В. Н. Маликов // Технология машиностроения. – 2016. –  $N_2$  6. – С. 53-57.

143. Дмитриев, С. Ф. Вихретоковая дефектоскопия металлополимерных слоистых композитов / С. Ф. Дмитриев, В. Н. Маликов // Контроль. Диагностика. –  $2013. - N<sub>2</sub> 13. -C. 63-66.$ 

144. Маликов, В. Н., Дмитриев С. Ф. Сверхминиатюрные вихретоковые преобразователи для задач неразрушающего контроля неферромагнитных материалов / С. Ф. Дмитриев, В. Н. Маликов // Известия высших учебных заведений. Физика. – 2012. – Т. 55. № 9-2. –С. 292-293.

## Приложение А. Справка о внедрении

## результатов диссертационной работы

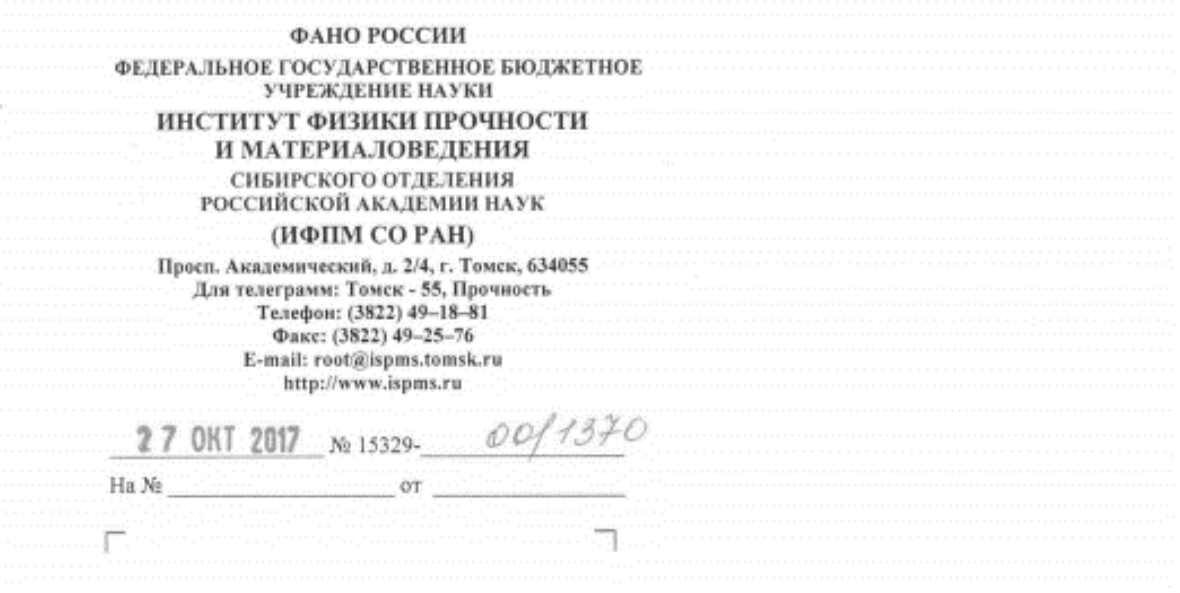

## СПРАВКА

о внедрении результатов диссертационной работы В.Н. Маликова «Контроль неоднородностей, примесей и дефектов проводящих сплавов и композиционных материалов с помощью сверхминиатюрных вихретоковых преобразователей»

Результаты диссертационной работы Маликова Владимира Николаевича «Контроль неоднородностей, примесей и дефектов проводящих сплавов и композиционных материалов с помощью сверхминиатюрных вихретоковых преобразователей» легли в основу разработанной технологии неразрушающего контроля с использованием вихретокового метода для исследования характеристик дефектов стыковых соединений, полученных сваркой трением с перемешиванием (CTII).

Технология неразрушающего контроля на основе вихретокового метода для исследования характеристик дефектов стыковых соединений, полученных сваркой трением с перемешиванием и прибор для реализации данной технологии внедрены в исследовательские работы лаборатории контроля качества материалов и конструкций Института физики прочности и материаловедения СО РАН для исследования дефектов СТП-соединений корпусных и конструкционных элементов из дюралюминиевых сплавов. Использование разработанной технологии и прибора для исследования характеристик дефектов СТП-соединений дюралюминиевых сплавов повысило производительность и качество диагностики за счет использования вихретоковых преобразователей, позволяющих обеспечить высокую локальность контроля.

Директор Института физики прочности и материаловедения

Псахье С.Г.

Заведующий лабораторией контрол качества материалов и конструкций

Колубаев Е.А.

«Устройство для обнаружения

## дефектов малых линейных размеров»

**РОССИЙСКАЯ ФЕДЕРАЦИЯ**  $^{(19)}$  RU  $^{(11)}$ 2 564 823<sup>(13)</sup> C1  $(51)$  MTIK G01N 27/83 (2006.01) **ФЕЛЕРАЛЬНАЯ СЛУЖБА** ПО ИНТЕЛЛЕКТУАЛЬНОЙ СОБСТВЕННОСТИ (12) ОПИСАНИЕ ИЗОБРЕТЕНИЯ К ПАТЕНТУ  $81.83.8833$ (21)(22) Заявка: 2014120032/28, 19.05.2014  $(72)$  Arron( $W$ Дмитриев Сергей Федорович (RU), (24) Дата начала отсчета срока действия патента: Ишков Алексей Владимирович (RU), 19.05.2014 Маликов Владимир Николаевич (RU) Приоритет(ы): (73) Патентообладатель(и): (22) Дата подачи заявки: 19.05.2014 федеральное государственное бюджетное  $\overline{p}$ (45) Опубликовано: 10.10.2015 Бюл. № 28 образовательное учреждение высшего  $\subset$ профессионального образования "Алтайский (56) Список документов, цитированных в отчете о государственный университет" (RU) поиске: С. Ф. Лмитриев и др. Особенности реализации аппаратной части N виртуализированных измерительных **ຕາ** приборов в методе вихревых токов. Ползуновский вестник, N2, 2010. - С. 119-123. œ Шумиловский Н. Н. и др. Метод вихревых 4 токов. - М.-Л.: Энергия, 1966. - 176 с., ил. - С. œ 123-132. US 8164328 B2, 24.04.2012 N Адрес для переписки:  $\boldsymbol{\omega}$ 656049, г. Барнаул, пр. Ленина, 61, ФГБОУ ВПО "Алтайский государственный университет", отдел охраны интеллектуальной собственности ဂ Ő (54) УСТРОЙСТВО ДЛЯ ОБНАРУЖЕНИЯ ДЕФЕКТОВ МАЛЫХ ЛИНЕЙНЫХ РАЗМЕРОВ (57) Реферат: Изобретение относится к измерительной электромагнитного поля. которое  $\overline{u}$ ო технике и представляет собой устройство для взаимодействии с измеряемым объектом  $\mathbf{\tilde{N}}$ обнаружения дефектов малых линейных изменяется и затем измененный сигнал  $\infty$ 

156

размеров. Устройство представляет собой программно-аппаратный комплекс, включающий себя вихретоковый преобразователь. персональный компьютер со звуковой картой и программным обеспечением: виртуальным генератором, блоками обработки сигнала и управления, управления перемещением датчика, - а также USB/LPT-интерфейс, шаговый двигатель. Сигнал передается от виртуального генератора через цифро-аналоговый преобразователь на возбуждающую и компенсационную обмотки ВТП и вызывает появление локального

ശ

in.

 $\sim$ 

 $\overline{\phantom{0}}$ 

 $\alpha$ 

фиксируется на измерительной обмотке ВТП. Измерительная обмотка соединена встречно с компенсационной обмоткой. Преобразователь подключается к различным интерфейсам: аудиокарте в составе персонального компьютера по беспроводному каналу к мобильному телефону и передает измеряемые данные в разработанное программное обеспечение, где они отображаются на индикаторе. Устройство позволяет обнаружить дефекты малых линейных размеров, а также дефекты, залегающие внутри объекта контроля. 6 ил., 2 пр.

Приложение В. Патент на изобретение «Дефектоскоп для сварных швов»

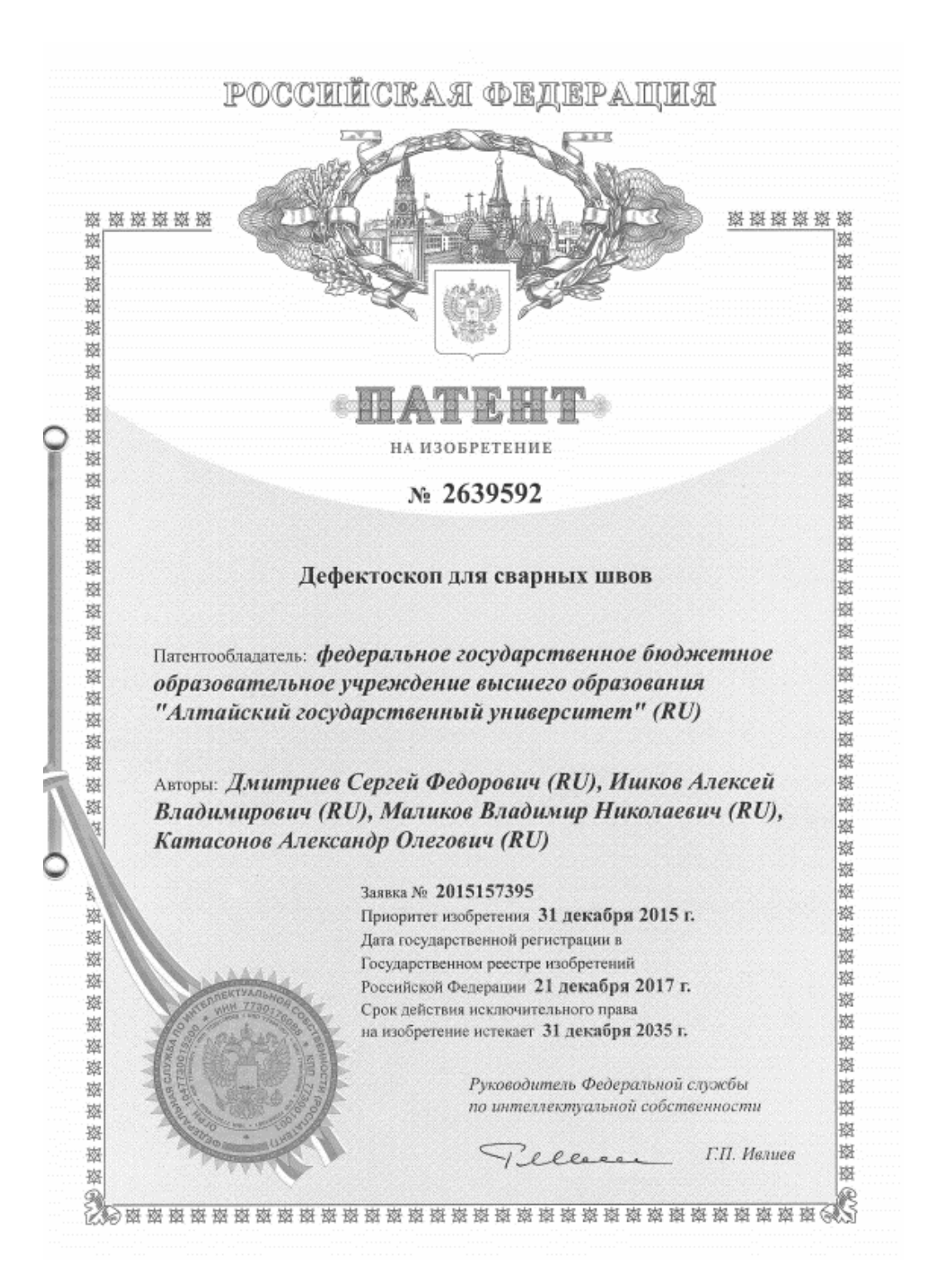